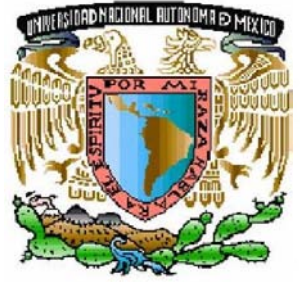

VNIVER4DAD NACIONAL **AVPNºMA DE** MEXIÇO

# **"PROGRAMACION DEL SISTEMA NEXTAR BOD" T E S I S QUE PARA OBTENER EL TÍTULO DE: INGENIERO MECANICO ELECTRICISTA (ÁREA: ELECTRICA-ELECTRÓNICA) P R E S E N T A: JULIAN PASTOR LOPEZ MARTINEZ ASESOR: ING. ELEAZAR MARGARITO PINEDA DIAZ**

**UNIVERSIDAD NACIONAL AUTÓNOMA**

**DE MÉXICO**

**FACULTAD DE ESTUDIOS SUPERIORES "ARAGÓN"**

**SAN JUAN DE ARAGÓN, EDO. DE MÉXICO, FEBRERO DE 2007**

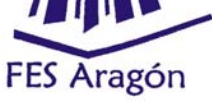

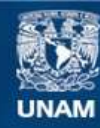

Universidad Nacional Autónoma de México

**UNAM – Dirección General de Bibliotecas Tesis Digitales Restricciones de uso**

#### **DERECHOS RESERVADOS © PROHIBIDA SU REPRODUCCIÓN TOTAL O PARCIAL**

Todo el material contenido en esta tesis esta protegido por la Ley Federal del Derecho de Autor (LFDA) de los Estados Unidos Mexicanos (México).

**Biblioteca Central** 

Dirección General de Bibliotecas de la UNAM

El uso de imágenes, fragmentos de videos, y demás material que sea objeto de protección de los derechos de autor, será exclusivamente para fines educativos e informativos y deberá citar la fuente donde la obtuvo mencionando el autor o autores. Cualquier uso distinto como el lucro, reproducción, edición o modificación, será perseguido y sancionado por el respectivo titular de los Derechos de Autor.

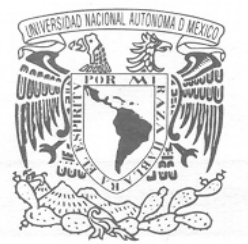

Facultad de Estudios Surperiores Aragón

DIRECCIÓN

VNIVER4DAD NACIONAL AVPN°MA DE **MEXICO** 

#### JULIAN PASTOR LOPEZ MARTINEZ

Presente

Con fundamento en el punto 6 y siguientes, del Reglamento para Exámenes Profesionales en esta Escuela, y toda vez que la documentación presentada por usted reúne los requisitos que establece el precitado Reglamento; me permito comunicarle que ha sido aprobado su tema de tesis y asesor.

TÍTULO:

#### "PROGRAMACION DEL SISTEMA NEXTAR BOD"

ASESOR: Ing. ELEAZAR MARGARITO PINEDA DIAZ

Aprovecho la ocasión para reiterarle mi distinguida consideración.

Atentamente "POR MI RAZA HABLARÁ EL ESPÍRITU" San Juan de Aragón, México, 9 de enero de 2007.

**LA DIRECTORA** 

E. Mnum

ARQ. LILIA TURCOTT GONZÁLEZ

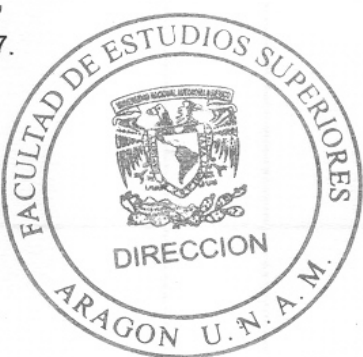

C p Secretaria Académica C p Jefatura de Carrera de Ingeniería Mecánica Eléctrica C p Asesor de Tesis

LTG/AIR/ag

# **SEGUIMIENTO DE REGISTRO DE TESIS**

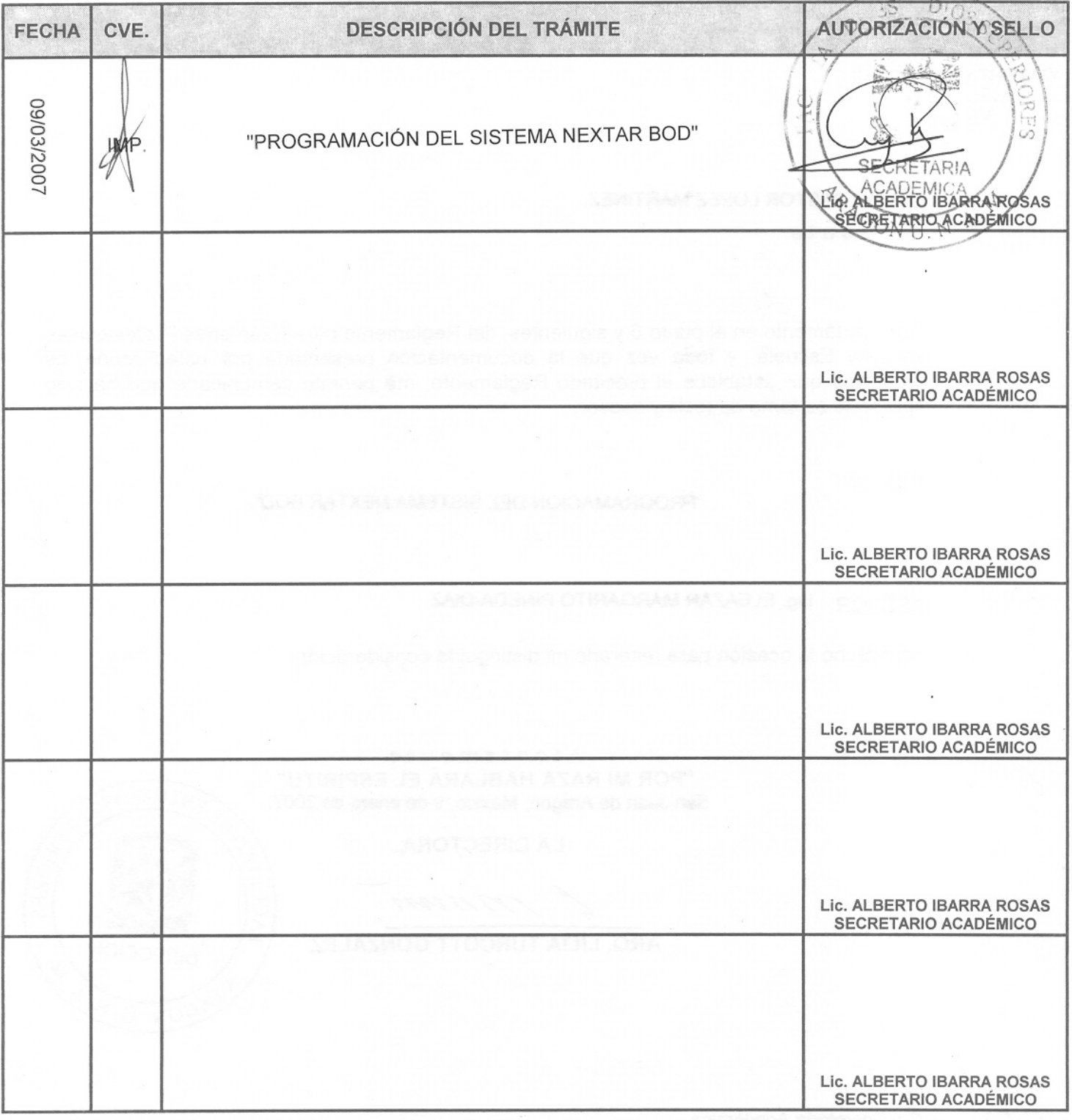

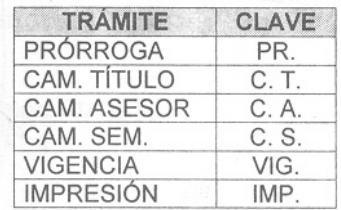

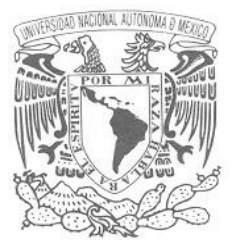

**VNIVER4DAD NACIONAL** AVPN°MA DE Mexico

**FACULTAD DE ESTUDIOS SUPERIORES ARAGÓN UNAM** 

JEFATURA DE CARRERA DE INGENIERÍA MECÁNICA ELÉCTRICA

OFICIO: FESAR/JAME/158/07.

**ASUNTO: Sinodo** 

#### LIC. ALBERTO IBARRA ROSAS **SECRETARIO ACADÉMICO** PRESENTE.

Por este conducto me permito relacionar los nombres de los profesores que sugiero integren el Sínodo del Examen Profesional del alumno: JULIÁN PASTOR LÓPEZ MARTÍNEZ, con número de cuenta: 9131368-5, con el tema de tesis: "PROGRAMACIÓN DEL SISTEMA NEXTAR BOD"

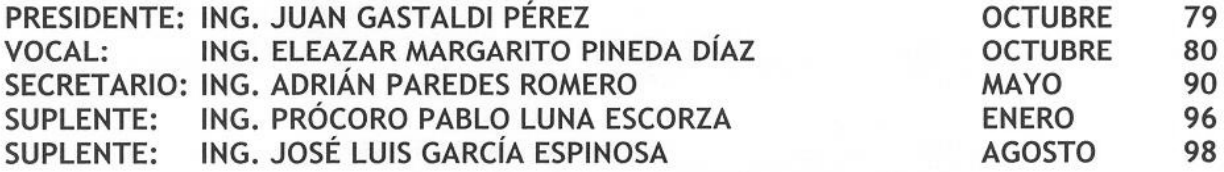

Quiero subrayar que el Director de Tesis es el Ing. Eleazar Margarito Pineda Díaz, quien esta incluido basándose en lo que reza el Reglamento de Exámenes Profesionales de ésta Facultad.

**ATENTAMENTE** "POR MI RAZA HABLARÁ EL ESPÍRITU" Bosques de Aragón, Estado de México 09 de marzo del 2007. **EL JEFE DE CARRERA** 

**RCADO** 

c.c.p. Lic. Ma. Teresa Luna Sánchez.- Jefa de Servicios Escolares. c.c.p. Ing. Eleazar Margarito Pineda Díaz.- Asesor. c.c.p. Alumno. UMV/scd

# **AGRADECIMIENTOS**

Agradezco a Díos, el permítirme concluír una etapa más en mí vída con la culmínación de mís estudíos profesionales. El bríndarme a lo largo de todos estos años la salud física, mental y espíritual para llevar acabo esta empresa, pero sobre todo por tener no solo una mamá, síno, tres excelentes e írremplazables mamás y una gran hermana. Gracías Díos por todas las bondades que he recíbido, bendíce a toda mí famílía y a todas aquellas personas que me han ayudado para dar por finiquitado mis estudíos profesionales de ingeniería.

Mamá, abuelita, tía, Gracias por su apoyo, por sus consejos, por su dedícación, por su entrega, por sus cuídados, por su amor, que sín ustedes, no hubíera sído posíble llegar al térmíno de mís estudíos universitarios., siempre viviré eternamente agradecido por todo lo que hicieron y siguen hacíendo por mí, Gracíaz, laz quíero.

Hermana, Gracias por ser mi mejor amiga, por ayudarme en los momentos más difíciles, por alentarme a seguir en la batalla y no claudicar aunque parezca perdida, por tus consejos, por tu cariño, y por toda esa humanídad y bondad que me haz bríndado. Gracías hermana, Te quiero.

A mís compañeros, le agradezco el haberme hecho parte de sus vídas, el compartir las buenas y malas experíencías, el expresarme su apoyo y sus críticas constructivas, a todos ellos, Gracías.

A mís amígos; José Luís Hernández Medína y Hugo Herrera Moreno, Gracias por brindarme no solo su compañerismo, dentro y fuera del campus universitario, sino por su sincera amistad, que a pesar de los vaívenes de la vída, no se ha debilitado, sino al contrario, sea fortalecido. Gracías José Luís, por tu entusíasmo, confíanza y buenos consejos, por compartir los buenos y malos ratos de la vída, por enseñarme que siempre hay que mírar hacía el presente, por más crudo que este sea, por mostrarme que lo mejor de nuestra vída, esta dentro de uno mísmo y en el seno de quienes nos quieren y aprecian. Gracias Hugo, por tu apoyo y ayuda incondicional que siempre me haz brindado, por tu confianza y buenos consejos, por contagíarme tu alegría y buen humor, por enseñarme que no hay que dejar de seguir aprendiendo, y que los retos son divertidos cuando se les míra desde otro punto de vísta. Nuevamente Gracías mís Amígos.

Gracias Lety, por enseñarme que no hay que dejar de ser niño, ni dejar de soñar, por tu amor desinteresado, por tu comprensión y apoyo, por demostrarme que hay que tener orgullo para alcanzar el éxito, pero también humíldad para ser mejor cada día, por todo esto y más Gracías GB.

Gracías a todos los Ingeníeros, profesores de la licenciatura en Ingeniería Mecánica Eléctrica, por trasmitirme sus conocimientos y experíencias de su vída profesional, por enseñarme que muchas de las solucíones a problemas abstractos, no se rígen bajo las leyes de la física y la matemática, sino en el ingenio de uno mismo, por hacerme ver que el íngeniero no se forma solo en las aulas y laboratorios de la universidad, síno también en las aulas y laboratoríos de la vída. Gracías Ing. Eleazar Margaríto Píneda Díaz, por su dedícación, paciencia y consejos para la realízación y culminación de la presente tesis, ya que sin su apoyo y experíencía, no hubíera sído posíble, presentar este trabajo de títulación.

Por último, mí mayor agradecímiento a la máxima casa de estudios de toda Latinoamérica, La Uníversidad Nacional Autónoma de México, por albergarme en sus instalaciones y enseñarme a dirigir con ética y responsabilidad mi profesión, a aceptar nuevos retos sin importar lo adversos que estos sean, pero sobre todo a ser un cíudadano útil, a mí patría que me vío nacer, a la UNAM forjadora de grandes personajes y a mí mísmo.

#### Julíán Pastor López Martínez

Ingeniero Mecánico Electricista

# TEMARIO

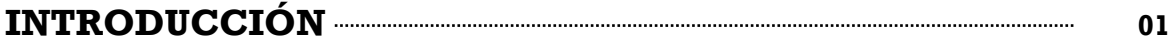

# **TEMA 1**

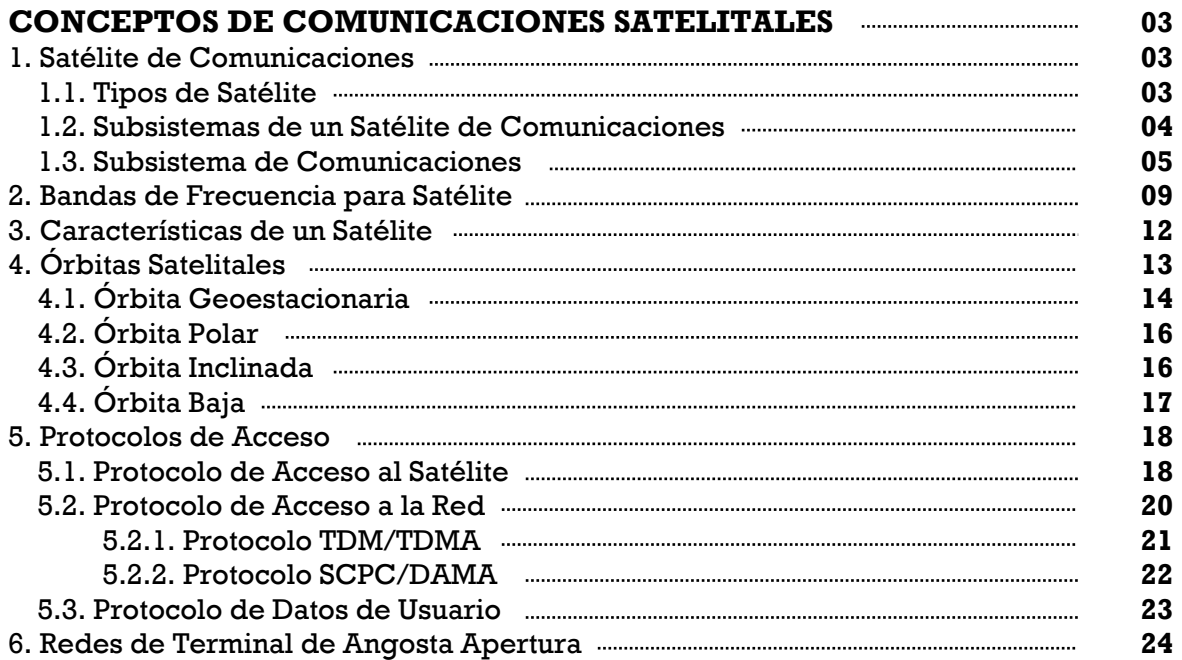

# **TEMA 2**

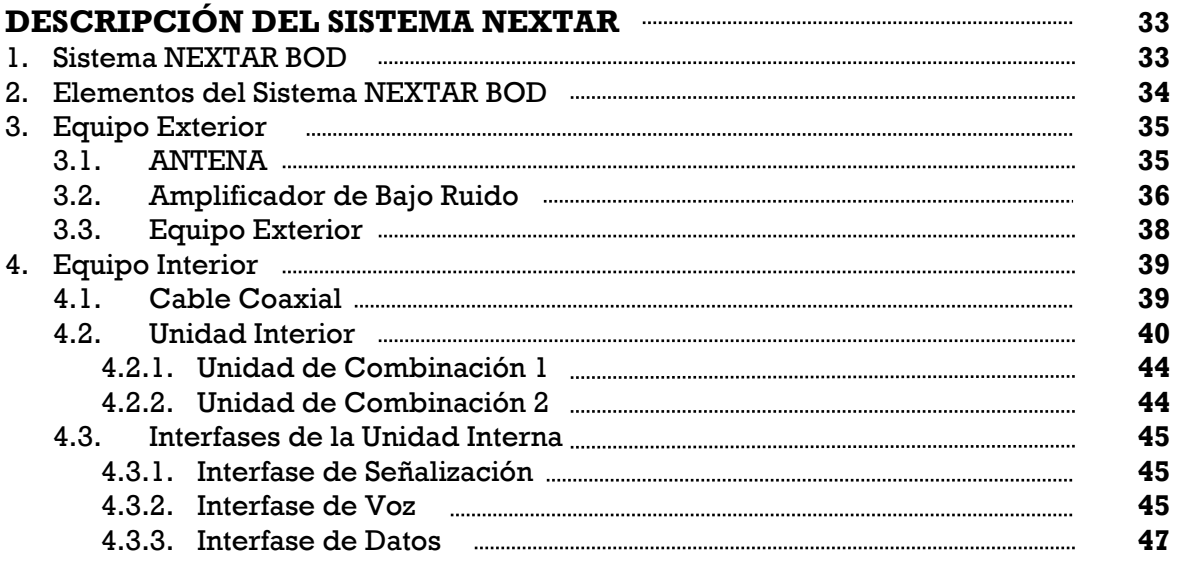

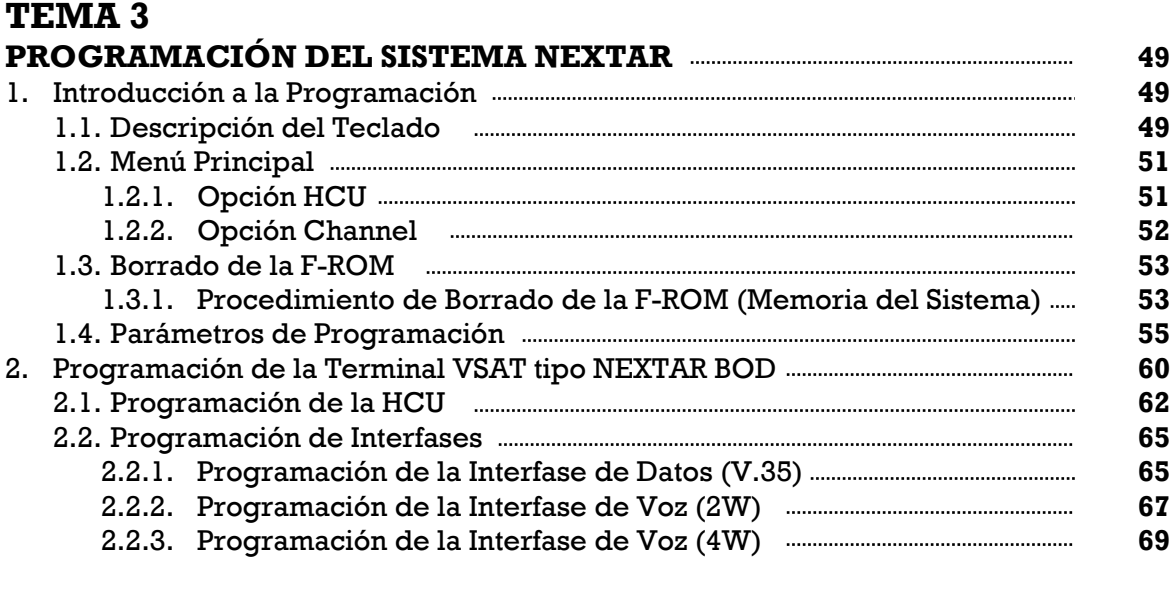

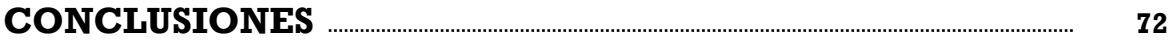

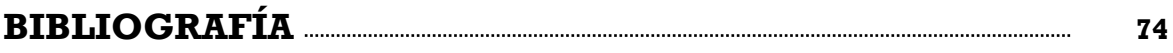

# **INTRODUCCIÓN**

Dentro de las áreas que integran el Departamento de Ingeniería en una empresa de Telecomunicaciones, la capacitación juega un rol muy importante, porque a través de ella adquirimos ó reafirmamos conocimientos indispensables para el buen desempeño de las actividades que cada área requiere, sin embargo la capacitación, no solo aporta conocimientos, sino que en la mayoría de los casos y en una opinión muy particular, también se aporta la experiencia. Que en conjunto con la propia accedemos a un sin fin de soluciones practicas y exactas, para resolver problemas complejos ó abstractos que se presentan a diario en cada una de las áreas de la Ingeniería de Telecomunicaciones.

Como se menciono en el párrafo anterior, la capacitación ofrece dos factores de suma importancia que son: El Conocimiento y La Experiencia. Ambos factores son claves para llevar a buen puerto los proyectos presentes y futuros de la empresa, y por ello deben incluirse siempre en el manual de capacitación del curso en cuestión, o en nuestro caso en particular en la presente Tesis, que lleva por titulo "Programación del Sistema NEXTAR BOD".

El titulo "Programación del Sistema NEXTAR BOD" que da nombre a la Tesis, tiene como objetivo; Proporcionar la información necesaria de programación para brindar el Soporte Técnico, a una Terminal VSAT del tipo NEXTAR BOD. Cuya información será de suma importancia para aquellos ingenieros que administran y proporcionan soporte en sitio al sistema.

El Sistema NEXTAR BOD, se ha instalado y puesto en operación en diversas empresas importantes de nuestro país (TELMEX, CAPUFE, ELEKTRA, entre otras), debido a su alto desempeño y estabilidad, sin menospreciar la calidad del transporte de la señal, proveniente de los canales de Voz y Datos. Por su diseño modular el Sistema NEXTAR BOD puede crecer en medida que la empresa lo requiera, para satisfacer la demanda de sus servicios. Este sistema satelital, es óptimo para aquellas empresas que poseen oficinas corporativas esparcidas a lo largo y ancho de una región geográfica de la tierra, ya que solucionara, las necesidades básicas de comunicación, como lo es el transporte de la señal de Voz y Datos, a un costo relativamente bajo, en comparación con otros sistemas de comunicación terrestres.

Las Terminales del tipo NEXTAR BOD, debido a sus elementos sumamente compactos, hacen de estas muy prácticas su instalación, en comparación con otros equipos de telecomunicaciones que requieren de una infraestructura mayor para su instalación aumentando por ende el costo de la misma.

El buen funcionamiento de cada una de las VSAT del tipo NEXTAR BOD, depende directamente de dos aspectos; De las condiciones de operación del equipo y de la programación del sistema. El primero esta sujeto a las normas de instalación del sistema, que se establecen en el manual de instalaciones para cada tipo de estación (baja, media y alta capacidad), y el segundo (Que nos compete de forma directa) se establece en base al numero de servicios de Voz y Datos que demanden los equipos de usuario ó en su defecto por la carga útil de la Terminal. La Programación del Sistema NEXTAR BOD es sumamente amigable y sencilla una vez que se han comprendido los parámetros de programación del sistema.

La comprensión, más que el memorizar los parámetros de programación permiten al Ingeniero encargado del sistema, no solo poner en operación una Terminal del tipo NEXTAR BOD, sino también operar la Terminal en Modo de Prueba, mediante esta condición se podrá revisar el estado operacional de cada una de las interfases ó canales, así como realizar ajustes de rutina de los elementos externos que integran el sistema, por mencionar el ajuste ó reapuntamiento de la antena.

Para finalizar, la Tesis "Programación del Sistema NEXTAR BOD" se ha documentado en tres temas, la secuencia de los temas y subtemas ha sido la más recomendable desde el punto de vista pedagógico. El Tema I; Comprende conceptos y terminología manejada en el estudio de las redes satelitales, el Tema II; Aborda el Sistema NEXTAR BOD, pasando por su descripción, los elementos que lo integran, características técnicas de los elementos, entre otras más. Y por último el Tema III; Se enfoca no solo a la descripción de los parámetros de programación de las Terminales del tipo NEXTAR BOD (Instaladas en las casetas de cobro pertenecientes a Caminos y Puentes Federales (CAPUFE), sino también al manejo del equipo y al uso del Menú Principal, el cual nos permite acceder a los modos de operación del sistema (Lectura, Lectura-Escritura (Programación) y Control).

Al término de la presente Tesis, se contara con la información más relevante del Sistema NEXTAR BOD, como es su funcionamiento, los elementos que lo integran así como las características técnicas de los mismos, aplicaciones que maneja el sistema NEXTAR BOD, protocolos de acceso que utiliza, bandas de frecuencia de operación del sistema, acceso a los diferentes modos de operación del sistema, identificación de los parámetros más usados en la programación del sistema, y programación de una Terminal VSAT del tipo NEXTAR BOD, tomando como referencia una de las más de 50 Terminales instaladas en las oficinas y plazas de cobro pertenecientes a Caminos y Puentes Federales  $(CAPUFE)$ .

#### TEMA п

# **CONCEPTOS DE COMUNICACIONES SATELITALES**

## 1. Satélite de Comunicaciones

Dentro de la gama de conceptos que existen en la comunicación vía satélite, el más importante es el dispositivo electromecánico/mecatrónico denominado Satélite, ya que sin el, no seria posible una comunicación basado en este termino. El satélite puede definirse como un repetidor de radio, el cual se ubica fuera de la atmósfera de la tierra. Los primeros satélites de comunicación estaban diseñados para funcionar en modo pasivo, en vez de transmitir las señales de radio de una forma activa, se limitaban a reflejar las emitidas desde las estaciones terrestres. Las señales se enviaban en todas las direcciones para que pudieran captarse en cualquier punto del mundo. El Echo 1, lanzado por los Estados Unidos en 1960, era un globo de plástico aluminizado de 30 m de diámetro. El Echo 2, que se lanzó en 1964, tenía 41 m de diámetro. La capacidad de estos sistemas se veía seriamente limitada por la necesidad de utilizar emisoras muy potentes y enormes antenas.

Las comunicaciones actuales vía satélite utilizan sistemas activos, en los que cada satélite artificial lleva su propio equipo de recepción y transmisión, ofreciendo con ello una gran gama de servicios de comunicación.

#### 1.1. Tipos de Satélite

Actualmente los satélites de comunicaciones pueden clasificarse de la siguiente manera;

 $\triangleright$  Por su órbita:

Satélites de órbita geoestacionaria Satélites de órbita baja (LEO)

 $\triangleright$  Por su finalidad:

Satélites de Telecomunicaciones (Radio y Televisión) Satélites Meteorológicos. Satélites de Navegación. Satélites Militares y espías. Satélites de Observación de la tierra. Satélites Científicos y de propósitos experimentales. Satélites de Radioaficionado.

#### **1.2.Subsistemas de un Satélite de Comunicaciones**

Un satélite es un sistema de comunicaciones complejo y delicado, integrado por varios subsistemas; cada uno de ellos es igualmente importante, pues su probable falla podría causar la inutilidad parcial o total del conjunto. El satélite necesita energía eléctrica, disipar calor, corregir sus movimientos y mantenerse en equilibrio, ser capaz de regular su temperatura, ser resistente al medio ambiente hostil en el que vive, y desde luego poder comunicarse con la Tierra; sus subsistemas más importantes se indican en la tabla I.1. La figura I.1, muestra la estructura general de un satélite de comunicaciones moderno.

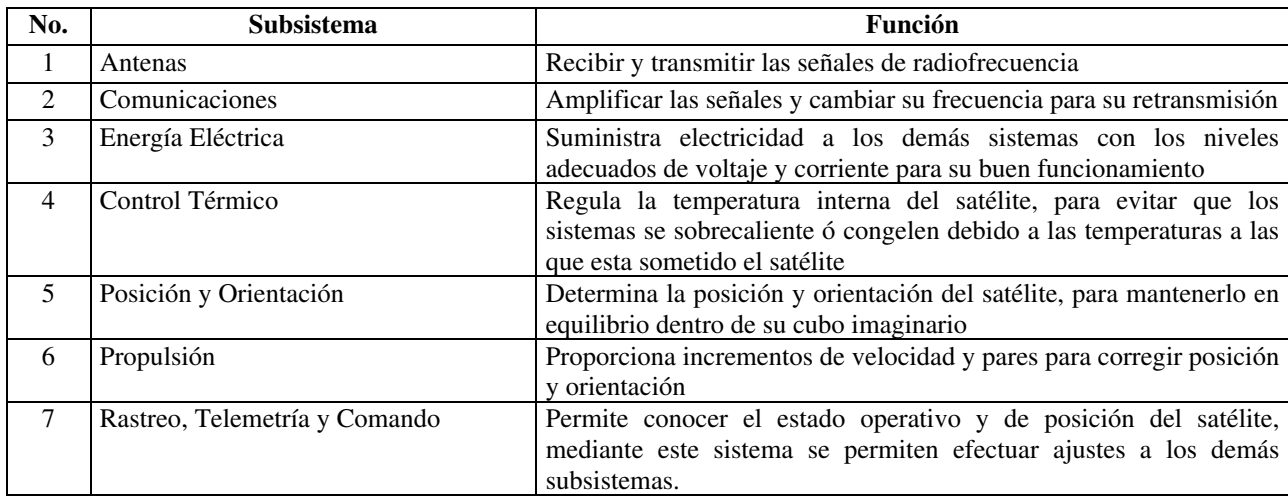

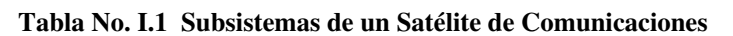

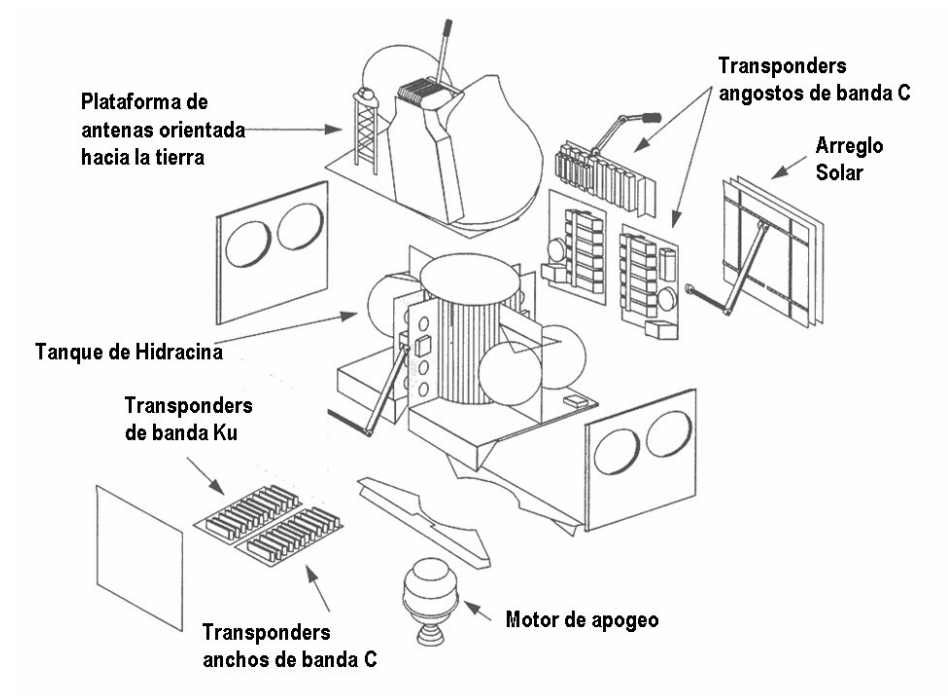

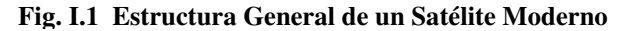

#### 1.3. Subsistema de Comunicaciones

Los transponders son los elementos principales en la carga útil de un satélite de comunicaciones, ya que ellos conforman la parte activa del subsistema de comunicaciones. El tipo de misión y servicio son los factores generales determinantes para el diseño y características del mismo. Los elementos siguientes son aquellos que determinan su diseño:

- **Servicio** Telefonía Televisión Terminales móviles Terminales personales Frecuencia de Operación Ancho de Banda
- Misión Tiempo de vida Enlaces Intersatelitales Tipo de órbita (zona de radiación) Potencia de RF (energía disponible en el BUS) Ciclo de Temperatura

De manera más específica las funciones de un transponder se pueden agrupar de la siguiente manera:

- $\checkmark$  Amplificación de bajo ruido para contrarrestar los efectos de las pérdidas por espacio libre
- $\checkmark$  Ganancia variable para compensar los diferentes niveles provocados por las diversas fuentes de señal en la tierra
- $\checkmark$  Minimizar el efecto de la degradación en la relación señal a ruido
- $\checkmark$  Cambiar de frecuencia para aislar las señales de salida con respecto a las de entrada
- $\checkmark$  Mantener la linealidad entre salida y entrada para minimizar la distorsión en fase y en amplitud
- $\checkmark$  Procesar y redireccionar señales, canales o datos: por medio de frecuencia, polarización, ráfagas o por tiempo

Los elementos básicos del transponders se muestran en la figura I.2. La etapa de recepción, incluye filtros de entrada para separar las señales que provienen de fuentes externas (satélites adyacentes, radiación terrestre, radiación solar, etc.), amplificadores de bajo ruido, convertidores de frecuencia, mezcladores y osciladores locales, que preparan la señal para la canalización.

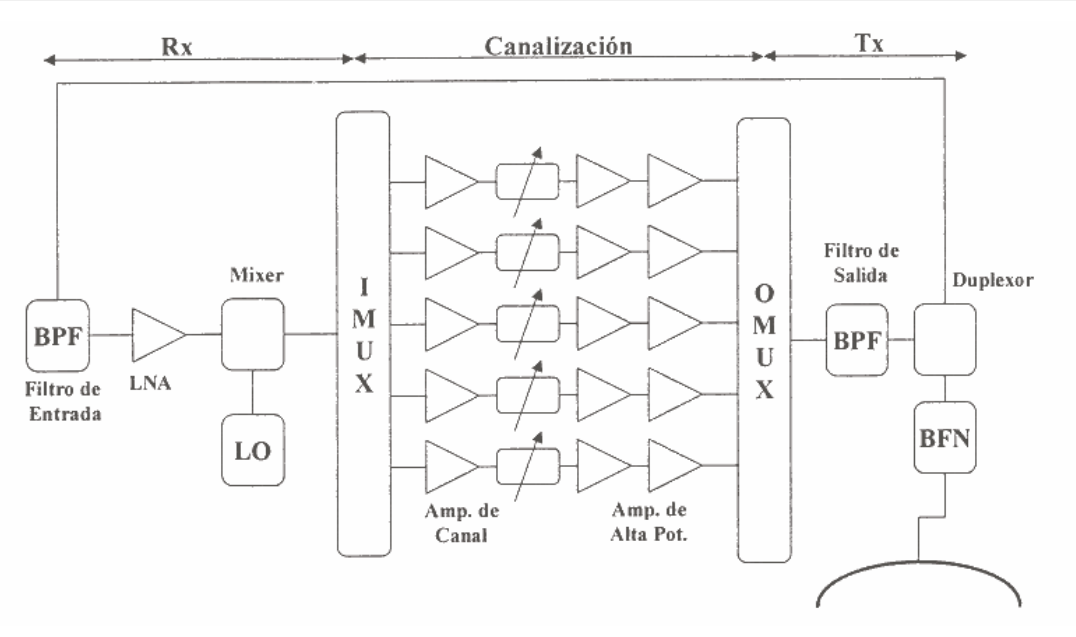

Fig. I.2 Configuración Básica de un Transponder

etapa de canalización La tiene como propósito disminuir la intermodulación y aumentar la confiabilidad ya que cada amplificador se puede sintonizar en una zona de operación lineal ya que operan en un ancho de banda menor. Esta etapa contiene además demultiplexores y conmutadores de canal.

La etapa de transmisión está constituida por los convertidores de frecuencia de bajada y los amplificadores de alta potencia con sus respectivos filtros. Las figuras I.3 y I.4, muestran los mapas de frecuencia de transponders de diferentes satélites, incluyendo los distintos anchos de banda ascendente y descendente.

Los transponders con conmutación en tiempo real son el siguiente paso, estos serán capaces de conmutar la salida en frecuencia, en polarización o en huellas. Actualmente la investigación con transponders incluye varias innovaciones encaminadas a crear sistemas con procesamiento de señal abordo, se pretende que estos transponders sean capaces de demodular las señales al nivel de frecuencia intermedia para poder procesar los datos para fines de conmutación a nivel de paquetes.

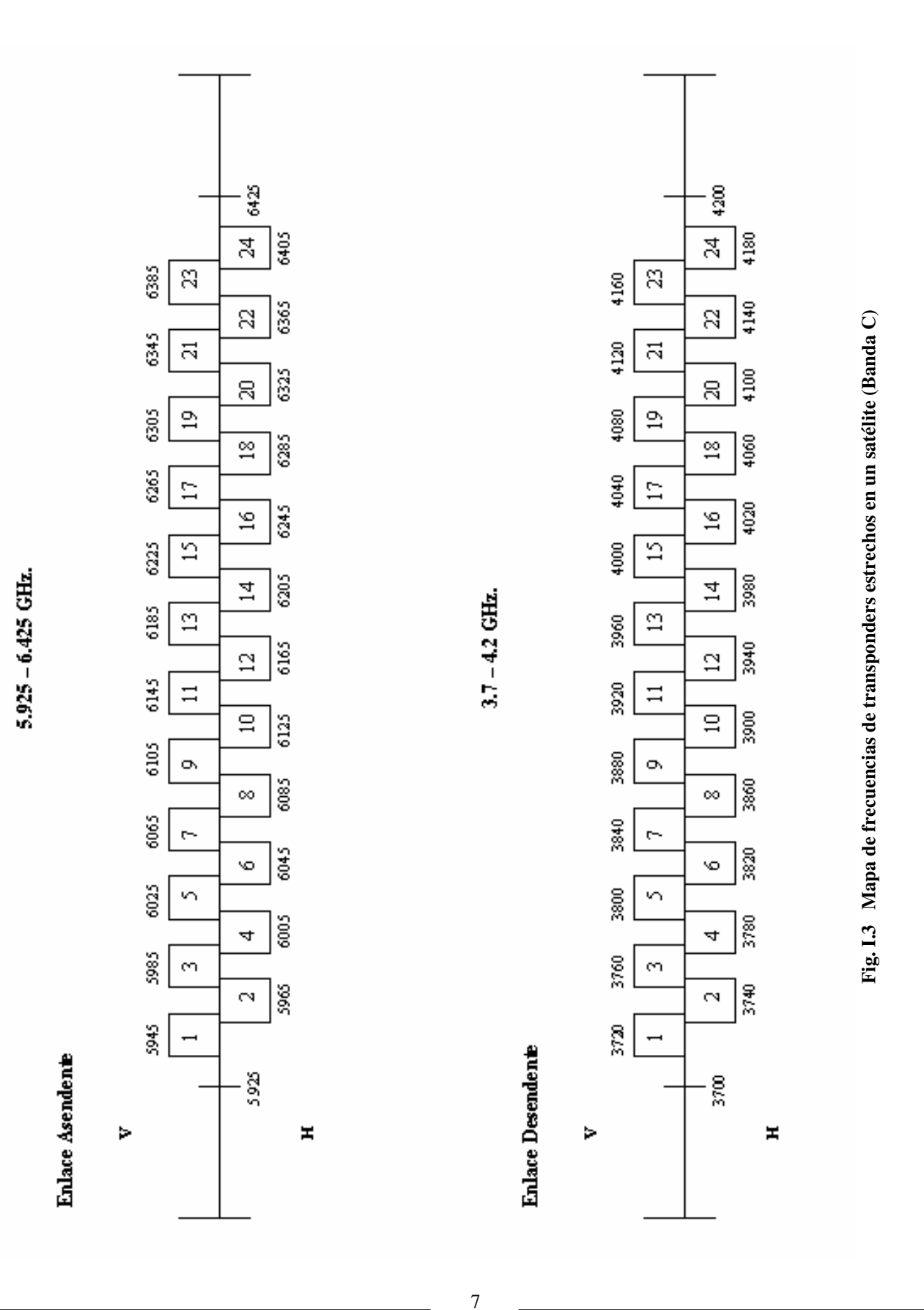

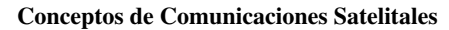

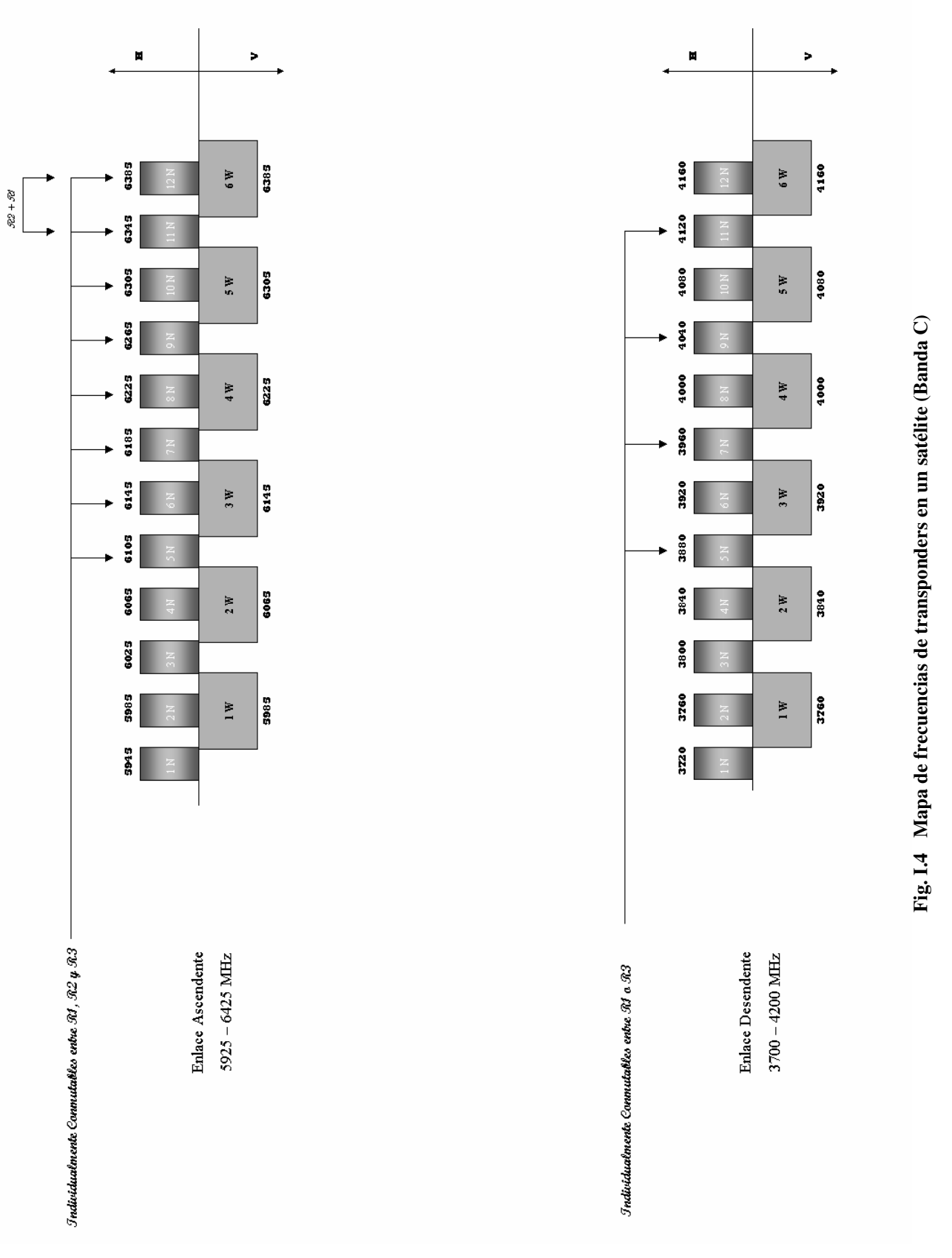

## **2. Bandas de Frecuencia para Satélite**

Las frecuencias utilizadas para las comunicaciones vía satélite son seleccionadas a partir de las bandas que son más favorables en términos de eficiencias de potencia, distorsiones de propagación mínimas, y efectos reducidos de distorsión e interferencias. Desafortunadamente los sistemas terrestres (tierra a tierra) tienden a favorecer estas mismas frecuencias para su uso.

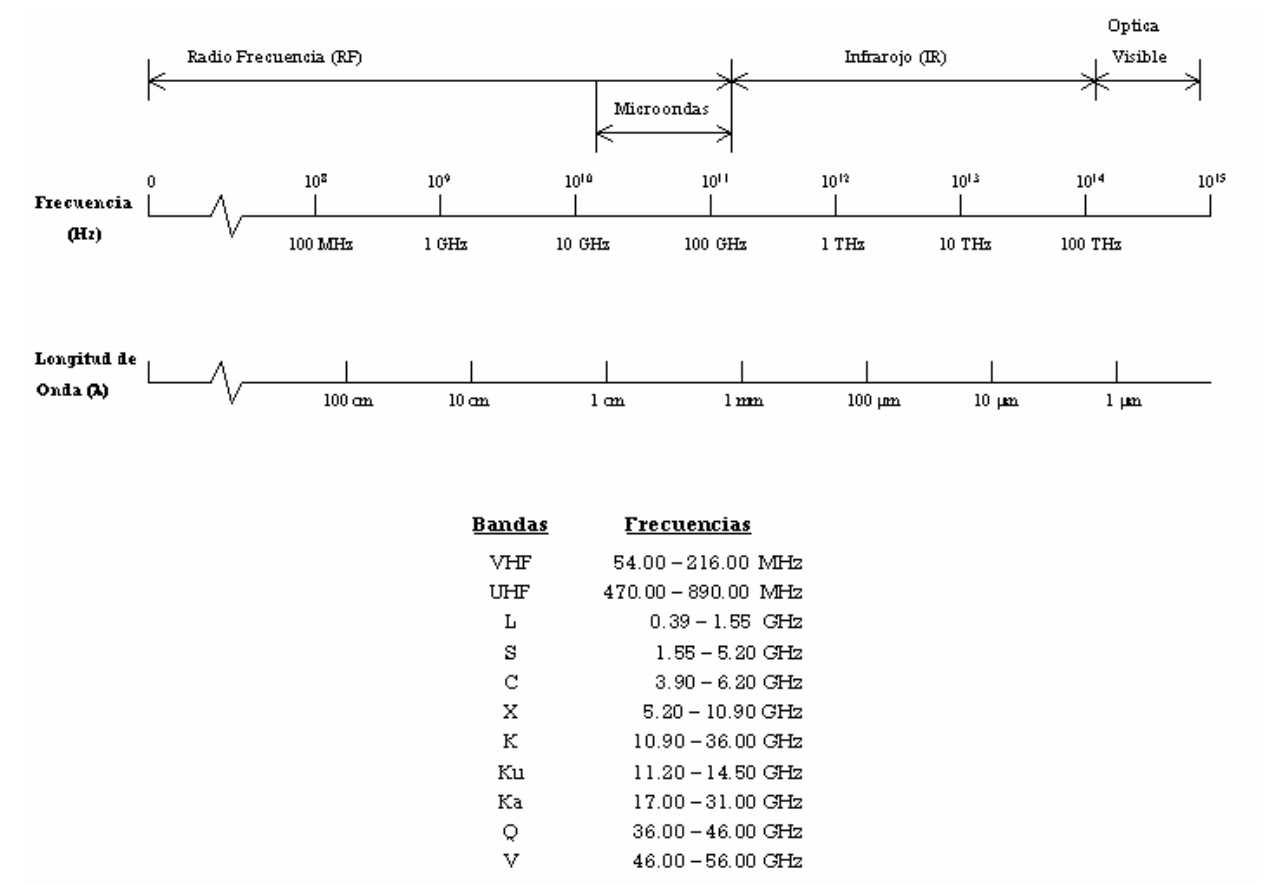

**Fig. I.5 Espectro Electromagnético de Frecuencias y Bandas Designadas**

Sin embargo, el espectro radioeléctrico en sí mismo es de dominio internacional, así como lo son el espacio aéreo internacional y los océanos, el uso de satélites desde el espacio debe ser compartido y regulado sobre una base global. Por esta razón, las frecuencias al ser utilizadas por los satélites son establecidas a través de un organismo internacional conocido como La Unión Internacional de Telecomunicaciones (ITU – *International Telecommunications* Union), con regulaciones difundidas y controladas por un subgrupo conocido como la Conferencia de Radio Administrativa Mundial (WARC - *World* Administrative Radio Conference).

9

El objetivo básico de estas agencias es ubicar bandas de frecuencia particulares para diferentes tipos de servicios satelitales así como proporcionar regulaciones internacionales en las áreas de máximos niveles de radiación desde el espacio, coordinación con los sistemas terrestres, y el uso de localidades satelitales específicas en una órbita dada. Junto con estos repartos y regulaciones, un país individual que opera su propio sistema de satélite doméstico, o quizá un consorcio de países operando un sistema de satélite internacional común como INTELSAT, puede realizar sus propias selecciones de frecuencias basadas en las intenciones de uso así como de los servicios satelitales deseados.

Las bandas de frecuencias ubicadas para propósitos específicos de comunicaciones se resumen en la tabla I.2, indicando el uso primario de estas bandas en los Estados Unidos. El uso de estas frecuencias ha sido dividido en aplicaciones militares, comerciales y científicas, con ubicaciones específicas para enlaces ascendentes y descendentes. Los servicios satelitales han sido designados como puntos fijos (entre estaciones terrenas localizadas en puntos fijos sobre la Tierra), difusión (transmisión simultánea a varias estaciones esparcidas sobre un área de gran cobertura), y móvil (vehículos terrestres, barcos y aviones). El enlace Intersatelital se refiere a enlaces entre satélites en órbita.

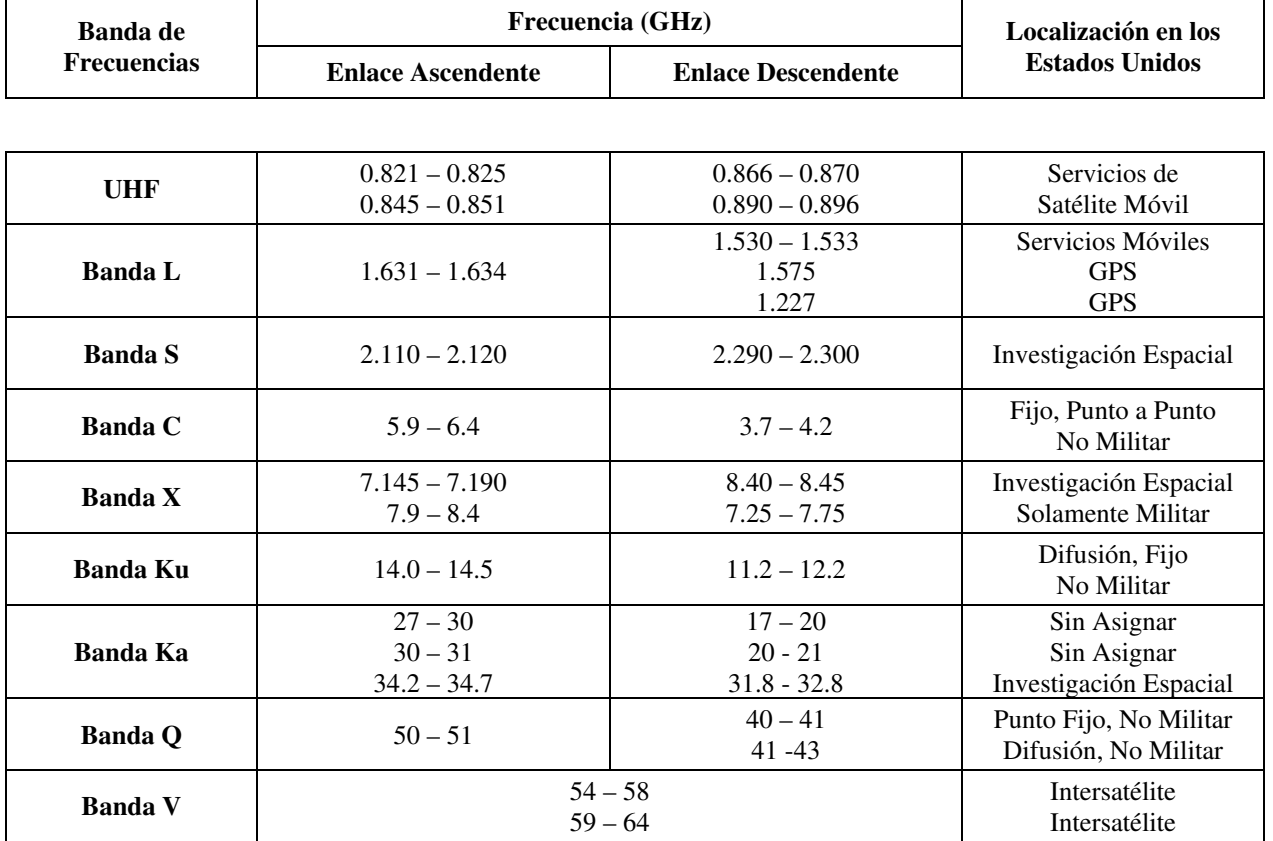

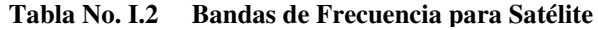

La mayoría de la tecnología satelital en sus comienzos fue desarrollada para las bandas de UHF, C y X, las cuales requieren de una conversión mínima entre los sistemas existentes de microondas. Sin embargo, se han proyectado problemas muy críticos en estas áreas. El problema principal es que el ancho de banda disponible en estas bandas es ahora inadecuado para alcanzar a las necesidades de tráfico presentes y futuras. Aún más, la interferencia entre varios sistemas satelitales independientes, y entre los sistemas satelitales y los de microondas terrestres existentes, se tornarán más críticos conforme se vayan poniendo en órbita satélites adicionales. La coordinación entre sistemas independientes será difícil de mantener. También se puede presentar una congestión orbital seria, en las órbitas más favorables para los sistemas que operan en banda C y banda X.

Por estas razones existe un interés continuo en la extensión de la operación en bandas más altas como las bandas K y V. En la mayoría de los casos esto significa un desarrollo adicional en la tecnología electrónica. Una investigación extensa en la propagación atmosférica a estas frecuencias, tiene las ventajas de contar con más ancho de banda espectral, interferencia terrestre despreciable, y espaciamientos orbitales menores. Adicionalmente se obtiene una ventaja inmediata y obvia ya que al utilizar una portadora a una frecuencia más grande se tiene la flexivilidad ó habilidad de modular más información (anchos de banda mayores) sobre ella. Actualmente, se utilizan dos bandas de frecuencias para servicios VSAT: banda C y banda Ku. Para los sistemas de banda C, las estaciones transmiten a 6 GHz y reciben en 4GHz; y para banda Ku, la transmisión es a 14GHz y la recepción de 10 GHz a 11 GHz.

Ninguna de las dos bandas es mejor que la otra de manera absoluta, por lo que los operadores de VSAT tienen que evaluar su caso en particular de acuerdo a sus necesidades. La tabla I.3, compara la utilidad de las bandas con la finalidad de determinar el mejor sistema de comunicación vía satélite con las necesidades presentes.

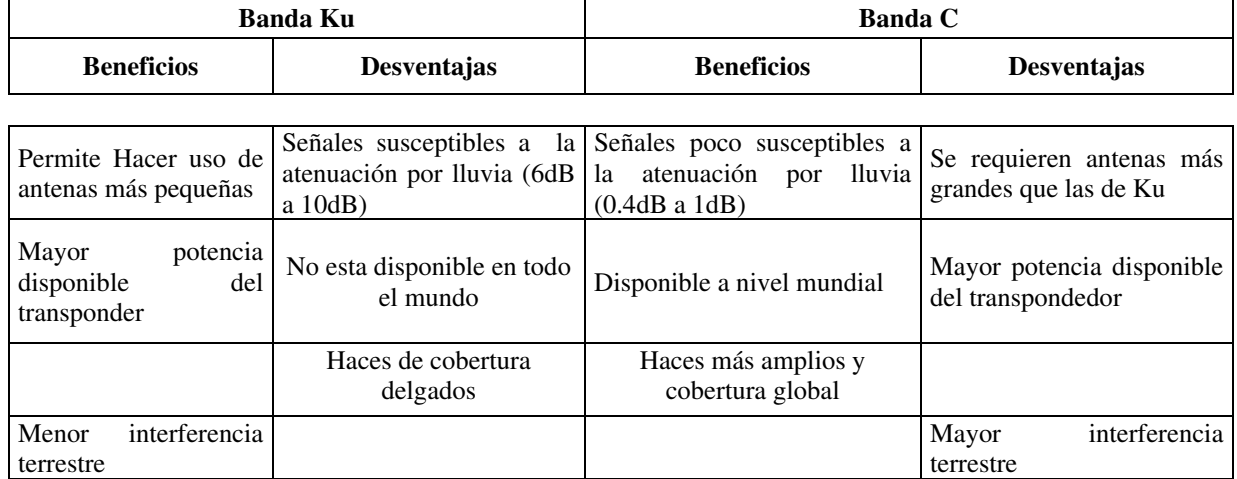

11

Con un diseño adecuado se puede minimizar el efecto de atenuación por lluvia en la banda Ku, por lo que se puede alcanza altas disponibilidades en ambas bandas. Sin embargo, la mayoría de los operadores prefiere usar la banda Ku, ya que permite una inversión menor al usar antenas más pequeñas.

# **3. Características de un Satélite**

Un satélite de reciente fabricación cuenta típicamente con los siguientes servicios:

- $\checkmark$  Cobertura continental en sus canales.
- $\checkmark$  Potencia diez veces superior a los satélites de hace 10 años.
- $\checkmark$  Gran capacidad de PIRE radiado.
- √ Menor diámetro de antenas requerido sobre todo en servicios DTH (Direct Tv Home)
- √ Gran capacidad de transponders en ambas bandas.

Las características técnicas, que hacen posible la operación en banda C y Ku se muestran en la siguiente tabla.

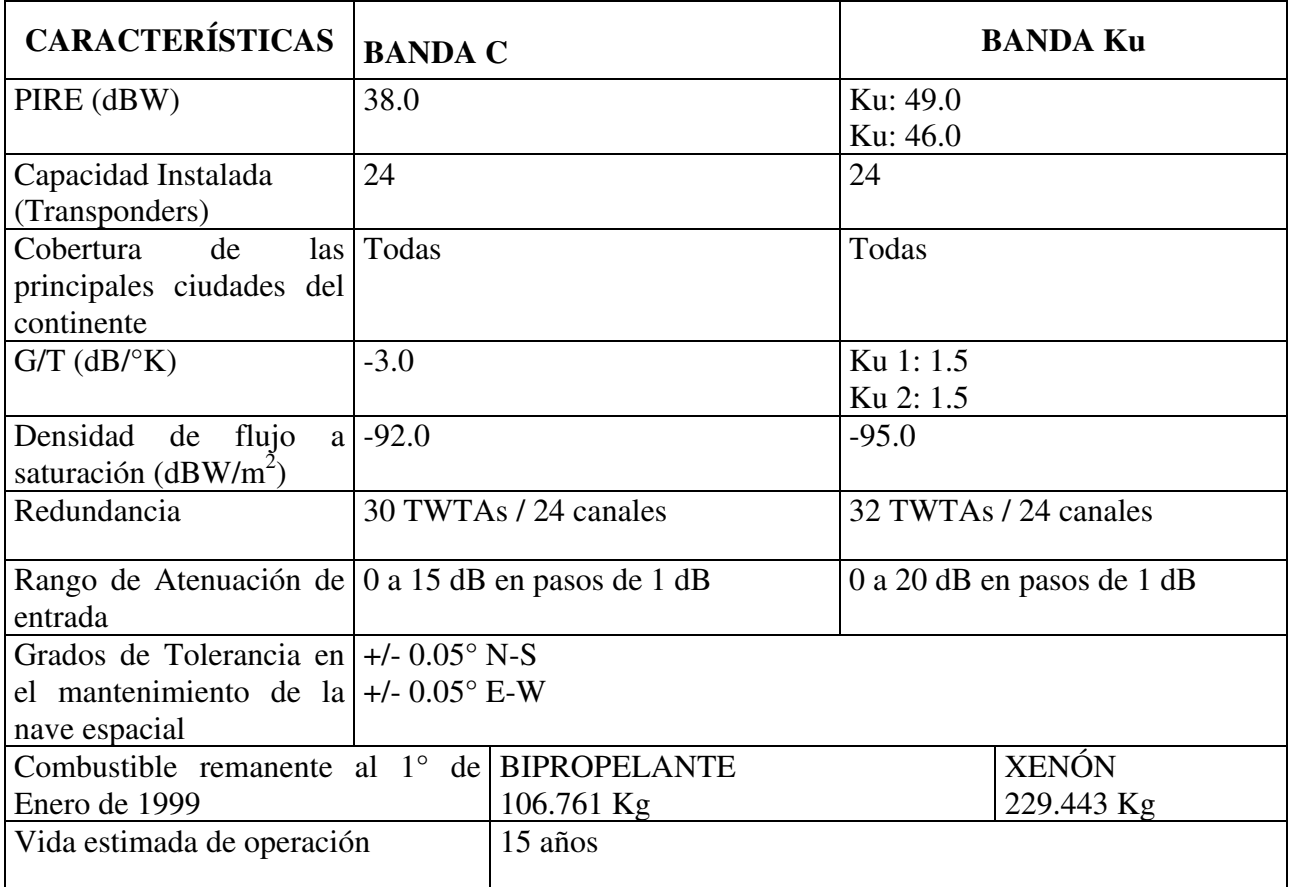

**Tabla I.4 Características de Operación de un Satélite con Banda C y Ku**

## **4. Órbitas Satelitales**

La mecánica orbital, es aplicada a los satélites artificiales, la cual está basada en la mecánica celeste, una rama de la física clásica, la cual comenzó con dos gigantes de la física: *Kepler* y *Newton* durante el siglo diecisiete, Las propiedades fundamentales de las órbitas son resumidas por las tres leyes del movimiento planetario de Kepler. Kepler descubrió esas tres leyes empíricamente, basadas en conclusiones de notas de extensas observaciones de Marte por *Tycho Brahe*. A través de estas leyes se estableció el movimiento planetario con respecto al sol; éstas son igualmente aplicables a los satélites con respecto a la tierra y son un buen punto de partida.

- 1. La órbita de cada planeta (satélite) es una elipse con el sol (tierra) en uno de sus focos. El punto de la órbita en el cual el planeta está más cerca del sol se denomina *perigeo*, y el punto donde está más lejos del sol se le denomina *apogeo*.
- 2. La línea que une al sol (tierra) al planeta (satélite) barre áreas iguales en tiempos iguales.
- 3. El cuadrado del periodo de revolución es proporcional al cubo de su eje mayor.

Las primeras dos leyes fueron publicadas en 1609 y la tercera en  $1619.$ 

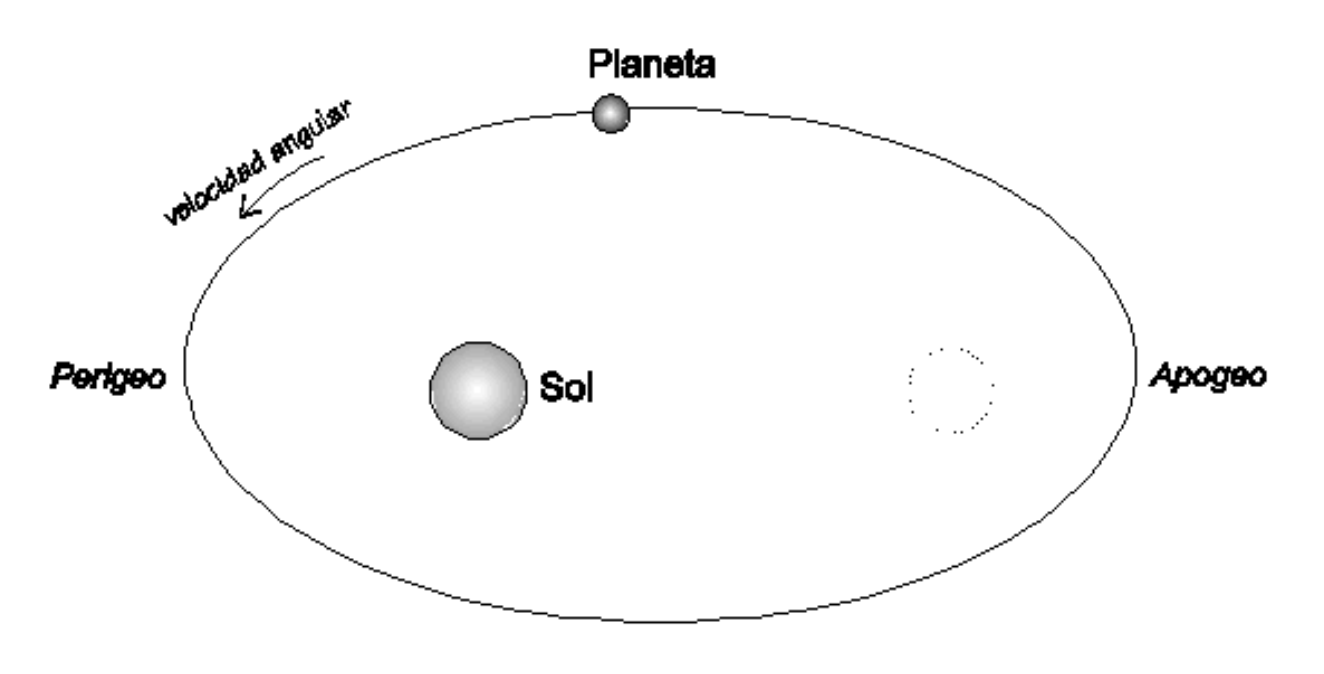

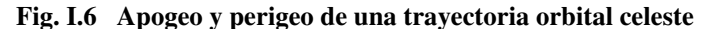

#### **4.1.Órbita Geoestacionaria**

En 1945, Arthur C. Clarke sugirió en una de sus publicaciones la posibilidad de colocar satélites artificiales en una órbita tal que al observarlos desde un punto sobre la superficie de la Tierra parecería que no se moviesen, como si estuviesen colgados en el cielo. Los satélites no cambiarían aparentemente de posición y esto traería consigo grandes ventajas pues, tal como se verificaría años más tarde, su operación se simplificaría y el costo de los equipos terrestres necesarios para utilizarlos se reduciría, en relación con el uso de otras órbitas. Además, casi la totalidad del mundo habitado se podría intercomunicar por radio con sólo tres satélites colocados en esa órbita tan especial, la cual es conocida hasta la fecha como órbita geoestacionaria.

La Tierra gira sobre su propio eje, completando una vuelta cada 24 horas; Si se coloca a un satélite de tal forma que gire circularmente alrededor de ella en un plano imaginario que la atraviese por él circulo ecuatorial, y si el satélite también completa una vuelta en 24 horas, entonces, para un observador sobre un punto fijo de la Tierra, se produce la ilusión de que el satélite no se mueve. La figura I.7, muestra la idea de Clarke para realizar una cobertura global.

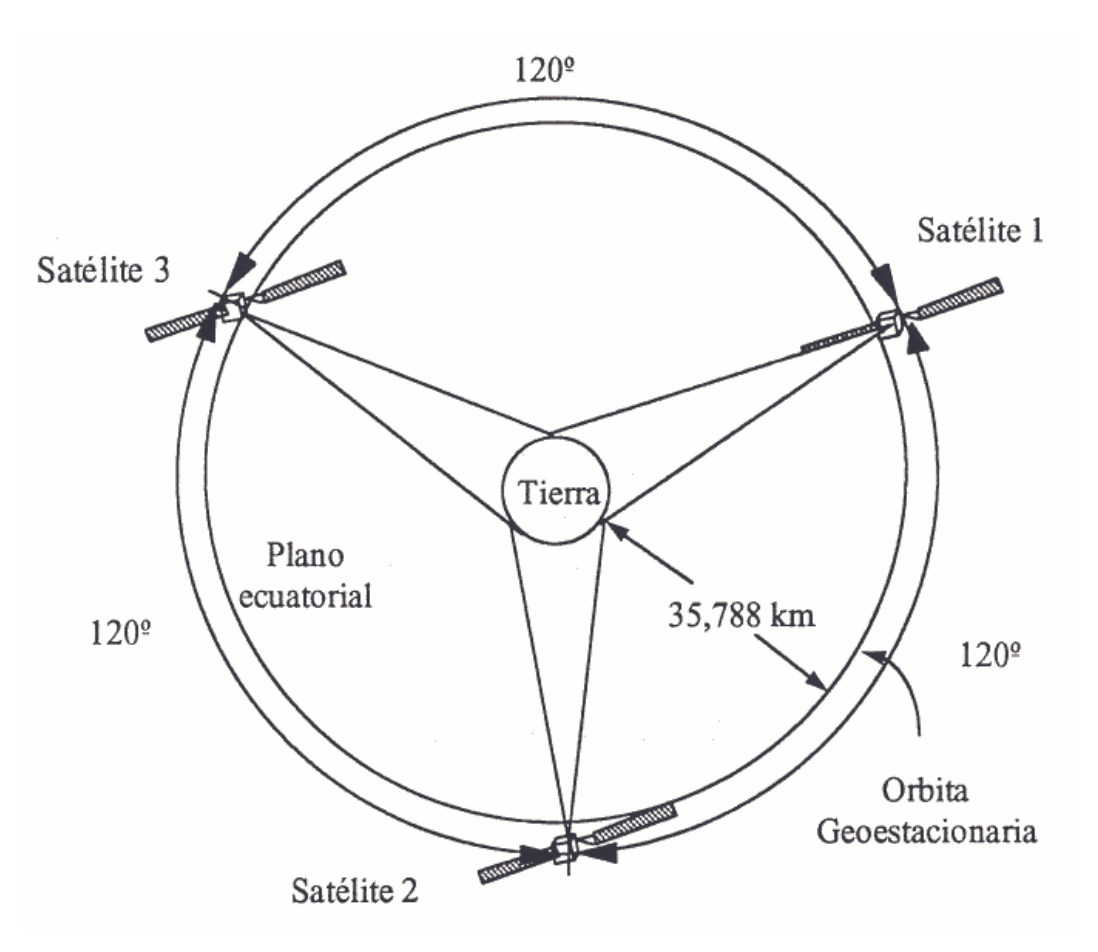

**Fig. I.7 Tres Satélites en la Órbita Geoestacionaria para una Cobertura Global**

Para poder crear un sistema tal debían cumplirse varios requisitos. En primer lugar, el satélite debía desplazarse en el mismo sentido de rotación que la Tierra; Además, para que no perdiese altura poco a poco y completara una vuelta cada 24 horas, debía estar a aproximadamente 36000 Km de altura sobre el nivel del mar; Para lograrlo, el satélite debía tener una velocidad constante de 3075 m/s, siguiendo una órbita circular alrededor de la Tierra. En 1957, con el lanzamiento del Sputnik I, Y después de varias pruebas con algunos otros satélites, al fin se colocó en órbita el primer satélite geoestacionario del mundo, llamado SYNCOM. Las posiciones orbitales para los satélites que operan a la misma frecuencia se han designado con espaciamientos mínimos de 2°.

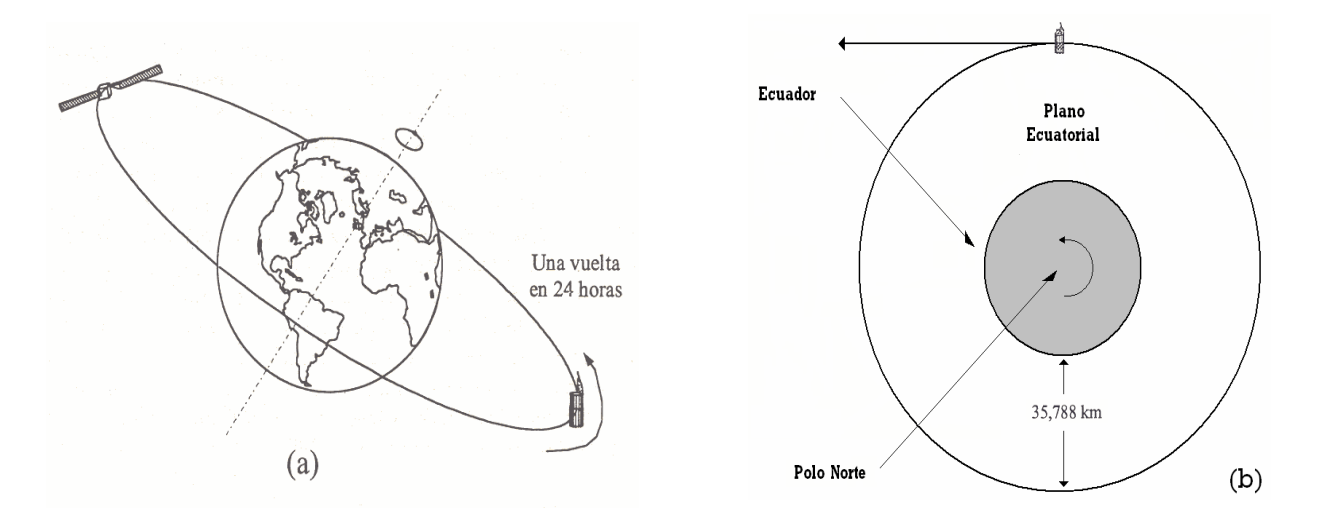

Fig. I.8 Rotación de los Satélites Geoestacionarios. (a) Vista Lateral (b) Vista Superior

Si un satélite en órbita geoestacionaria, y un punto subsatelital es proyectado hacia la Tierra de manera normal, el punto subsatelital permanecerá teóricamente en un punto fijo sobre el ecuador. Sin embargo, los satélites geoestacionarios pueden moverse debido a efectos gravitacionales de la Luna y el Sol provocando que la órbita se incline ligeramente. Después de un período de un año por ejemplo, estos movimientos, si no se corrigen, pueden producir una inclinación de varios grados. Este movimiento provocará que un punto subsatelital sobre la Tierra oscile en forma de 8. La dimensión del movimiento en forma de 8 crecerá proporcionalmente de acuerdo al crecimiento de la inclinación. Por esta razón se realizan ciertos ajustes de control de posición (station keeping) de manera ocasional para compensar los movimientos involuntarios.

Una desventaja de los satélites geoestacionarios es que los puntos en la Tierra más allá de los 80° de latitud no son visibles. Por otro lado, los satélites geoestacionarios requieren estaciones terrenas simples, sin sistemas de seguimiento, ya que estos satélites permanecen casi en el mismo punto en el cielo. Sin embargo, aún con acciones de control de posición un satélite geoestacionario puede tener una variación en su posición de aproximadamente:  $+/-$  1°, simplemente debido a la elipticidad de la órbita. Esto significa que siempre se presentará una incertidumbre en la localización real del satélite de alrededor:  $+/- 40$  Km.

#### 4.2. Órbita Polar

utilizan principalmente para satélites Las órbitas polares se meteorológicos, con alturas de aproximadamente 1600 Km. y períodos de órbitas de aproximadamente 100 min. La tierra rota aproximadamente 25°. Por lo tanto el punto subsatelital de una órbita polar traza círculos alrededor de los polos, los cuales están separados por 25<sup>°</sup> respecto al ecuador. Las órbitas polares normalmente se diseñan para ser solar-síncronas, de tal manera que el satélite redibuje la misma órbita a la misma hora del día, y por lo tanto "mira" hacia la tierra cada día en condiciones de iluminación idénticas.

#### 4.3. Orbita Inclinada

Las órbitas inclinadas pueden proporcionar visibilidad a las latitudes altas del norte y sur, aunque requieren de estaciones terrenas que sigan continuamente al satélite. Esto a veces necesita una operación de adquisición e involucra la donación de un espacio orbital a otro satélite nuevo. Además, las órbitas inclinadas normalmente requieren satélites múltiples, espaciados adecuadamente a lo largo de la órbita con el fin de proporcionar una cobertura continua a una estación terrena en particular. Los satélites en órbitas inclinadas poseen órbitas que son más elípticas que circulares. Como resultado, el satélite se mueve a una altura mayor durante algunas porciones de su órbita. La altura pico es conocida como apogeo, mientras que la altura mínima es llamada perigeo. El satélite tiene una velocidad menor durante la fase de apogeo que durante la de perigeo. Esto significa que el punto subsatelital se mueve más lento durante el apogeo, y más rápido mientras pasa a través del perigeo. Por esta razón una órbita inclinada se diseña dé manera que el apogeo se coloque sobre la porción de la Tierra de mayor interés, proporcionando mayor visibilidad. Una órbita inclinada importante es la órbita Molnya utilizada por los satélites de la extinta Unión Soviética. Esta órbita inclinada posee una inclinación de 63°, y tiene un periodo de 12 hrs con un apogeo de aproximadamente 40,000 Km sobre la porción norte de su órbita.

Por ejemplo, la red de satélites de posicionamiento global utiliza 24 satélites Navstar distribuidos sobre tres planos inclinados a 63° respecto al plano ecuatorial, y separados entre sí por 120°. Cada plano contiene ocho satélites espaciados en órbitas de forma circular de 12 hrs a una altitud de aproximadamente 19,200 Km. Los planos y órbitas han sido seleccionados para garantizar que al menos seis satélites estarán en la línea de vista desde cualquier punto de la Tierra en cualquier momento para proporcionar señales de navegación.

#### 4.4. Órbita Baja

Si la altura de la órbita aumenta, entonces se reduce la velocidad satelital requerida, mientras que se incrementa el período de la órbita. A los satélites con alturas en el rango de los 160 a los 1600 kilómetros, se les conoce como Orbitadores de Baja Altura (LEO - Low Earth Orbiters) y rodean a la Tierra en pocas horas. A principios de los '90, se han puesto en operación redes como Iridium, que ofrecen servicio de telefonía y paging mundial con un sólo número. Tales redes constan de constelaciones de satélites que aseguran la continuidad de las llamadas aún cuando exista un cambio de satélite durante el periodo de la conversación.

También existen satélites de órbita media, cuya altura es aproximada a los 10,300 Km. Actualmente, la Red ICO opera de esta manera con vista a poner 12 satélites en órbita ubicados en dos planos. (10 de operación y 2 sustitutos) en el año 2000. En tierra, estos satélites se enlazan con 12 puntos llamados SAN (Storage Area Network – Red de Área de almacenamiento), que se enlazan por líneas terrestres y enrutan las llamadas a cualquier parte del mundo o a otra estación satelital. Cada satélite cubre más del 25% de la superficie terrestre. Las órbitas son seleccionadas para proveer cobertura continua del globo y cada satélite puede recibir más de 4500 canales telefónicos utilizando la técnica de acceso TDMA.

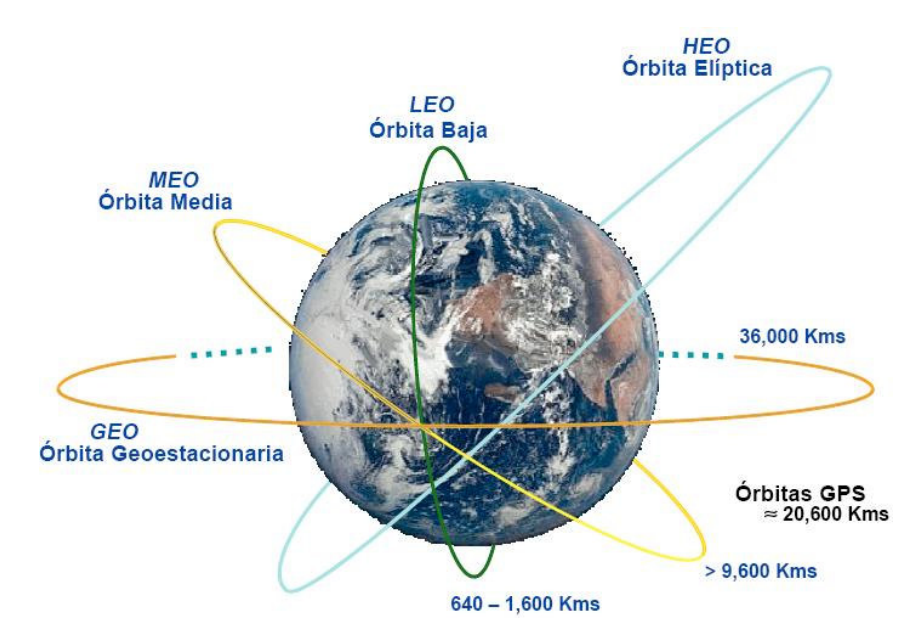

Fig. I.9 Órbitas Satelitales

## **5. Protocolos de Acceso**

El desempeño de una red satelital, esta directamente relacionado con los protocolos usados en ella, por lo que un buen diseño de la red requiere de protocolos que permitan alcanzar el máximo nivel de desempeño, ello permite minimizar el ancho de banda requerido en el satélite. Para el diseño de una red VSAT se deben considerar los siguientes niveles de protocolo; *Protocolo de* Acceso al Satélite, Protocolo Acceso a la Red Satelital y el Protocolo de Datos de Usuario.

#### **5.1.Protocolo de Acceso al Satélite**

El protocolo de acceso al satélite, define la manera en que las diferentes estaciones VSATs, compartirán el mismo ancho de banda del satélite. El acceso al satélite puede darse mediante las técnicas; TDMA (Time Division Multiple Access – *Acceso Múltiple por División de Tiempo*), FDMA (Frecuency Division Multiple Access – *Acceso Múltiple por División de Frecuencia*), Y CDMA (Code Division Multiple Access – Acceso Múltiple por División de Código).

Acceso Multiple por División de Frecuencia (FDMA): Es la técnica más sencilla que permite compartir la capacidad satelital por medio del uso de diferentes frecuencias asignadas, esto es, que a cada portadora proveniente de las estaciones VSAT, se le asigna una frecuencia en especifico para la transmisión de información. Las portadoras son independientes entre sí, por lo que no transmiten con la misma potencia o con el mismo ancho de banda.

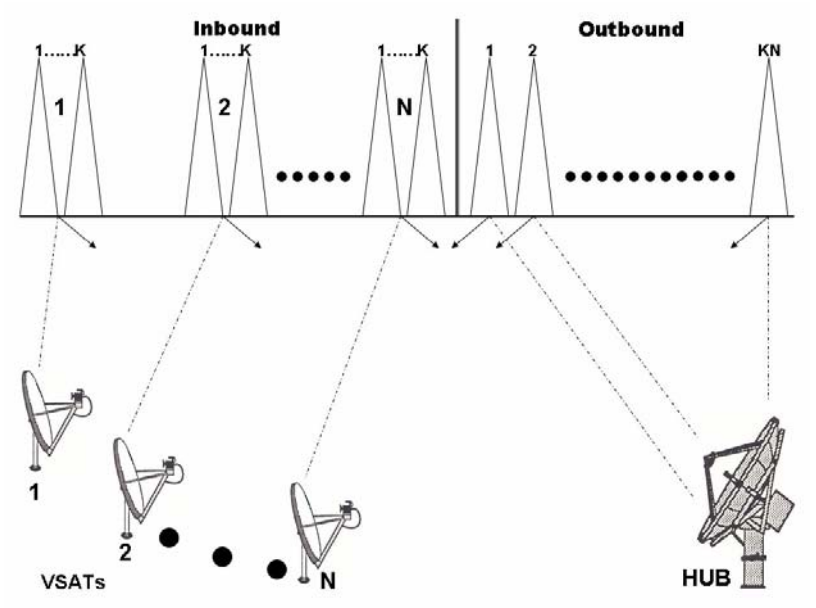

**Fig. I.10 Acceso Múltiple por División de Frecuencia**

> Acceso Múltiple por División de Tiempo (TDMA): Esta técnica permite que todas las estaciones VSAT tengan acceso a toda la capacidad satelital, en una modalidad de tiempo compartido, esto es que cada estación VSAT transmite su información en ráfagas de interva  $de$ tiempo predeterminados, una vez que el intervalo asignado de la ráfaga termina la estación VSAT deja de transmitir información, para que otra estación VSAT pueda transmitir, y asi sucesivamente hasta completar las N estaciones VSAT que componen la red satelital. El ancho de banda y la potencia están asignados a cada estación VSAT en el intervalo de tiempo que le corresponde.

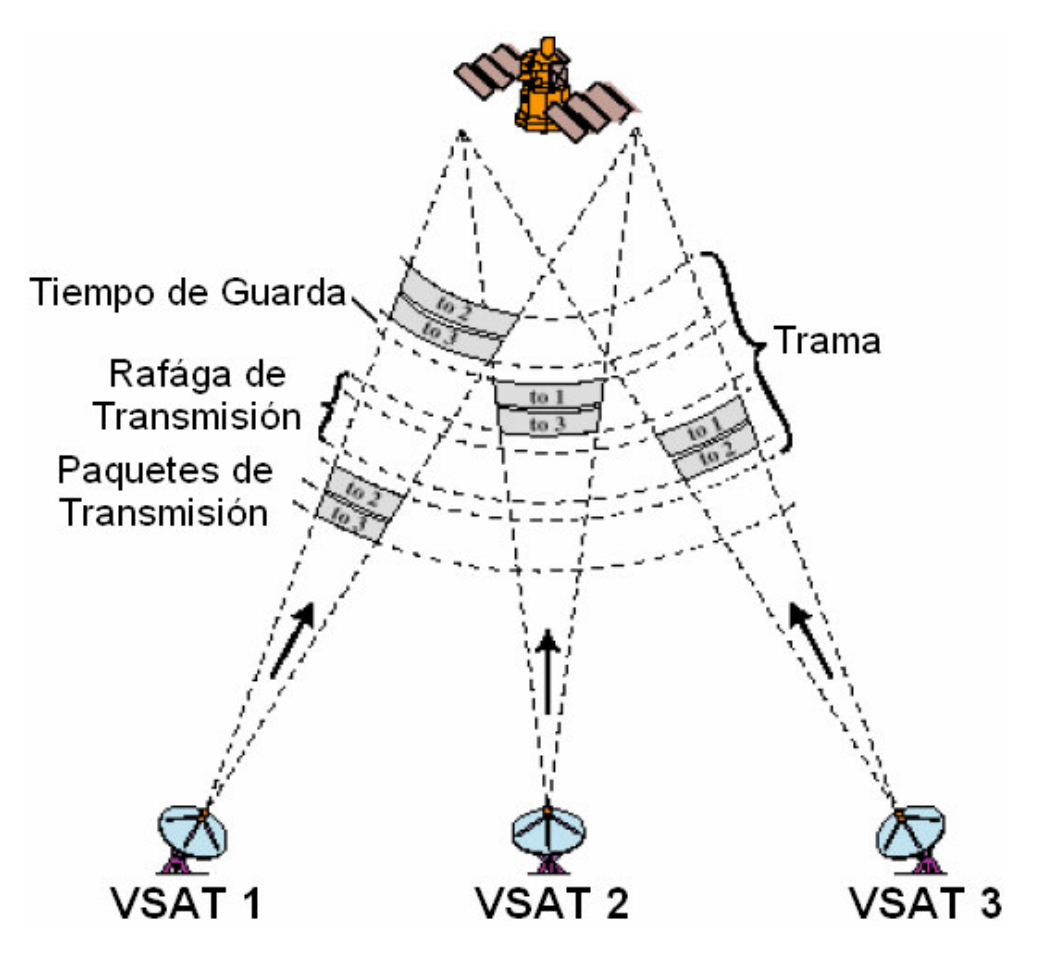

**Fig. I.11 Acceso Múltiple por División de Tiempo**

Acceso Múltiple por División de Código (CDMA): Mediante esta técnica todas las estaciones VSAT, transmiten su información simultáneamente en la misma frecuencia, con el mismo ancho de banda y la misma potencia. Lo que hace posible distinguir una portadora de otra, es la codificación de la señal original mediante un código de identificación, el cual expande la señal sobre todo el ancho de banda satelital. La reconstrucción de la portadora original mediante una correlación de la

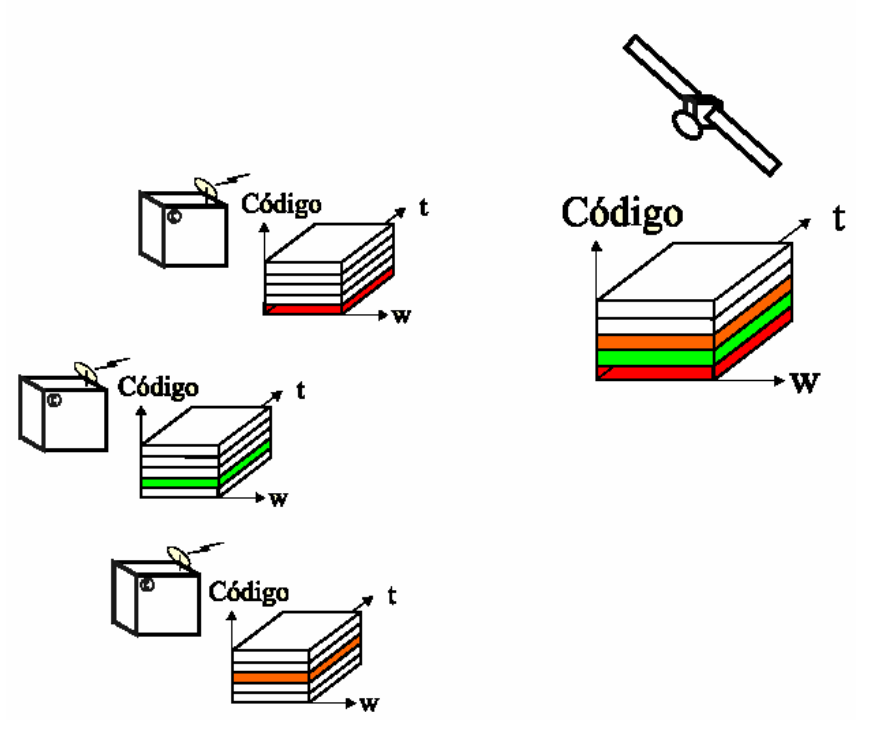

señal de entrada con una copia del código que fue usado para su expansión.

**Fig. I.12 Acceso Múltiple por División de Código**

#### **5.2.Protocolo de Acceso a la Red**

Los protocolos de acceso a la red satelital normalmente combinan dos técnicas de acceso al satélite y algún tipo de control de tráfico, al utilizar alguno de estos protocolos la eficiencia de la red aumenta considerablemente. Estos protocolos asignan una capacidad a cada estación VSAT de acuerdo al tráfico de información que demande cada una de ellas. Existen 3 tipos solicitud de asignación de capacidad para las estaciones VSAT; *Por Demanda, Aleatoria ó* Permanente.

La Asignación por Demanda, se solicita dinámicamente por la estación VSAT antes transmitir información al HUB, para que se le proporcione una capacidad, ya sea en ranuras de tiempo o en portadoras. Este proceso implica una respuesta inicial por parte del controlador de la red ubicado en el HUB, debido a esto el tráfico de información se a lenta, sin embargo es muy eficiente para transmisiones de grandes bloques de datos.

La Asignación Aleatoria, se solicita al controlador de la red al momento de transmitir su información en cuanto ésta recibe datos por alguno de sus puertos de entrada. Esta modalidad ofrece un tiempo de respuesta muy corto,

pero limita la capacidad de transmisión de las portadoras para evitar una sobre carga en la red satelital.

La Asignación Permanente, se otorga a una estación VSAT desde el controlador de la red, siempre y cuando se observe una sobrecarga de información en la estación. En este caso, la velocidad de la portadora es la única limitante para el transmitir la información hacia el HUB ú otra estación VSAT.

Los protocolos de acceso a la red se pueden clasificar genéricamente en dos grupos que utilizan una combinación de las técnicas de asignación por demanda, aleatoria y permanente. Estos métodos son el TDM/TDMA (Multiplexaje por División de Tiempo/Acceso Múltiple por División de Tiempo) y el SCPC/DAMA (Canal Único por Portadora/Acceso Múltiple de Asignación por Demanda). EL TDM/TDMA usa una portadora TDM continua para el tráfico de Outbound dirigido del HUB hacia las estaciones VSAT. La información para las diferentes estaciones VSAT se multiplexa en la misma portadora. Varias portadoras de Outbound pueden ser utilizadas para aumentar la capacidad de la red. En cambio las estaciones VSAT utilizan el método de acceso TDMA para compartir las portadoras de Inbound, dirigidas al HUB.

El sistema SCPC/DAMA transmite un canal único por portadora para transportar la información. Cuando existe la necesidad de transmitir información, las portadoras se asignan por pares, una del HUB a la VSAT y otra de la VSAT al HUB.

Ambos métodos pueden transmitir voz y datos con diferentes niveles de calidad en el servicio. Ambos pueden operar en modo de asignación permanente o por demanda, pero solo el TDM/TDMA permite la asignación aleatoria.

#### 5.2.1. Protocolo TDM/TDMA

Los protocolos TDM/TDMA son muy eficientes y son comúnmente utilizados para aplicaciones de datos interactivos. Los datos de usuario deben ser empaquetados antes de que puedan ser transportados con este protocolo. Cada paquete contiene una dirección que identifica a la estación VSAT dentro de un dominio. El receptor, ya sea una estación VSA T o el HUB, confirma la recepción de cualquier paquete. Sí una colisión o algún otro problema ocurren, y el paquete no llegará a su destino, en este caso, el receptor no mandará un reconocimiento (OK), y se tendrá que retransmitir el mismo paquete después de un retardo aleatorio, este mecanismo de reconocimiento asegura la adecuada entrega de cada paquete y simplifica el transporte de datos.

El enlace de Outbound es una sola portadora y esta construida por paquetes multiplexados destinados a las diferentes terminales dentro de la red. El multiplexaje se lleva a cabo por el FEP (Front-End Processor) que se conecta al HOST del usuario. Cada estación VSAT escucha toda la información encaminada a todas las estaciones, sin embargo, sólo decodifica aquellos paquetes que contienen información de control o información destinada a sus interfaces terrestres. Dependiendo del tamaño de la red, se necesitan una o varias portadoras de Inbound. Cada portadora de Inbound lleva información de las estaciones VSAT hacia el HUB. Si una estación VSAT necesita comunicarse con otra, la solicitante transmitirá una petición al HUB y este a su vez lo retransmitirá a la estación VSAT destino con el consecuente doble salto satelital.

### 5.2.2. Protocolo SCPC/DAMA

El protocolo de Canal Único Por Portadora/Acceso Múltiple de Asignación por Demanda es un protocolo que utiliza un par de portadoras en modo SCPC para establecer un canal de comunicación. Estas redes son principalmente usadas para circuitos de voz y están compuestas por tres bloques principales.

- Sistema de Control y Administración de la Red (SNMS)
- Terminal de tráfico en el HUB
- Terminal de tráfico en la VSAT

El SNMS (Satellite Network Management System - Sistema de Administración de la Red Satelital) es el responsable de controlar las operaciones de la red, es decir, de asignar los recursos satelitales para cada circuito, descargar la configuración de los canales a través del canal de control, y registrar las llamadas para su facturación.

El proceso para manejar llamadas es el siguiente; Cuando un canal de voz requiere de un circuito, al tomar una línea, la estación VSAT informa al HUB sobre su identificador y el número marcado para que el controlador primario de DAMA (PDC - Primary Dama Controller/Controlador Primario DAMA) pueda identificar el origen y el destino de la llamada. SI los circuitos están ocupados, el PDC informa a la estación VSAT solicitante al producir un tono de ocupado. Si el destino no está ocupado, entonces el PDC le proporciona a ambas estaciones las frecuencias de sus portadoras para que sintonicen sus frecuencias de recepción y de transmisión y pueda iniciarse la comunicación.

Los números marcados son enviados a través del circuito satelital hacia la red terrestre (PSTN - Public Switched Telephone Network/Conmutador de la Red Pública de Telefonía). Cuando se termina la llamada el PDC es informado y las portadoras son apagadas y los canales están de nuevo disponibles para alguna nueva petición de cualquier estación VSAT.

Una red DAMA puede operar con topología estrella, malla ó hibrida. Una vez que la conexión se establece, la información se transmite sin la intervención del PDC. Todos los canales DAMA de una estación comparten el mismo equipo de radiofrecuencia y la misma antena.

Para minimizar el ancho de banda requerido, los sistemas DAMA suelen utilizar algoritmos de compresión de voz de baja velocidad (4.8 a 9.6 KB/S) que mantienen una buena calidad de voz al tiempo que reducen los requerimientos de espacio satelital.

Como facilidad adicional, algunos sistemas DAMA emplean la activación por voz (VOX) que consiste en apagar las portadoras durante las pausas en una conversación. La activación reduce la potencia requerida del satélite. En un grupo de 100 canales o más, la reducción neta puede representar hasta 2.2 dB.

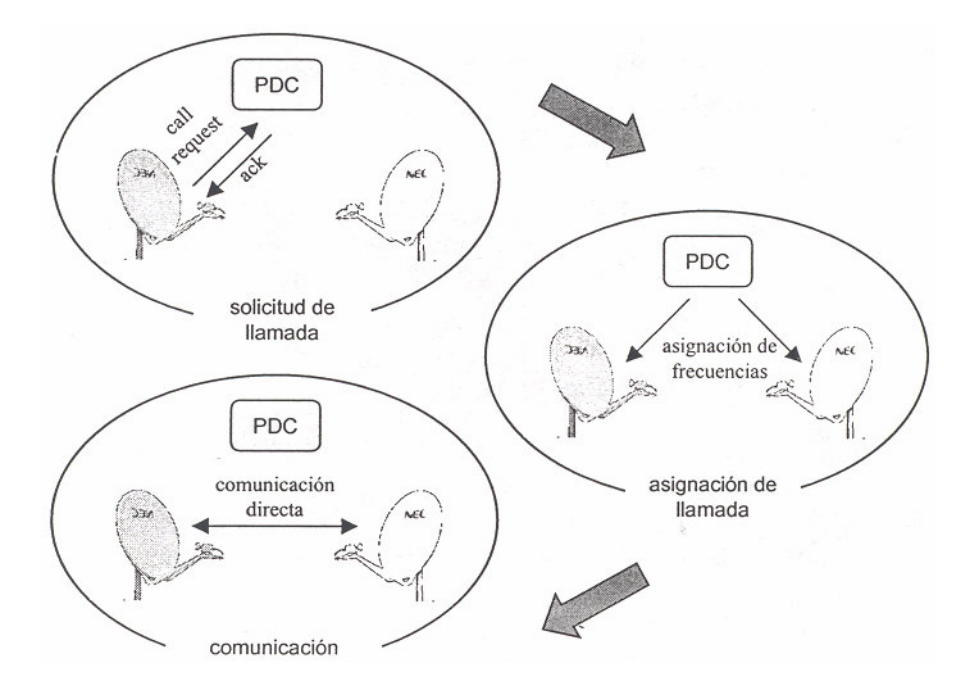

**Fig. I.13 Operación del protocolo SCPC/DAMA**

#### **5.3.Protocolo de Datos de Usuario**

Las redes VSAT normalmente reemplazan a las redes terrestres de datos existentes, y conectan los HOST con las terminales de datos vía satélite. Algunos de los protocolos más comunes para las redes terrestres son: SNA/SDLC, X.25, SDLC, BISYNC, ASYNC, FRAME RELAY, o TCP/IP.

Las redes VSAT en comparación con las redes terrestres, tienen un retardo considerable por lo que deben utilizar protocolos optimizados para este ambiente. De cualquier manera las redes VSAT deben mantener la transparencia con los protocolos del usuario, esta transparencia se logra al terminar los protocolos del usuario de manera local antes de que entren en el enlace satelital.

El enlace satelital convierte los datos del cliente a un protocolo satelital eficiente que asegura su entrega con un mínimo retardo, y evita conflictos con la red terrestre existente.

# **6. Redes de Terminal de Angosta Apertura**

Las redes VSAT (*Very Small Aperture Terminal*) o mejor conocidas en el idioma hispano como; Redes de Terminal de Angosta Apertura, proveen acceso económico a una gran variedad de servicios de comunicación (voz, datos, video, audio, etc.) para cubrir distintas necesidades específicas. Una Terminal VSAT puede definirse como una micro-estación terrena que utiliza las más nuevas tecnologías en el campo de las comunicaciones por satélite, para permitir a los usuarios el acceso a comunicaciones eficientes. Los servicios proporcionados por las VSATs son comparables a los proporcionados por las redes terrestres y sus gateways (Puertas de Enlace), con sólo una fracción de su costo. Una red VSAT típica consta del equipo de comunicaciones y una pequeña antena con un diámetro menor a los 3.5 metros. Los usuarios de las redes VSAT cuentan con equipos que son prácticamente libres de mantenimiento y de bajo costo de instalación, por lo que el personal de instalaciones no requiere de mucha experiencia. Además, su operación es sencilla al igual que su reparación.

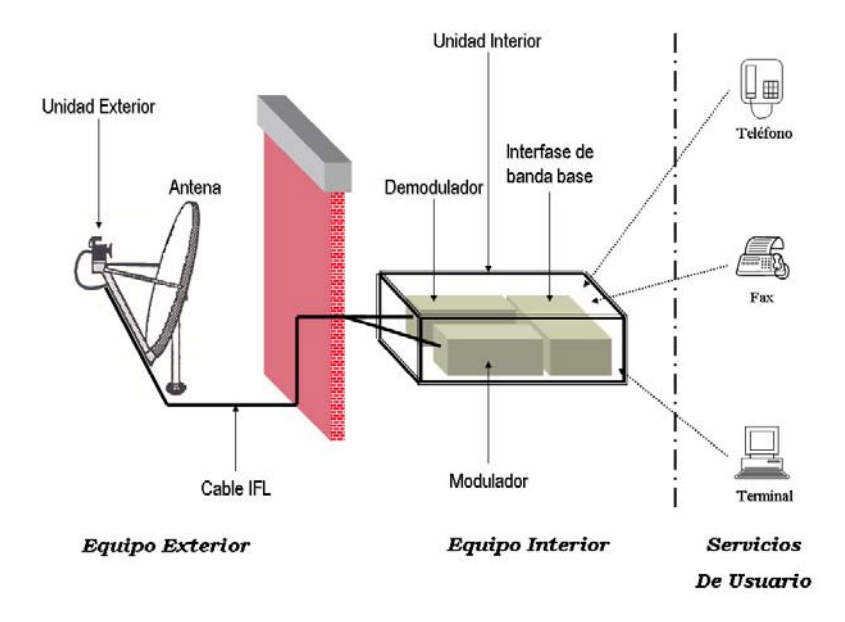

**Fig. I.14 Diagrama a Bloques de una Terminal VSAT**

De acuerdo con el diagrama a bloques de una estación VSAT (Fig. I.14), se puede observar una típica instalación, la cual consta de una antena, de una unidad exterior (ODU - OutDoor Unit), de un cable de interfase conocido como IFL (InterFacility Link) y de una unidad interior (IDU – InDoor Unit). La antena y el equipo ODU proporcionan la conversión de frecuencia y la amplificación para el enlace de y hacia el satélite. Es común nombrar al ODU como un transreceptor debido a que realiza las funciones de un convertidor de subida  $(U/C - Up$  Converter), de un amplificador de potencia (SSPA – Solid State Power Amplifier), de un amplificador de bajo ruido (LNA - Low Noise Amplifier), y de un convertidor de bajada  $(D/C - Down Converter)$ . El IDU proporciona la interfase de banda base que se requiere para conectarse con los equipos del usuario (PABX, Ruteador, etc.). Los requerimientos de energía eléctrica de cada VSAT son normalmente bajos, y en algunos casos puede ser proporcionada por celdas solares. Debido a su simplicidad, la instalación de una VSAT toma sólo unas cuantas horas normalmente, hasta dejarla en servicio.

Las estaciones VSAT normalmente forman parte de una red, con una estación terrena de mayor capacidad, que realiza las funciones de un concentrador (HUB). En el HUB se encuentra el control y la operación de la red al igual que la configuración y la administración del tráfico. Además, el HUB, también se encarga de registrar la información concerniente al desempeño de cada elemento de la red; Puede incluso encargarse de realizar funciones de tarificar el uso del tiempo de servicio. La gran mayoría de las veces el HUB se encuentra donde se origina o se termina la mayor parte del tráfico, por ejemplo; Una central telefónica, un centro de operaciones bursátiles, emisoras de televisión, etc.

El HUB ó Estación Terrena consta de equipo de radiofrecuencia (RF), equipo de interfase de la red VSAT, Y de las interfaces de usuario tal y como se puede apreciar en la figura I.15. El equipo de RF se compone principalmente de la antena, del LNA, del SSPA y de los convertidores de frecuencia. El equipo de RF puede encontrarse dentro de una sola unidad externa, para reducir las pérdidas en la transmisión o puede encontrarse distribuido en varios módulos. En el caso de requerir de una alta confiabilidad, se pueden instalar configuraciones redundantes de cada subsistema. La configuración redundante más usada en estaciones terrenas es la configuración 1+1 (1 equipo en línea y 1 en espera), la cual es económica y sencilla de instalar, con ella aseguramos la continuidad del servicio en caso de existir falla en alguno de los módulos.

El equipo de interfase de la red VSAT controla y supervisa la operación de la red, y consta de moduladores, demoduladores y de los procesadores de banda base.

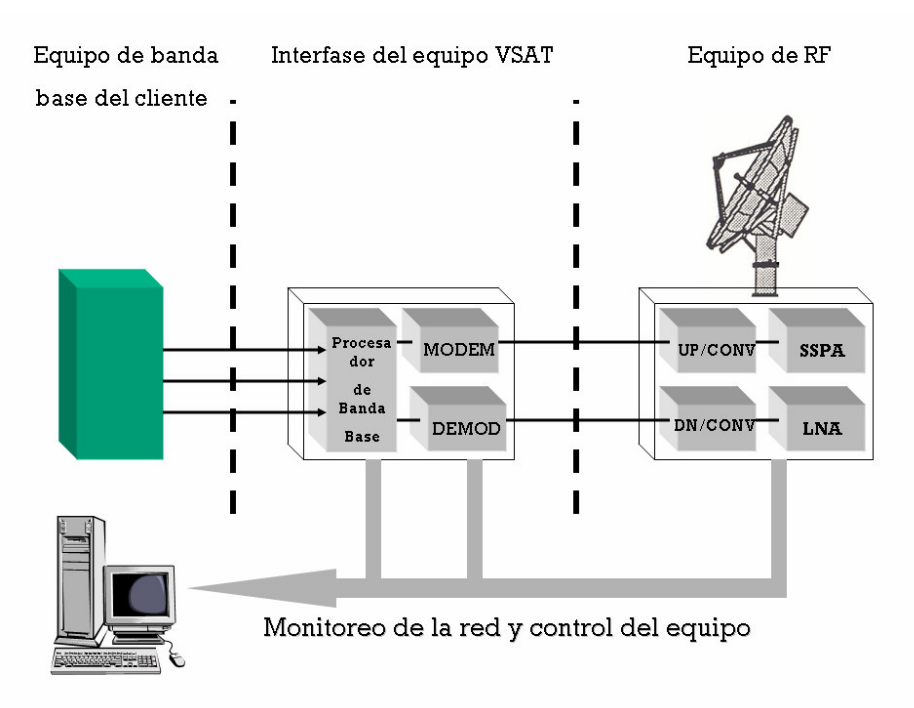

Fig. I.15 Diagrama a Bloques de una Estación HUB

El equipo de banda base del cliente se utiliza como interfase entre la señal de la red satelital y la red terrestre. Las redes VSAT ofrecen alta disponibilidad, flexibilidad de servicios, alta confiabilidad, alta capacidad de transporte de tráfico, y alta capacidad de ruteo. El desempeño de las redes VSAT sobrepasa el de las terrestres en términos de calidad y disponibilidad. Normalmente la disponibilidad sobrepasa el 99.9% para el enlace de satélite y de 99.6% a 99.7% para la red en general, con una tasa de error en bits menor a 1 en 10 millones (BER = $1x10<sup>7</sup>$ ).

Es común que los usuarios potenciales descarten la posibilidad de una red VSAT por miedo a que resulte ser un medio de comunicaciones muy caro. El siguiente ejemplo es útil para revisar los puntos a evaluar, entre contratar una red terrestre y una red VSAT propia. En una empresa se tiene una red de datos, a la cual están conectadas 150 oficinas regionales, cada una tiene una red LAN en conexión directa con la red LAN de las oficinas centrales. Las 150 oficinas regionales se encuentran esparcidas en todo el país de acuerdo a la figura I.16.

Actualmente la conexión se hace a través de PSDN (Public Switched Data Network – Red Publica de Datos Conmutada), a una velocidad máxima de 19.2 KB/S. Sin embargo la empresa requiere mejorar los servicios ya instalados, aumentando la velocidad a 64 KB/S, y es aquí donde evaluar las opciones de líneas dedicadas o enlaces por satélite tiene su mayor importancia para satisfacer las necesidades de la empresa.

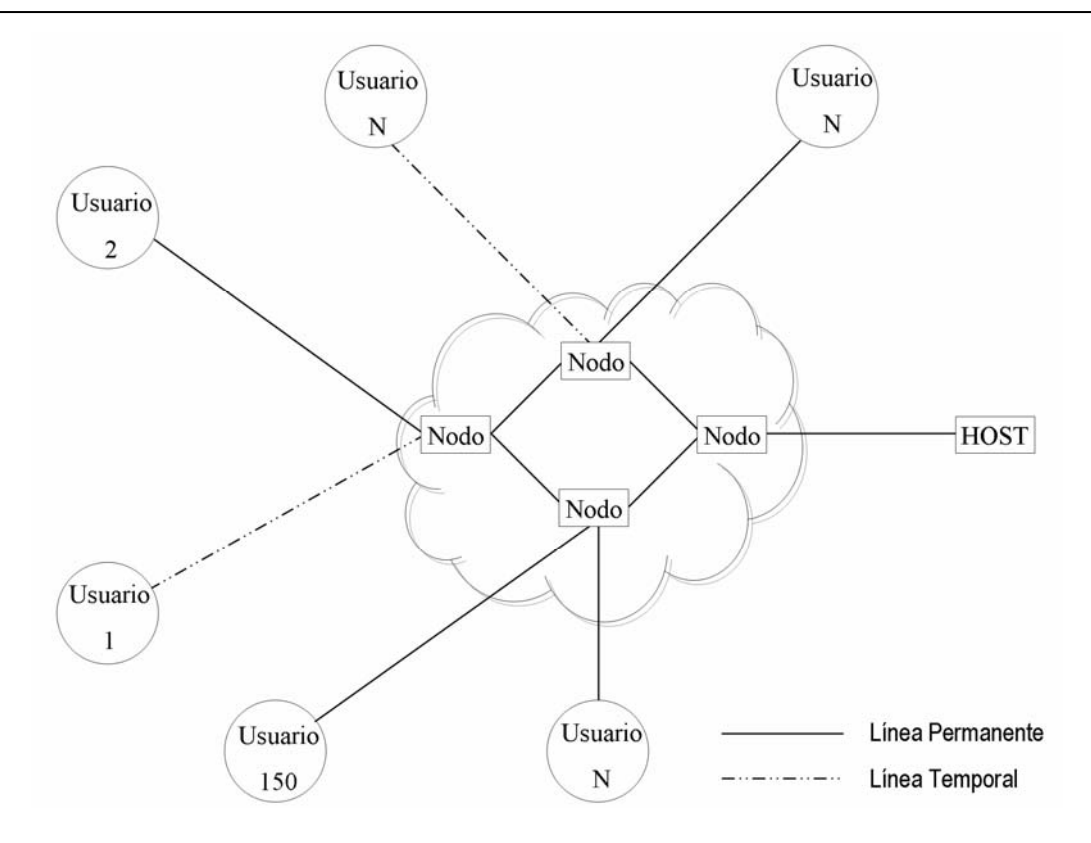

**Fig. I.16 Típica Red Terrestre**

Cuando se evalúan las líneas dedicadas, se encuentra lo siguiente:

- · El costo por línea dedicada se incrementa en la misma proporción que la distancia entre las oficinas centrales y las sucursales
- · El costo de instalación es directamente proporcional a la velocidad de transmisión
- · No está disponible la misma velocidad de transmisión en todas las sucursales debido a que la red terrestre no está distribuida uniformemente
- · Si alguna conexión falla, la reparación se tiene que delegar al proveedor de servicios

Por otro lado, en el caso de una red VSAT se encuentran los siguientes factores:

- Los costos de largas distancias no aplican a la red VSAT
- Cada VSAT tiene un costo fijo, independiente de la distancia
- · El equipo y los costos de instalación de las VSATs son más altos que las alternativas terrestres
- · Una red VSAT puede ser administrada de manera independiente de la red terrestre
Tomando en cuenta lo anterior se puede concluir; Que al principio los costos de una red VSAT son mayores a la de las líneas dedicadas o conexiones temporales, sin embargo después de recuperar el costo inicial, los costos de operación se reducen a sólo el pago por el espacio satelital y al personal de mantenimiento. Además de la disminución de costos de una red VSAT, ésta agrega las siguientes ventajas:

- Control completo sobre toda la red de comunicaciones  $\mathbf{E}^{\text{max}}$
- No hay diferencias por las distintas distancias entre nodos
- Mejor tiempo de respuesta del sistema
- Mejor calidad y flexibilidad del servicio
- Fallas menos frecuentes y de menor duración
- Posibilidad de aumentar el tráfico sin costo extra
- Instalación y mantenimiento sencillos
- Costos fijos sin importar la distancia

El ó los usuarios pueden adecuar casi cualquier servicio con la certeza de que a largo plazo, la red VSAT será más económica que la red terrestre.

Hay tres tipos de topologías para redes VSAT: estrella, malla e híbrida. En una topología de estrella, cada estación VSAT transmite y recibe sólo del Hub. Sin embargo, esto no excluye que haya transmisión de información entre dos estaciones VSAT. En este caso la información pasa a través del Hub y es redirigida hacia la VSAT receptora con el consiguiente doble salto satelital. La mayoría de las redes VSAT utilizan una topología estrella debido a que la antena del Hub es mayor por lo que se optimiza el uso del espacio satelital y se minimiza el tamaño de las estaciones remotas. La principal desventaja de esta configuración es el retrazo que hay, debido al doble salto satelital, en un enlace VSAT - VSAT.

La configuración en malla permite que todas las estaciones VSAT se comuniquen entre ellas directamente, en un sólo salto satelital. Es posible que un Hub sea necesario para controlar la comunicación, pero puede no estar involucrado en la transmisión de datos. Algunas veces, una estación VSAT cuenta con equipo de administración y de control por lo que no se necesita utilizar el HUB. Cada estación VSAT tiene que tener la suficiente potencia y sensibilidad a la recepción ( $G/T$  – Figura de Merito) para comunicarse con las otras estaciones VSATs. Por eso es que generalmente se requieren antenas mayores en redes malla que en las redes estrella. Por ejemplo la aplicación de la transmisión de voz, es muy susceptible al retraso, por lo cual se recomienda utilizar siempre redes en malla para minimizar el impacto del retrazo durante una llamada.

**Conceptos de Comunicaciones Satelitales** 

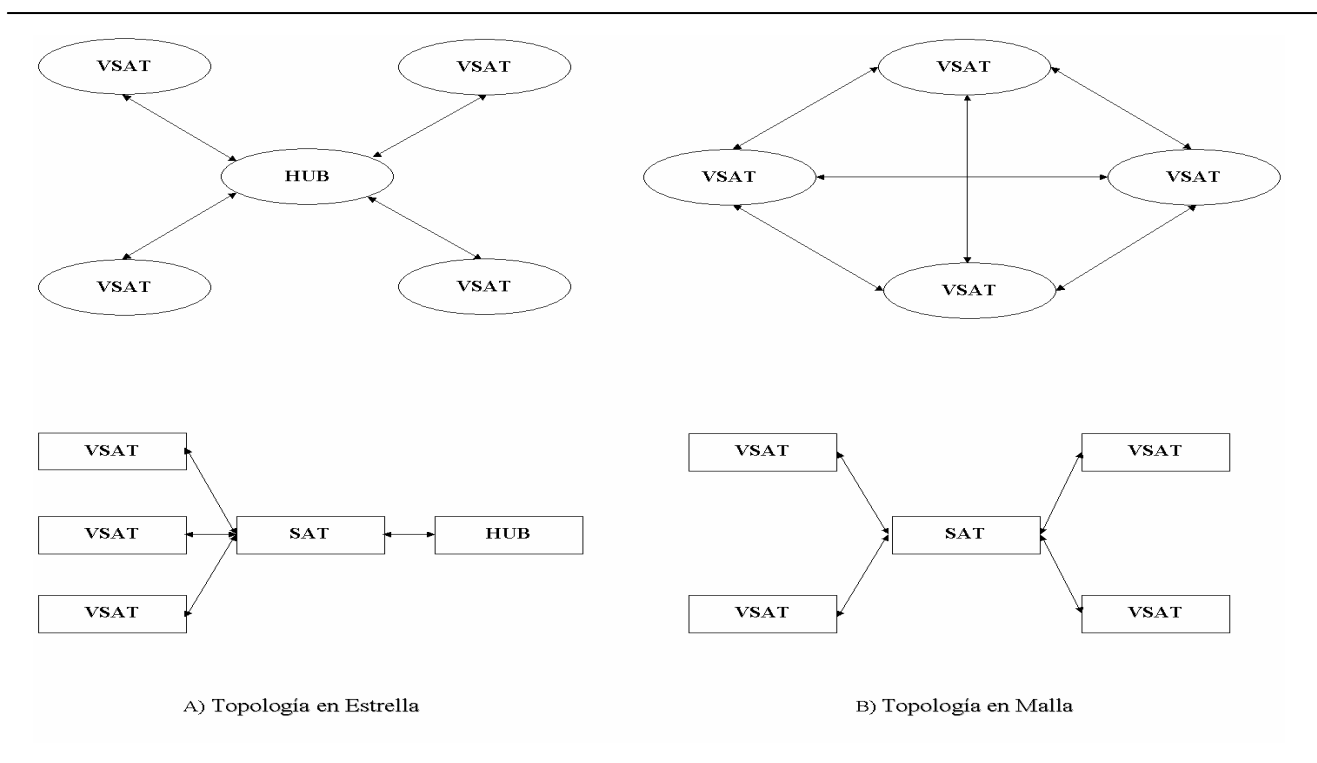

Fig. I.17 Topología de las Redes VSAT

Una topología híbrida permite que algunas estaciones se conecten en malla y otras en estrella. Esta topología es adecuada cuando los requerimientos de transmisión son muy diferentes entre estaciones. De esta manera las terminales con mayor tráfico serán conectadas en malla para reducir el consumo de recursos satelitales, mientras el resto de la red se comunica en estrella.

Sin importar si las Estaciones VSATs son utilizadas para servicios domésticos, regionales o internacionales, éstas ofrecen una amplia variedad de soluciones a las diferentes necesidades de comunicación que un cliente puede presentar. Aunque normalmente se suele categorizar los servicios en dos grandes grupos: aplicaciones broadcast/simplex  $\mathbf{V}$ aplicaciones interactivas/dúplex.

Las aplicaciones de broadcast fueron las primeras en ser utilizadas ya que son las más sencillas de implementar. El siguiente ejemplo mostrara la forma en que el broadcast funciona; Desde una estación se transmiten datos, voz y video a todas las VSATs dentro de la zona de cobertura. En principio cualquier estación es capaz de recibir la señal transmitida sin previa autorización, sin embargo, el propietario de la señal puede controlar el acceso para permitir que sólo un grupo de VSATs reciba la información. Éste acceso normalmente se restringe con software y es llamado narrowcasting.

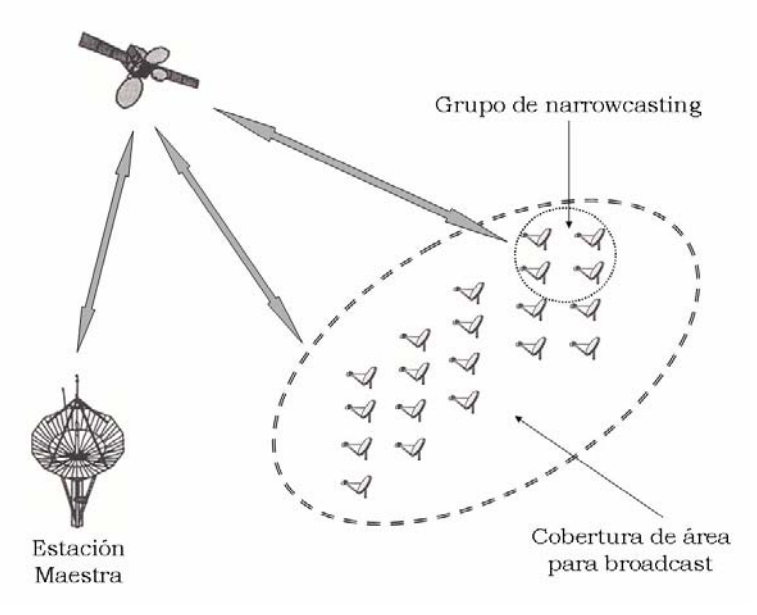

Fig. I.18 Aplicación Broadcast y Narrowcast

Algunos ejemplos de aplicaciones broadcast son:

- Listas de precios, control de inventarios
- Acciones, bonos
- Boletines meteorológicos, boletines deportivos, noticias
- Distribución de audio
- Distribución de video para conferencias o entretenimiento
- Distribución de Internet

Es común que las aplicaciones broadcast utilicen un canal de retorno a través de la red telefónica. Por ejemplo, las compañías de televisión suelen utiliza el sistema de pago por evento para canales o programación especial. Los subscriptores ven la lista de la programación especial, y la solicitan con una llamada. Y la clave de acceso para ese usuario será transmitida al principio del programa solicitado.

La distribución de Internet usa un sistema similar para bajar información de los diferentes sitios. Los usuarios marcan al proveedor de Internet (ISP – Internet Service Provider – Proveedor de Servicio de Internet) por la red telefónica local para solicitar la información. Cuando se ha validado la solicitud, el ISP manda la información a través de un canal satelital de alta velocidad y el usuario la recibe desde su estación VSAT de sólo-recepción.

Las aplicaciones de Internet vía satélite benefician a los ISP al evitar necesidad de líneas terrestres dedicadas. Además, es posible adjuntar el tráfico de Internet a las transmisiones de televisión digital existentes utilizando eficientemente la infraestructura existente.

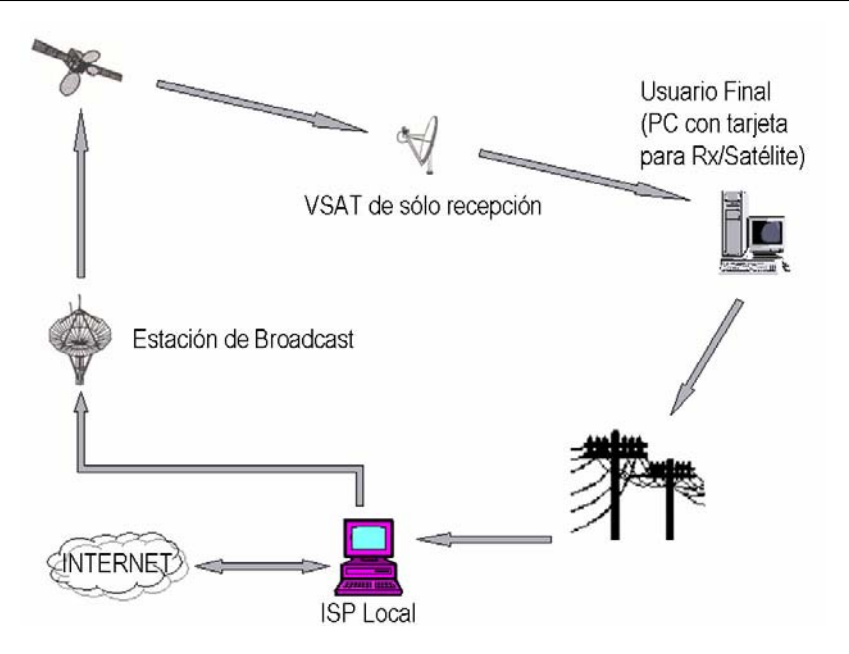

**Fig. I.19 Servicios de Internet con Retorno por Enlace Terrestre**

Las aplicaciones interactivas permiten la comunicación dúplex por medio de una estación VSAT. Las aplicaciones pueden agruparse en cuatro categorías: servicios de datos interactivos, servicios de voz interactivos, servicios de video interactivos, y servicios punto a punto de alta velocidad.

Los servicios de datos interactivos implican solicitudes de una estación y respuestas de otra. Algunos ejemplos son:

- > Transmisión de archivos para instituciones financieras, corredores de bolsa y bancos
- > Administración de los puntos de venta de los supermercados, tiendas de autoservicio, gasolineras, restaurantes de comida rápida en las cuales hay todo tipo de terminales de pago, incluyendo cajeros automáticos y autorizaciones de crédito
- > Reservaciones y confirmaciones para líneas aéreas, hoteles, alquiler de autos y agencias de viajes
- > Recopilación de datos de puntos de monitoreo remoto de pozo petroleros, oleoductos, industrias eléctricas, etc.
- > Procesamiento remoto y extensiones de Lan

Algunos ejemplos de servicios de voz interactivos son:

- > Servicios de voz para redes privadas y corporativas
- > Servicios de voz para extender el área de cobertura de la red telefónica pública hacia zonas rurales

Una estación VSAT es flexible en cuanto al número de canales de voz. La estación puede manejar solamente un canal de voz, cuando los niveles del tráfico son muy altos o puede manejar varias líneas y conectarlas a un PABX. Inclusive, una VSAT puede ser conectada a una estación base para extender los servicios usando la tecnología WLL (Wireless Local Loop - Circuito Local Inalámbrico).

La combinación de las tecnologías VSAT y WLL puede extender el servicio telefónico básico a sitio donde otras tecnologías no son costeables. Por ejemplo, una VSAT equipada con 8 canales y una estación WLL puede proporcionar servicios a una población con 500 teléfonos. Éstos pueden ser teléfonos inalámbricos o teléfonos fijos para usuarios domésticos o de negocios. El radio de cobertura para una unidad WLL está entre los 19 Y 32km. De esta manera la telefonía rural puede proveerse con un costo razonable por línea.

Los servicios de video interactivos usan compresiones que van desde 54 KB/S dependiendo de las necesidades particulares de cada aplicación. De cualquier manera, el mejor punto de equilibrio entre calidad y efectividad en costos se alcanza a los 384 KB/S. Los usuarios de VSATs normalmente utilizan una portadora de Outbound a 384 KB/S y un canal de Inbound a 54 KB/S, con la evidente calidad en el Outbound y la reducción en costos en el Inbound. Sin embargo, muchos clientes prefieren servicios simétricos con ambas portadoras a 348 KB/S. Por razones de disponibilidad y seguridad los clientes pueden optar por el uso de VSATs, en lugar de conexiones terrestres, para servicios punto a punto de alta velocidad. Este tipo de aplicación normalmente tiene un pequeño número de VSATs, y manejan velocidades hasta de 2.048 KB/S (E1) en enlaces dúplex.

Sin importar el tipo y necesidad de cada aplicación en particular, los beneficios de las redes VSAT se pueden resumir de la siguiente manera:

- $\checkmark$  Amplia variedad de aplicaciones de datos, video y voz
- $\checkmark$  Tecnología robusta y probada en campo
- $\checkmark$  Rapidez de implementación
- $\checkmark$  Acceso rápido y directo a servicios de telecomunicaciones
- $\checkmark$  Eliminación del problema de conexión de última milla
- $\checkmark$  Alta confiabilidad y facilidad en mantenimiento

#### **TEMA**  $\blacksquare$

# **DESCRIPCIÓN DEL SISTEMA NEXTAR**

# 1. Sistema NEXTAR BOD

Los sistemas NEXTAR, pertenecen a la gama de sistemas para telecomunicaciones vía satélite, los cuales son diseñados y manufacturados por la empresa NEC (Nippon Electronic Company), estos sistemas se han destacado por ser modulares e híbridos, debido a que combina los múltiples protocolos de acceso en un solo sistema de telecomunicaciones, haciendo de estos sistemas versátiles y sencillos de operar e instalar.

Dentro de la gama de sistemas NEXTAR, destaca el BOD (Bandwidth On Demand - Ancho de Banda Sobre Demanda) el cual es apropiado para redes de alta y mediana velocidad, ya que aprovecha el uso eficiente del ancho de banda permitiendo con ello la asignación dinámica de los canales FDMA. Con el Sistema NEXTAR BOD se pueden implementar redes en estrella ó malla, para el transporte de señales de video, voz y datos.

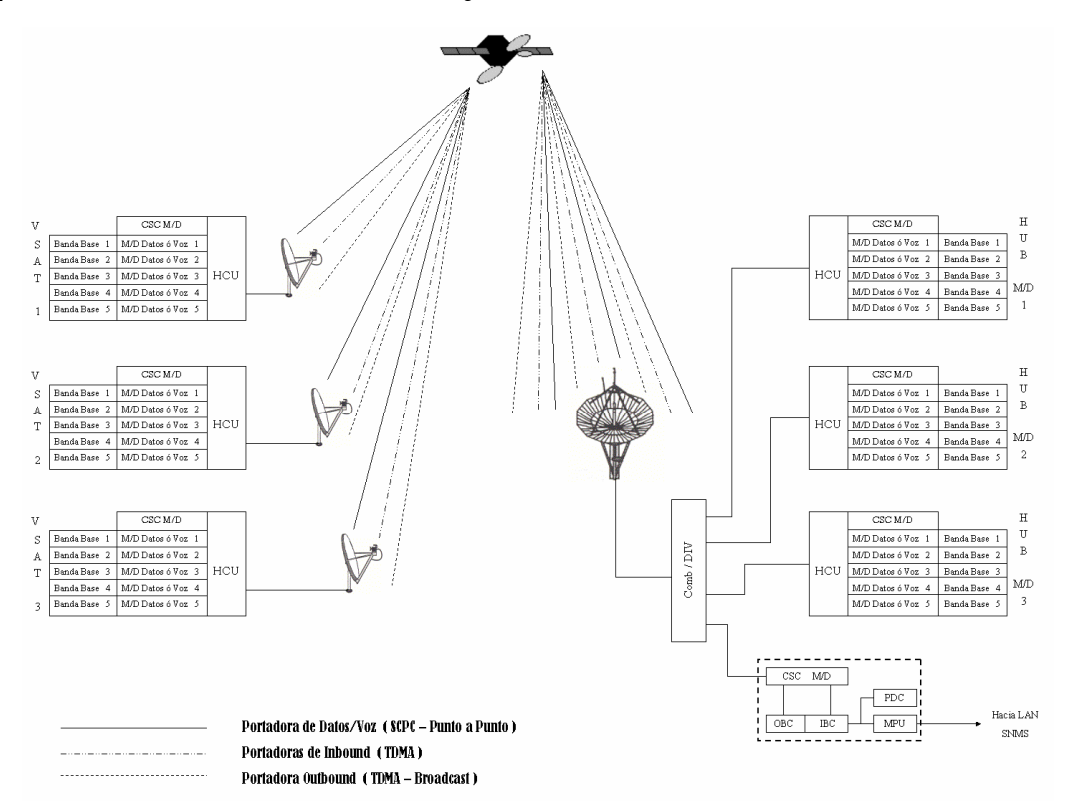

Fig. II. 1 Esquema de una Red Implementada con el Sistema NEXTAR BOD

# **2. Elementos del Sistema NEXTAR BOD**

Las Terminales VSAT del tipo NEXTAR BOD, puede contener varios equipos de acuerdo a la configuración basada, en el tipo y número de servicios que se implementen en cada una de ellas, con ello se podrá dimensionar la prestación y la rentabilidad de la red satelital.

La figura II.2 muestra los elementos que forman una Terminal VSAT tipo NEXTAR BOD.

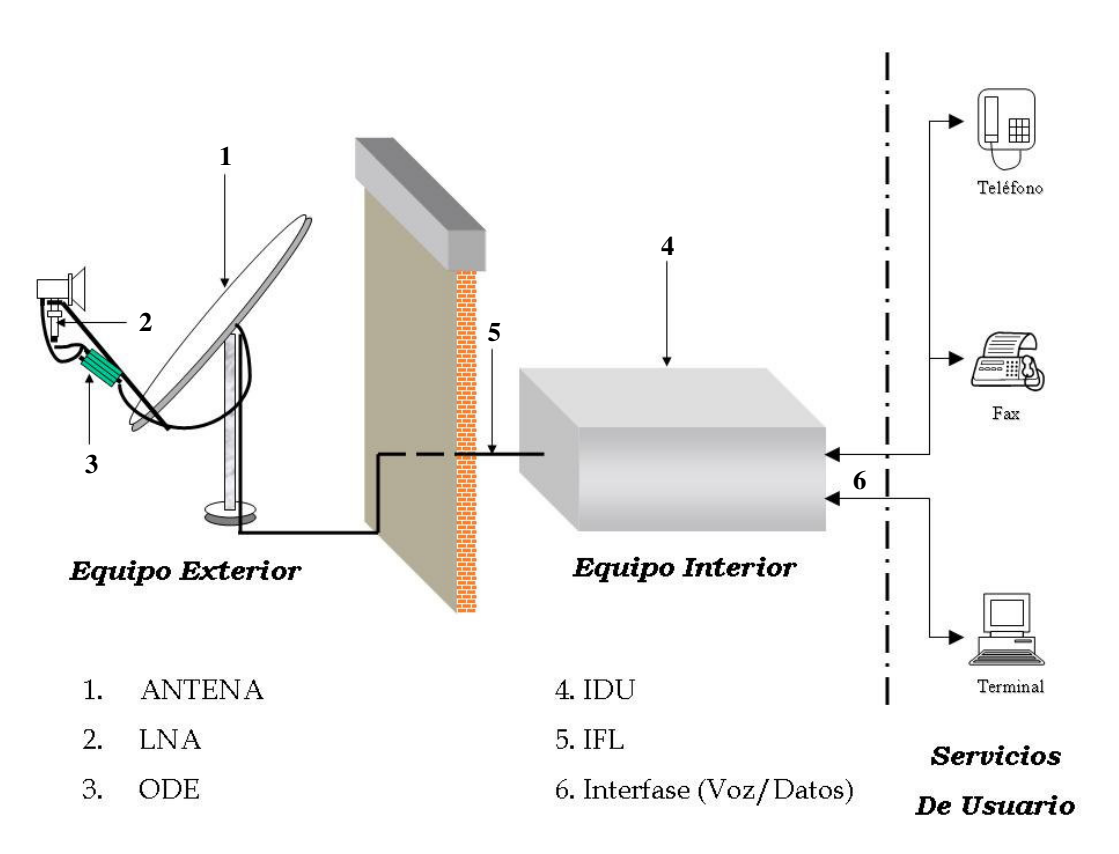

**Fig. II.2 Elementos de una Terminal VSAT tipo NEXTAR BOD**

El Equipo Exterior esta integrado por la ANTENA, el LNA (Low Noise Amplifier – Amplificador de Bajo Ruido) y el ODE (OutDoor Equipment – Equipo Exterior), los cuales cumplen una función primordial para transmitir y recibir las señales de RF (*Radio Frecuencia*), por su diseño y fabricación los equipos pueden operar en condiciones atmosféricas extremas manteniendo su buen funcionamiento, asegurando así la continuidad de los servicios, implementados en la estación VSAT tipo NEXTAR BOD.

El Equipo Interior lo integran el IDU (InDoor Unit – Unidad Interior), el cable IFL (InerFacility Link – Enlace de Interconexión) y las Interfases de voz y datos. El objetivo principal del Equipo Interior consiste en proporcionar un Gateway (Puerta de Enlace) entre la red terrestre y la red satelital.

# 3. Equipo Exterior

#### $3.1.$ **ANTENA**

Los tipos de antena con los que se implementa una Terminal VSAT del tipo NEXTAR BOD pueden ser de dos tipos;

- Tipo Foco Primario
- Tipo Offset
- $\triangleright$  La Antena de Tipo foco Primario; se implementa mediante un reflector principal de sección transversal parabólica concéntrica (Para el caso de las antenas marca NEC, esta sección es de aleación de aluminio) y de un alimentador de tipo concéntrico montado en el foco de la parábola. El efecto geométrico que produce la parábola sobre las microondas se observa en la siguiente figura II.3. El uso de este tipo de antena, se aplica

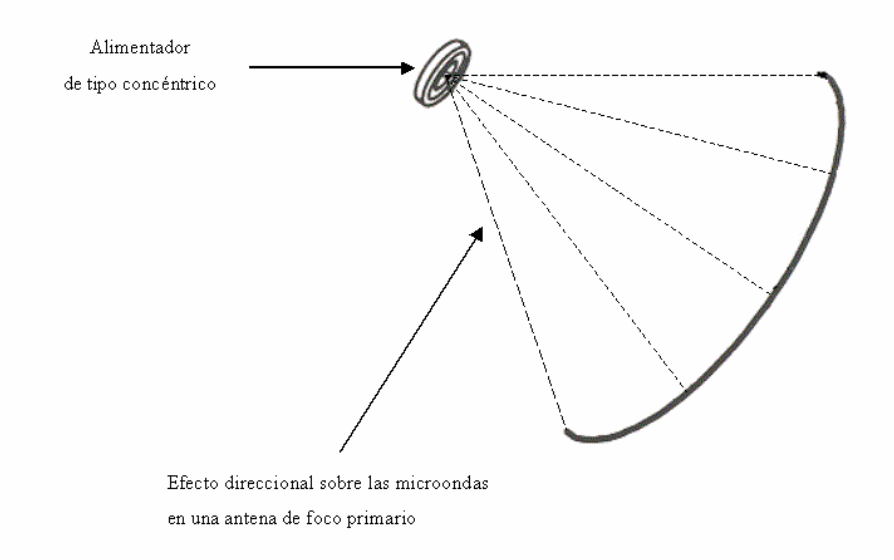

Fig. II.3 Antena para Terminal VSAT del Tipo Foco Primario

a Terminales de media-alta y alta capacidad, debido a su buena ganancia que oscila entre los 50 dBi a los 70 dBi, según las especificaciones técnicas del fabricante.

Ia Antena de Tipo Offset; se implementa mediante un reflector principal de sección transversal parabólica excéntrica (para antenas de marca NEC, esta sección se encuentra hecha de aleación de aluminio y para antenas de marca Prodelin se encuentra hecha de fibra de vidrio) y de un alimentador de tipo cónico montado sobre el foco de la parábola. El efecto geométrico sobre la dirección de las microondas se ilustra en la figura II.4.

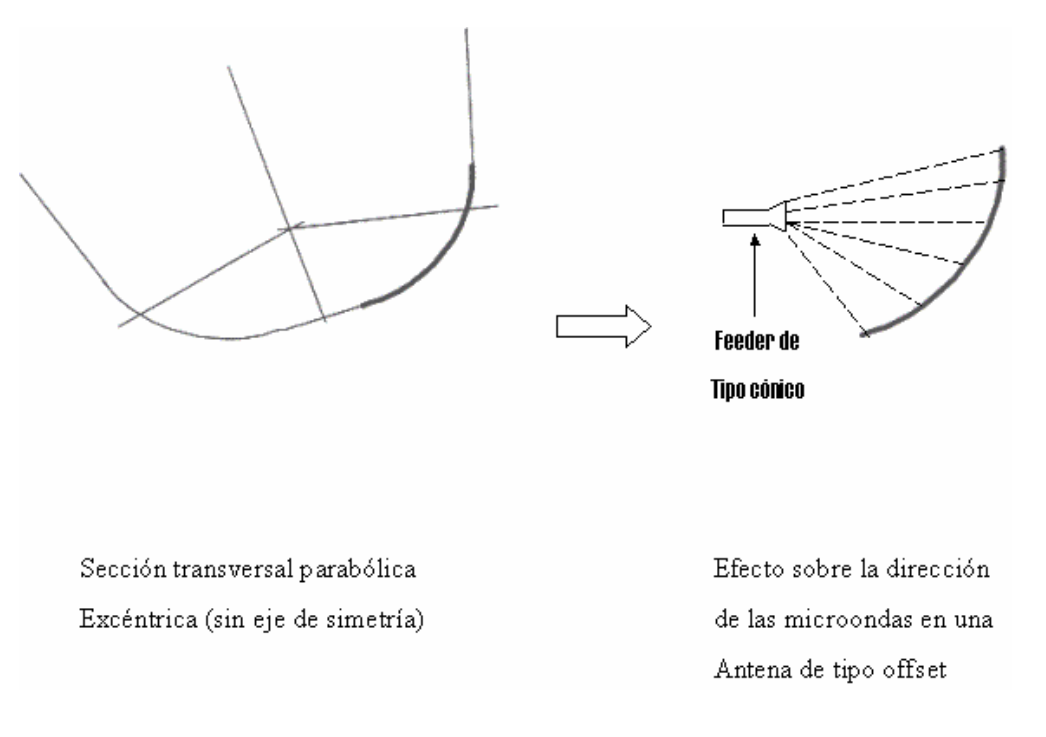

**Fig. II.4 Antena para Terminal VSAT tipo Offset**

Debido a su diseño, este tipo de antena es muy versátil y fácil de transportar, ya que pede conseguirse con diámetros de 1.5 metros hasta 3.5 metros, con una ganancia típica de 60 dBi. Con esta antena pueden implementarse Terminales de baja hasta de media-alta capacidad.

## **3.2. Amplificador de Bajo Ruido**

El Amplificador de Bajo Ruido ( $LNA$  -  $Low$  Noise Amplifier), se utiliza para procesar las señales provenientes del satélite, esta diseñado con circuitos de ultra bajo nivel de ruido y opera en el rango de frecuencias de  $3.625$  GHz a  $4.2$ GHz. Su temperatura de ruido a  $25^{\circ}$  Centígrados es de 47 $^{\circ}$  Kelvin, dentro sus características más notables se distinguen su alta confiabilidad al no requerir de mantenimientos preventivos y su tiempo promedio entre fallas es de 500,000 horas. Su diseño es compacto y su encapsulamiento casi hermético lo protegen contra la humedad y el polvo.

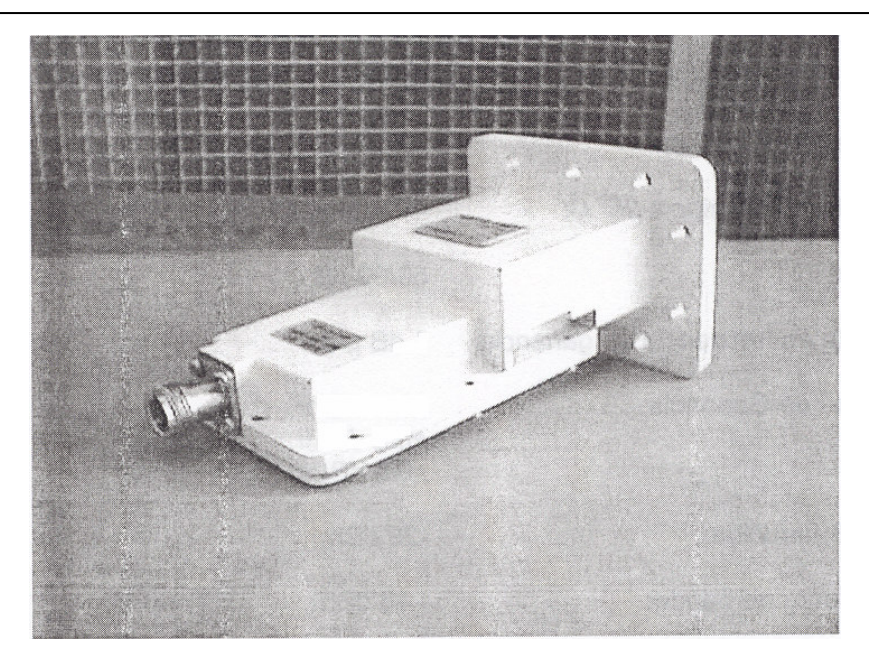

**Fig. II.5 LNA Implementado en las Terminales VSAT tipo NEXTAR BOD**

A continuación se mencionan algunas especificaciones técnicas del LNA de la gama LA-400, marca NEC usado en las estaciones VSAT del tipo NEXTAR BOD.

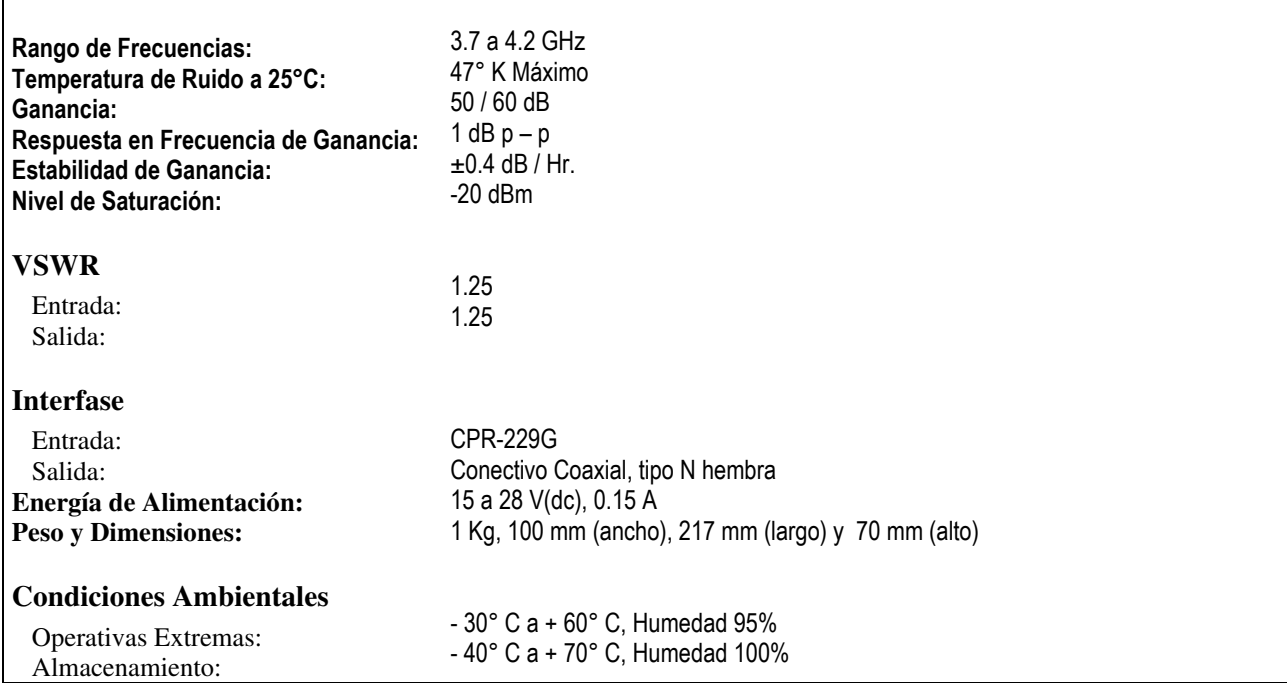

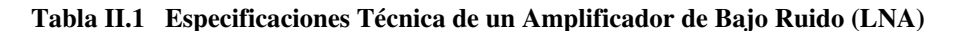

# 3.3. Equipo Exterior

El Equipo Exterior según sus siglas en ingles ODE (OutDoor Equipment), es básicamente un Transciver de RF, que consta de un amplificador de alta potencia, un convertidor de frecuencia ascendente y un convertidor de frecuencia descendente, cuya función principal es la de procesar las señales de RF, hacia y desde el satélite. Este tipo de ODE se usa para implementar Terminales VSAT tipo NEXTAR BOD de baja y media-baja capacidad.

La sección de transmisión ubicada en el interior del equipo, consta de un Amplificador de Potencia de 5 Watts (La potencia del amplificador puede variar según el tipo y numero de servicios implementados en la estación) y del Convertidor de Frecuencia Ascendente. Esta sección tiene como objetivos primordiales:

- Amplificación de la señal de IF (Frecuencia Intermedia) proveniente del IDU y de la señal del ALC (Automatic Level Control).
- Conversión de la señal de IF (160 MHz a 200 MHz) a la banda de 6 GHz.
- Amplificación de la señal de la banda de 6 GHz.

Mediante una señal de control y monitoreo proveniente del IDU, es posible ajustar el nivel de salida del amplificador de potencia en pasos de 0.5 dB hasta 14 dB, así como encender y apagar el amplificador. El ACL se encarga de evitar las variaciones en la potencia de salida en un rango de ±1 dB, en la banda de 6 GHz.

La sección de Recepción se integra por el LNA (Externo al ODE) y por Convertidor de Frecuencia Descendente ubicado en el interior del ODE. Esta sección tiene como objetivos principales:

- Amplificar la señal proveniente del satélite por medio del LNA.
- Conversión de la señal proveniente del LNA en la banda de 4 GHz a una señal de IF (950 MHz a 990 MHz)

El ODE así como el LNA posee un encapsulamiento casi hermético que lo protege de la humedad y el polvo, evitando con ello daños a los componentes del ODE y al IDU.

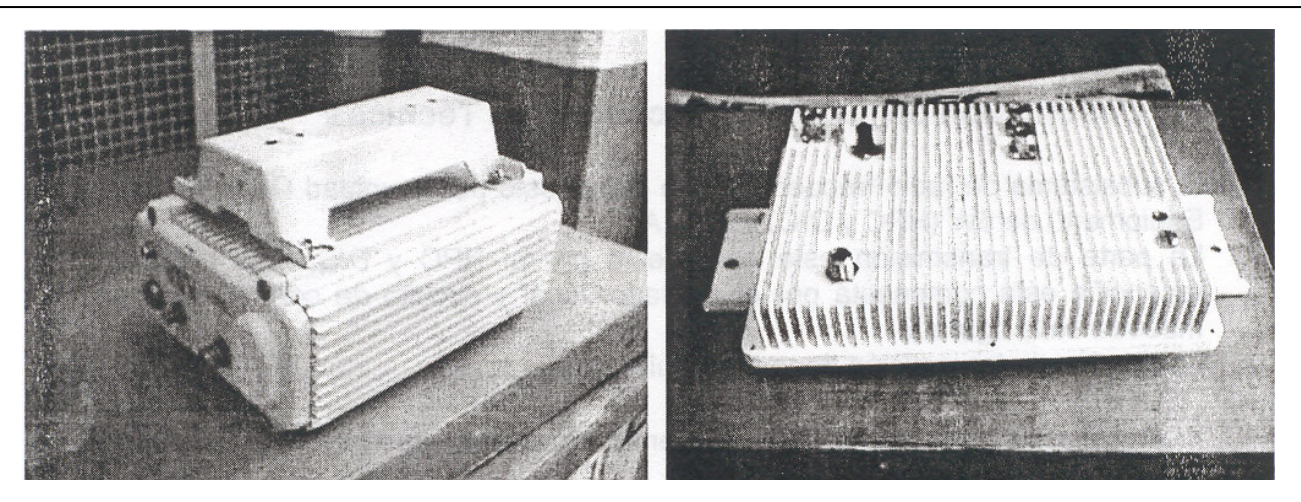

Fig. II.6 Vista del ODE Marca NEC; Izquierda Modelo E8687 A Derecha Modelo E5847 J, Ambos de 5 Watts.

#### TRANSMISIÓN:

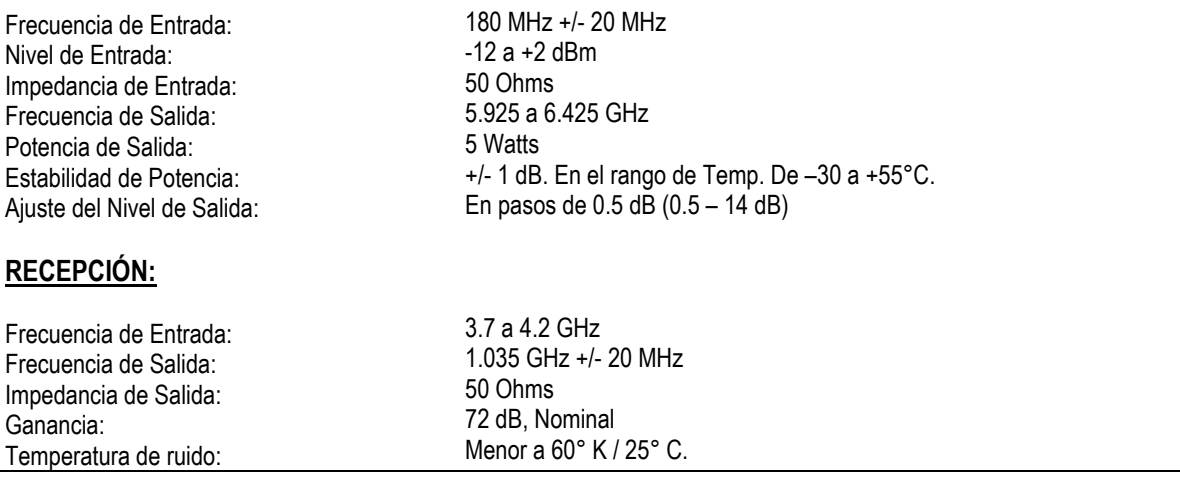

#### Tabla II.2 Especificaciones Técnicas de un ODE

# 4. Equipo Interior

#### **Cable Coaxial**  $4.1.$

El Cable Coaxial denominado como IFL (InerFacility Link - Enlace de Interconexión), es un estándar coaxial con recubrimiento de plástico semirígido y de doble malla. El tipo recomendado por NEC es el 5 D-FB para longitudes de 80 m y el 10 D-FB para longitudes de 100 m. Este cable debe ser resistente a la corrosión provocada por la humedad común y al maltrato debido a la torsión y fricción en el momento del cableado ya que por lo general se realiza por ductos de acero galvanizado.

El cable de IFL tiene la función de transmitir y recibir las siguientes señales:

- Alimentación de CD: Alimenta de energía eléctrica al ODE.
- Control del ODE: El ODE monitorea los datos enviados al IDU.
- REF: Señal de referencia del IDU (Para el ajuste automático del oscilador interno del ODE).
- · ODE CONT: Señales de control del IDU para el ODE On / Off.
- RX IF: Señal de recepción de FI.
- TX IF: Señal de transmisión de FI.
- · ODE ALM: Señal de indicación de alarma.

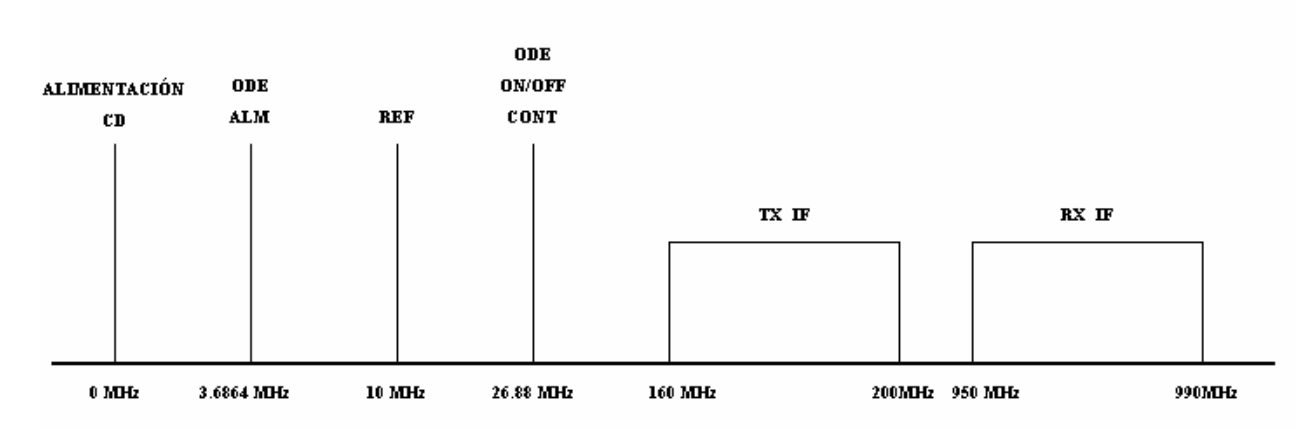

**Fig. II.7 Distribución de Señales a Través del Cable IFL**

# **4.2. Unidad Interior**

La Unidad Interior (*IDU* - InDoor Unit) es un MODEM Satelital, que provee las funciones de modulación y demodulación, para transmitir/recibir señales de voz y datos, usando como medio los enlaces satelitales. La IDU cuenta con las Unidades de Combinación 1 y 2 en su interior, que le permiten realizar el procesamiento adecuado tanto de las señales propias del sistema NEXTAR BOD, como de las provenientes de las interfases. También cuenta con 5 bahías internas de expansión el la parte posterior de la IDU, para la conexión de las tarjetas (Interfaces) de voz y datos.

La siguiente figura II.8 describe una IDU, de la marca NEC utilizada en una estación VSAT del tipo NEXTAR BOD.

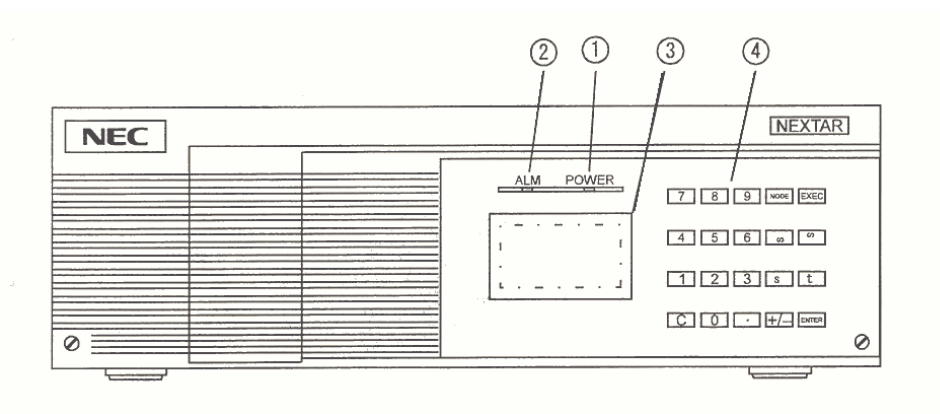

a) Vista Frontal de la IDU

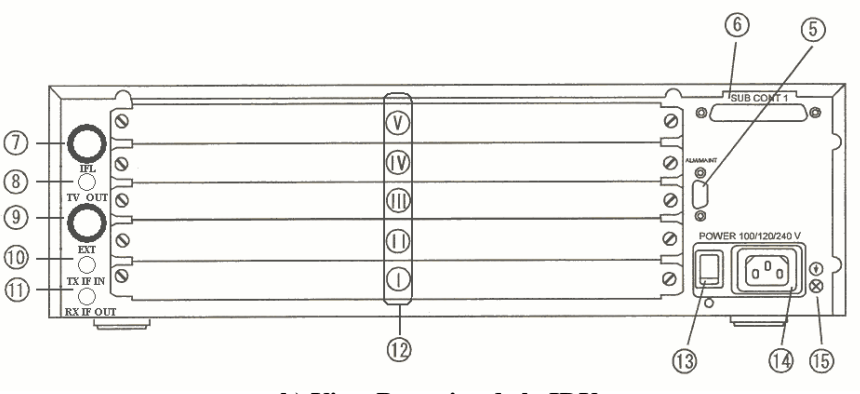

b) Vista Posterior de la IDU

Fig. II.8 Componentes de la Unidad Interna

- 1. LED POWER (Verde). Indica si hay voltaje de línea presente, siempre y cuando el interruptor de encendido del equipo se encuentre en la posición ON.
- 2. LED ALM (Rojo). Indica una falla mayor en el equipo, como puede ser el mal estado de una tarjeta ó el sobre calentamiento del equipo por exceso de temperatura.
- 3. LCD (Liquid Crystal Display). La Pantalla de Cristal Liquido presenta en Forma de texto, la configuración del equipo y sus componentes instalados, así como alarmas provocadas por el sistema propio y por el operador del MODEM, y durante la puesta en operación la pantalla despliega el proceso de carga de los parámetros de operación. La pantalla consta de 4 líneas y 16 caracteres de información por línea.
- 4. Teclado. Por este medio, se introducen los datos de manera numérica al equipo y se pueden realizar ciertas modificaciones a los parámetros de operación del equipo y componentes instalados ó simplemente realizar funciones de monitoreo local.
- 5. ALM/MAINT. El Puerto de alarma (DB-9) proporciona una mayor información con relación al estado del equipo, sin embargo con poca frecuencia es utilizado dicho puerto localmente, ya que en la mayoría de los casos los reportes de falla son transmitidos mediante el canal de CSC al sistema de Control y Gestión ubicado en la estación maestra.
- 6. SUB CONT1. El puerto de control (BD-40) es utilizado para expandir la capacidad de canales del IDU principal ó Main, conectando a este un IDU sub-modem ó también conocido como IDU Slaved.
- 7. IFL. Conector principal del cable IFL.
- 8. TV OUT. Conector auxiliar tipo F para vídeo (Analizador de Espectros).
- 9. EXT. Conector exterior el cual sirve para conectar otros dispositivos de la serie NEXTAR para aprovechar las características del IDU.
- 10. TX IF IN. Conector BNC de IF que se utiliza cuando se conecta en cascada con el IDU sub-modem (Señal de transmisión).
- 11. RX IF OUT. Conector BNC de IF que se utiliza cuando se conecta en cascada con el IDU sub-modem (Señal de Recepción).
- 12. I V. Bahías de Expansión.
- 13. POWER SWITCH. Interruptor principal de encendido/apagado del IDU.
- 14. POWER CABLE. Conector del cable de alimentación del equipo IDU.
- 15. GND. Tornillo de fijación del cable de tierra física.

En alguno casos y dependiendo del numero de servicios implementados en la estación, la IDU puede expandir su capacidad colocando en cascada una IDU Esclava, para satisfacer la demanda de los servicios de usuario. La diferenta entre la IDU y la IDU Esclava, es muy marcada, pues la segunda en su parte frontal no cuenta con el teclado ni con la pantalla de LCD, y en su parte posterior no cuenta con el conector de IFL en su lugar hay 2 conectores tipo BNC de IF para realizar la conexión en cascada de los IDU. El IDU Main ó principal puede brindar soporte para dos IDU Esclavos, sin alterar su funcionamiento.

La figura II.9 muestra un diagrama a bloques de una conexión en cascada de una IDU Main con dos IDU esclavos, implementados en una Terminal VSAT tipo NEXTAR BOD.

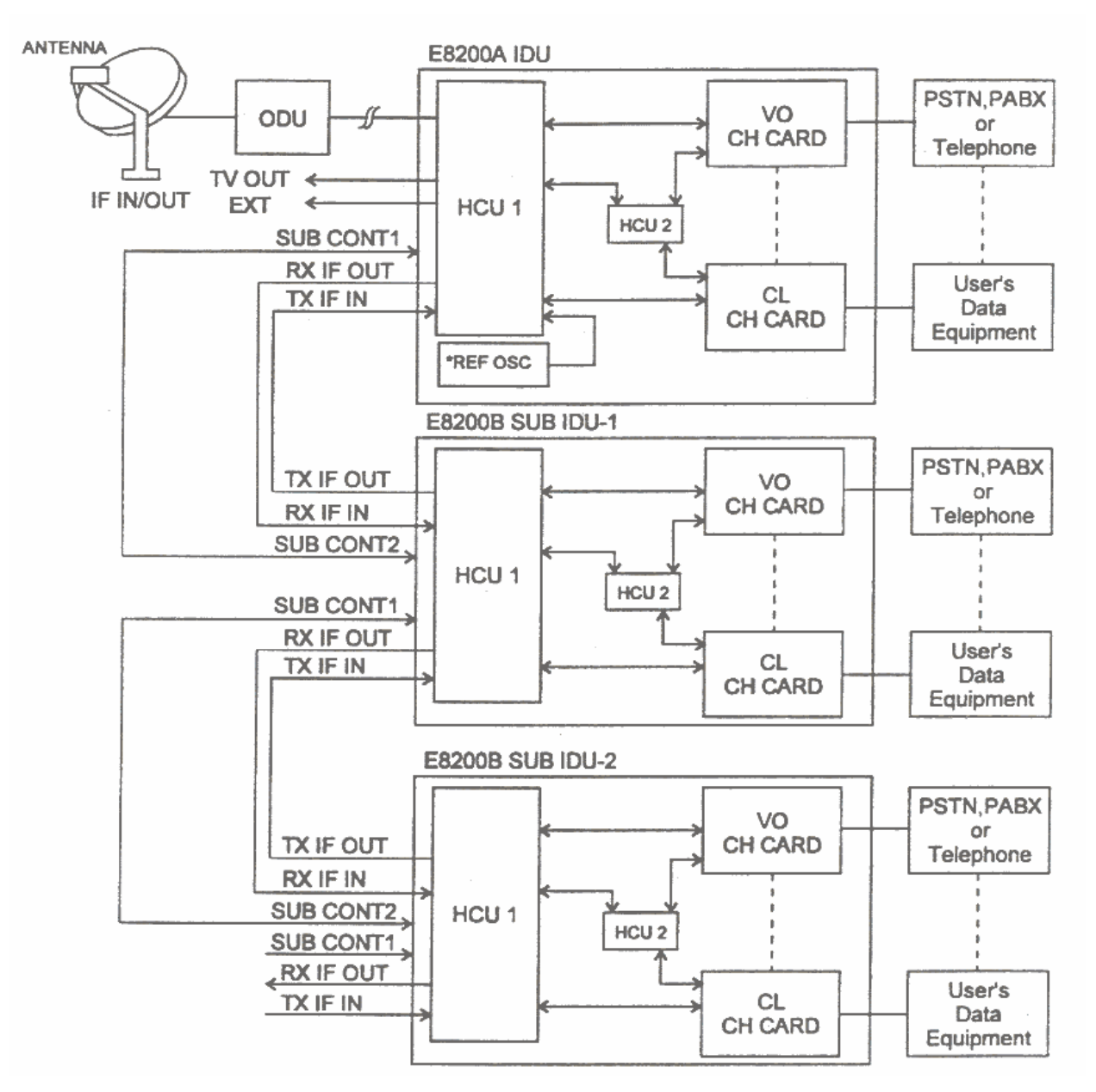

**Fig. II.9 Diagrama de Conexión de una IDU Main y 2 IDU Esclavos**

Las unidades de combinación se encuentran integradas en el interior de la IDU, al conjuntos de estas dos unidades se le conoce como HCU (Hyper Combiner Unit) de ahí que cada unidad reciba el nombre de HCU 1 y HCU 2, ambas unidades son el cerebro IDU, ya que sin estas no se podría llevar acabo el procesamiento y gestión de las señales de transmisión, recepción y control. Ambas unidades se encuentran interconectadas mediante una ranura del tipo ISA, cada una realiza funciones diversas sin interrumpirse una con la otra durante su operación de trabajo, sin embargo mantienen una estrecha comunicación para fines de monitoreo de las mismas y de las tarjetas instaladas en las bahías de expansión.

A continuación se describirán cada una de las funciones específicas que lleva acabo cada una de las unidades de combinación;

## 4.2.1. Unidad de Combinación 1

- > Convierte la frecuencia de la señal recibida del ODE (Banda de 1 GHz) en una señal de IF (Banda de 480 MHz), y distribuir la señal resultante del proceso de conversión a las interfases instaladas en las bahías de expansión.
- > Combina la señal de transmisión de IF (Banda de 180 MHz) recibida de cada interfase y la transporta al ODE mediante el cable IFL.
- $\triangleright$  Alimenta de Energía Eléctrica al ODE y LNA.
- > Transmite la señal de referencia para el ajuste automático del oscilador interno del ODE.
- > Procesa la señal recibida del ODE (Banda de 1 GHz) para enviarla a las Terminales de TV OUT (Conector tipo F) y EXT (Conector tipo N).

# 4.2.2. Unidad de Combinación 2

- > Controla y monitorea todo el sistema usando un programa de gestión de procesos alojado en la en la memoria EPROM del microcontrolador del equipo BOD.
- > Provee las facilidades en la ventana de configuración por medio del teclado ubicado en el panel frontal del BOD IDU, permitiendo la entrada de parámetros SG (System Generation) para la activación del sistema.
- > Salva los parámetros SG y los programas cargados por medio del proceso de DLL (Down Line Loading).
- ► Decodifica la señal de Outbound (Transmitida por la Estación Maestra) recibida de la interfase CSC (Common Signaling Channel), para sincronizar el BOD IDU con la señal resultante y establecer el enlace satelital.
- > Controla la transmisión del temporizador de la señal de inbound (Transmitida por la Estación VSAT/NEXTAR BOD) del CSC usando como referencia el temporizador de sincronización de trama (Frame).
- > Controla y monitorea los canales activos así como también el ODE y el enlace satelital.
- $\triangleright$  Se encarga de enviar las señales de alarma a la Terminal ALM/MAINT y al sistema de Gestión y Control (Ubicado en la Estación Maestra) mediante el canal de CSC.

#### Interfases de la Unidad Interna  $4.3.$

Se le conocen como Interfases ó Canales de la IDU, a las tarjetas desmontables que proporcionan la interfaz de conexión entre la red terrestre y la red satelital, las interfases se ubican en la parte posterior del equipo IDU. Dentro de la gama del sistema NEXTAR BOD se tienen 3 tipos de interfases; Voz, Datos y Señalización.

#### 4.3.1. Interfase de Señalización

La Interfase de Señalización CSC (Common Signaling Channel), demodula la señal de Outbound proveniente del HUB ó estación maestra, y envía los datos ya demodulados a la HCU2 para su procesamiento, da seguimiento a los datos de control y gestión del IDU e informa al HUB el estado de la estación VSAT/NEXTAR BOD mediante una portadora de Inbound. Esta interfase sólo se usa cuando se implementan redes satelitales bajo supervisón controlada.

Un ejemplo ilustrativo de la función de la CSC es el siguiente; Durante una interrupción prolongada de energía eléctrica puede darse el caso que las baterías de respaldo del sistema de protección, no soporten la carga durante el periodo de interrupción de energía eléctrica, provocando que la IDU se apague y por consiguiente pierda parte de la programación principal con la cual se hace posible el enlace satelital, así como los ajustes de cada canal (Potencia, FEC, Tipo Modulación Etc.). Una vez restablecido el suministro eléctrico, la IDU se activa y comienza la carga de parámetros de operación propias de la IDU, desde la EEPROM, concluida la carga, la IDU verifica si hay instalada una CSC, en caso de encontrarla en vía una solicitud de carga de datos al HUB (mediante un Inbound), y este a su vez responde a su petición, enviando (través del Outbound) los parámetros y la configuración de los canales instalados en la Terminal. En caso de no contar con una CSC, la IDU buscara en cada bahía de expansión el tipo de interfase instalada, y al término de la búsqueda desplegara en el LCD una solicitud de ingreso de parámetros vía teclado o una carga por defecto. Esta última se encuentra alojada en la EEPROM de la IDU.

## 4.3.2. Interfase de Voz

La interfase de voz usada en un sistema NEXTAR BOD presenta la modalidad de conexión a 2W y 4W (hilos), estas modalidades hacen muy flexible la conexión con los equipos de usuario, ya que peden tenerse en la Terminal, una o varias líneas telefónicas directas, más las líneas telefónicas conmutadas mediante un PBX/PABX (Private Business eXchange/Private Automatic Branch Exchange – Central Telefónica Privada).

La Interfase a 2W (hilos) cuenta con una entrada del tipo RJ11, a la cual se le puede conectar un aparato telefónico convencional y se usa principalmente para implementar líneas telefónicas directas, cuenta además con las siguientes funciones:

- Protección contra sobrecargas
- Genera la Señal de Discado
- Supervisa y Monitorea la Señal de Voz
- $\blacksquare$  Codifica y Decodifica la Señal de Voz

La Interfase a 4W (hilos) cuenta con una entrada del tipo RJ45, usada para conectarse a las líneas troncales telefónicas, mediante un sistema conmutado como peden ser los PBX/PABX ofreciendo las siguientes funciones:

- $\blacksquare$  Controla las Llamadas Entrantes y Salientes
- Optimiza el nivel de transmisión y recepción de la Señal de Voz
- $\blacksquare$  Codifica y Decodifica la Señal de Voz
- Detecta la señal DTMF (Dual Tone Multi Frequency)

Las tablas II.3, II.4 y II.5 muestran las especificaciones técnicas de una Interfase ó Canal de Voz de la serie NEXTAR BOD, marca NEC.

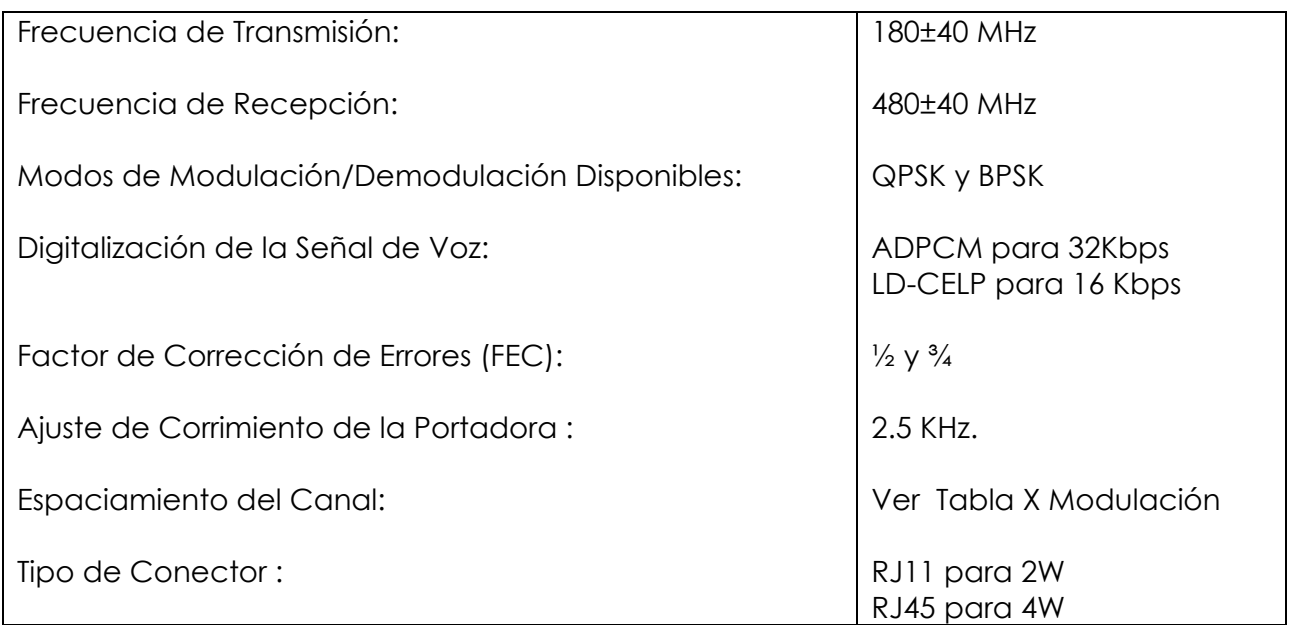

#### **Tabla II.3 Especificaciones Técnicas de la Interfase de Voz**

**Descripción del Sistema NEXTAR**

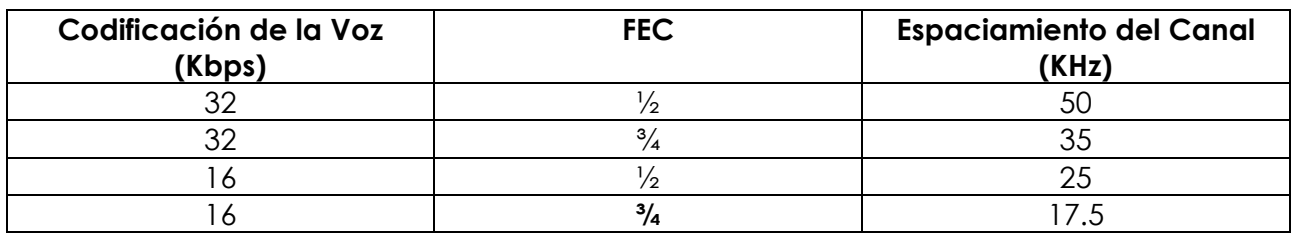

#### **Tabla II.4 Modulación QPSK**

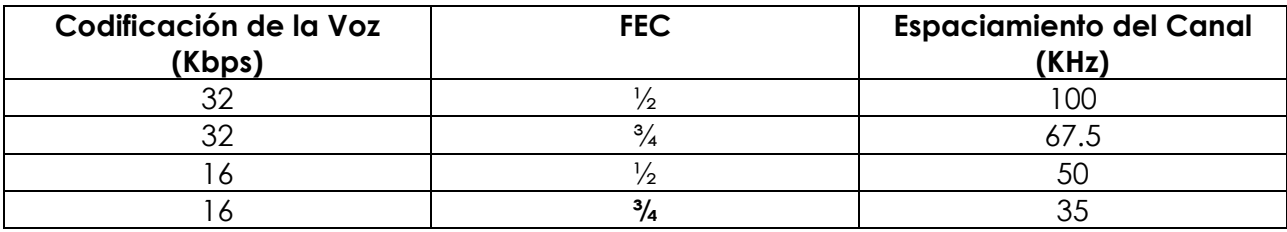

**Tabla II.5 Modulación BPSK**

# 4.3.3. Interfase de Datos

La Interfase ó Canal de Datos provee una velocidad de transmisión ajustable que va desde los 9.6 Kbps hasta los 2048 Kbps con una conexión del tipo V.35 que va al DTE (*Equipo Terminal de Datos* del Usuario), y puede elegirse entre una modulación OPSK ó BPSK según los parámetros establecidos para la transmisión de datos en la red.

La preparación de los datos (Transmisión) en la interfase se lleva acabo en 2 etapas, la primera consiste en almacenar los datos provenientes del DTE (Conector Winchester) en una memoria temporal y realizar un respaldo de la misma en una memoria secundaria (En caso de una retransmisión), posteriormente los datos alojados en la memoria temporal son formateados ó sea encapsulados para su transmisión vía satélite, este encapsulamiento permitirá que la información enviada por el DTE sea transparente al viajar por la red satelital. Con los datos ya formateados, estos se envían a la segunda etapa, que consiste en modularlos, según el tipo de modulación elegida (OPSK/BPSK) en la programación del canal. Una vez modulados los datos en frecuencia intermedia, la señal se envía al HCU del IDU para su procesamiento y envío a la siguiente etapa de la transmisión satelital.

En la recepción, el canal de datos recibe la señal de IF proveniente de la HCU, posteriormente la señal es demodulada y los datos son enviados para ser deformateados ó desencapsulados con la finalidad de recuperar los datos originales, durante este proceso también se verifica que la recepción haya sido exitosa, sí la recepción no fuese exitosa, el canal receptor envía a través del HCU del IDU, al canal transmisor una confirmación de NOK, para que este re-envíe la información.

En el caso de una recepción exitosa, el canal receptor enviara una confirmación de OK a través de la HCU del IDU, al canal transmisor para que libere la memoria secundaria.

Confirmada la recepción exitosa, los datos son alojados en una memoria temporal esperando ser enviados al DTE (A través del conector Winchester) cuando este listo para recibirlos. La siguiente tabla muestra las especificaciones técnicas de una Interfase de Datos de la serie NEXTAR BOD, marca NEC.

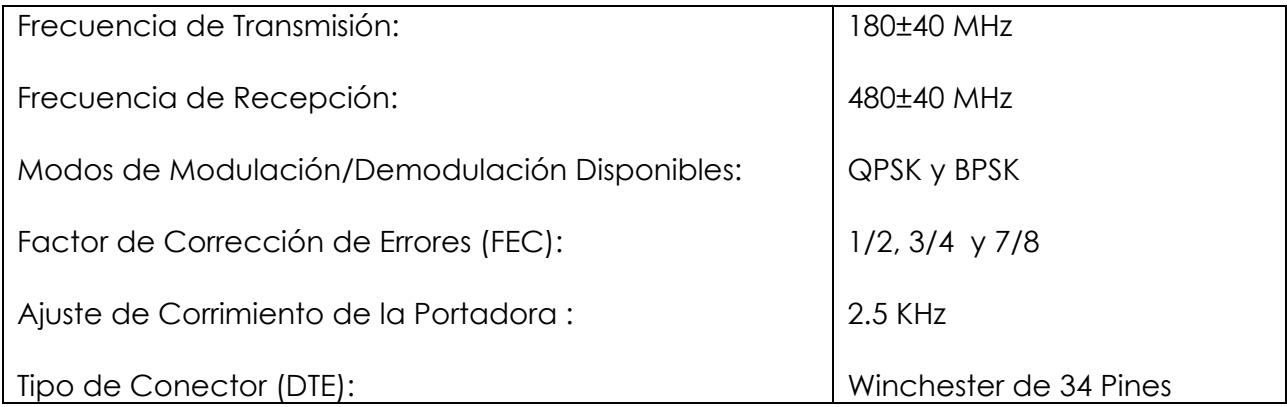

**Tabla II.6 Especificaciones Técnica de la Interfase de Datos**

# TEMA III

# **PROGRAMACIÓN DEL SISTEMA NEXTAR**

# **1. Introducción a la Programación**

El Sistema NEXTAR BOD posee una programación practica e intuitiva, debido a lo explicito de los parámetros, que conforman la programación de la Unidad Interna (IDU) y de las Interfases. En el presente tema se explicaran los parámetros más usados para programar y establecer el enlace satelital, así también se hará mención de submenús, que intervienen con la programación del sistema, dentro de ellos encontraremos opciones, que son de utilidad para mostrar, resetear y acceder a la programación del sistema.

Para fines prácticos dividiremos en cuatro bloques la programación del sistema; Descripción del Teclado, Menú Principal, Borrado de la F-ROM y Parámetros de Programación.

El conocimiento de programación del Sistema NEXTAR BOD, permite al personal de mantenimiento, realizar cambios ó ajustes al hardware existente ó por reemplazo, que pudiesen darse durante una emergencia o simplemente durante un mantenimiento, asegurando así la continuidad y calidad de los servicios.

# **1.1. Descripción del Teclado**

El teclado se localiza en la parte frontal del IDU a la izquierda del LCD, como lo muestra la fig. III.1. su función principal corresponde a una interfase usuario-hardware muy similar al que se encuentra en muchos equipos electrónicos (horno de microondas, control remoto TV, etc.). Este se puede dividir en teclado numérico y teclado de funciones, el primero como podemos observar en la figura III.1. Posee los dígitos del 0 al 9, así como la tecla gato y punto, este teclado permite introducir el valor numérico de cada parámetro que se requiere para la programación del sistema. El segundo teclado corresponde al de funciones, el cual nos permite acceder al sistema, ya sea para realizar los ajustes ó mostrar la información contenida en la memoria del sistema. La función que realizan las teclas **MODE**, **ENTER**, **EXEC**, y de **Dirección** ( $\leftarrow, \rightarrow, \uparrow, \downarrow$ ) se describen a continuación:

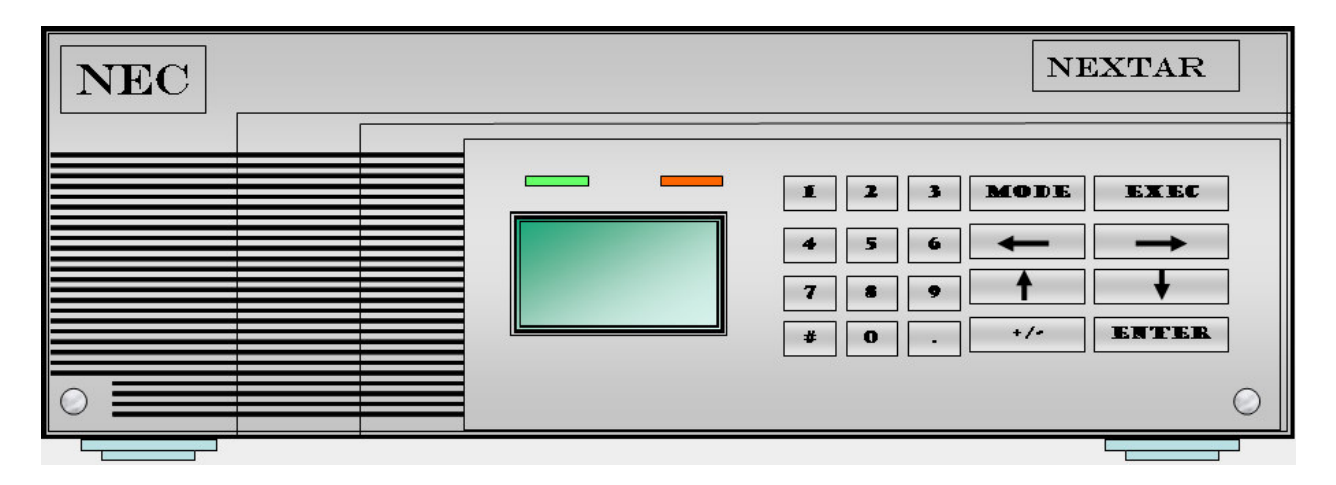

**Fig. III.1 Localización del Teclado en la IDU**

- > MODE: Esta tecla cambia los menús de programación y básicamente sirve para regresar en la programación a una fase anterior. Por ejemplo, consideremos que A es el menú principal y este contiene A1, A2 y A3 como opciones, y la pantalla despliega que se encuentra en A2.4.2.1 al presionar la tecla *MODE*, regresaremos al menú de opciones A2.4.2 sí nuevamente presionamos esta tecla, ahora regresaremos al menú de opciones A2.4 y así sucesivamente hasta llegar al menú principal.
- > **ENTER**: Esta sirve para fijar el valor ingresado en la programación del parámetro correspondiente. Sí no se presiona *ENTER* al ingresar un valor y procedemos a cambiar de pantalla, el sistema ignorara el valor ingresado anteriormente y se tendrá que ingresar nuevamente.
- > **EXEC**: Esta tecla es conocida como de ejecución, ya que su objetivo principal es actualizar la programación ingresada anteriormente, es decir que los datos fijados por la tecla de *ENTER* tomen efecto después de oprimir la tecla *EXEC*. Esto se debe a que el sistema solicita una confirmación para asegurar que la programación se ha hecho correctamente.
- *> Dirección* ( $\leftarrow$ ,  $\rightarrow$ ,  $\uparrow$ ,  $\downarrow$ ): Estas teclas sirven para dar posición al cursor dentro de la pantalla, así como para avanzar o retroceder de una pantalla a otra.

# **1.2. Menú Principal**

El Menú Principal del Sistema NEXTAR BOD, básicamente provee las opciones para acceder al hardware, que se encuentra instalado en la IDU. Recordemos que la IDU se compone fundamentalmente de la *Unidad* Combinadora (HCU) y de las Interfases ó Canales (Voz y Datos), por ello al visualizar el menú principal en el LCD (ver fig. III.2) observamos que las opciones que presenta, corresponden al HCU y al Channel.

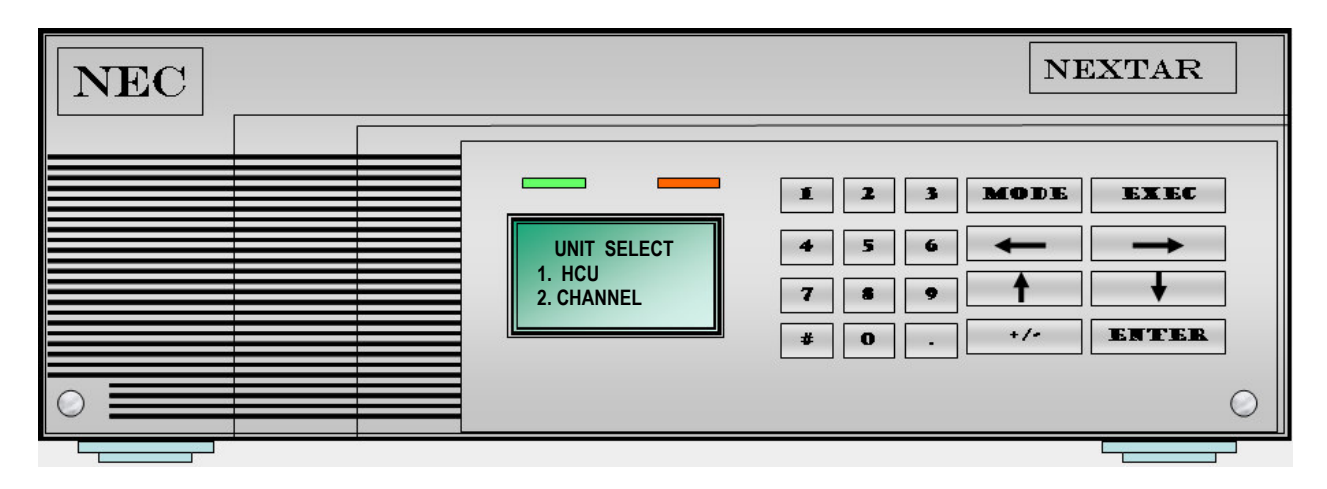

**Fig. III.2 Desplegado del Menú Principal**

# 1.2.1. Opción HCU

Al seleccionar esta opción, el sistema visualizara en el LCD un submenú con las siguientes opciones;

- -SHOW: La opción show permite visualizar los parámetros de programación del HCU, alojados en la memoria del sistema NEXTAR BOD, sin embargo esta opción no permite la modificación de parámetro alguno ya que su función es de solo lectura.
- -SET: Con esta opción se accede al modo de programación del HCU.
- CONTROL: Mediante esta opción se puede habilitar/deshabilitar las bahías de expansión (Slot), apagar/encender el amplificador de potencia (SSPA) del ODE y borrar la programación existente en el HCU (F-ROM). Esta última coloca los valores de los parámetros en cero.

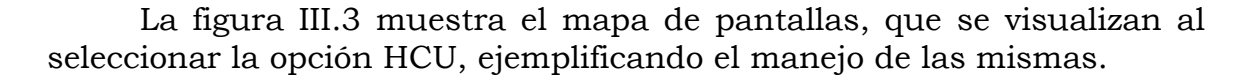

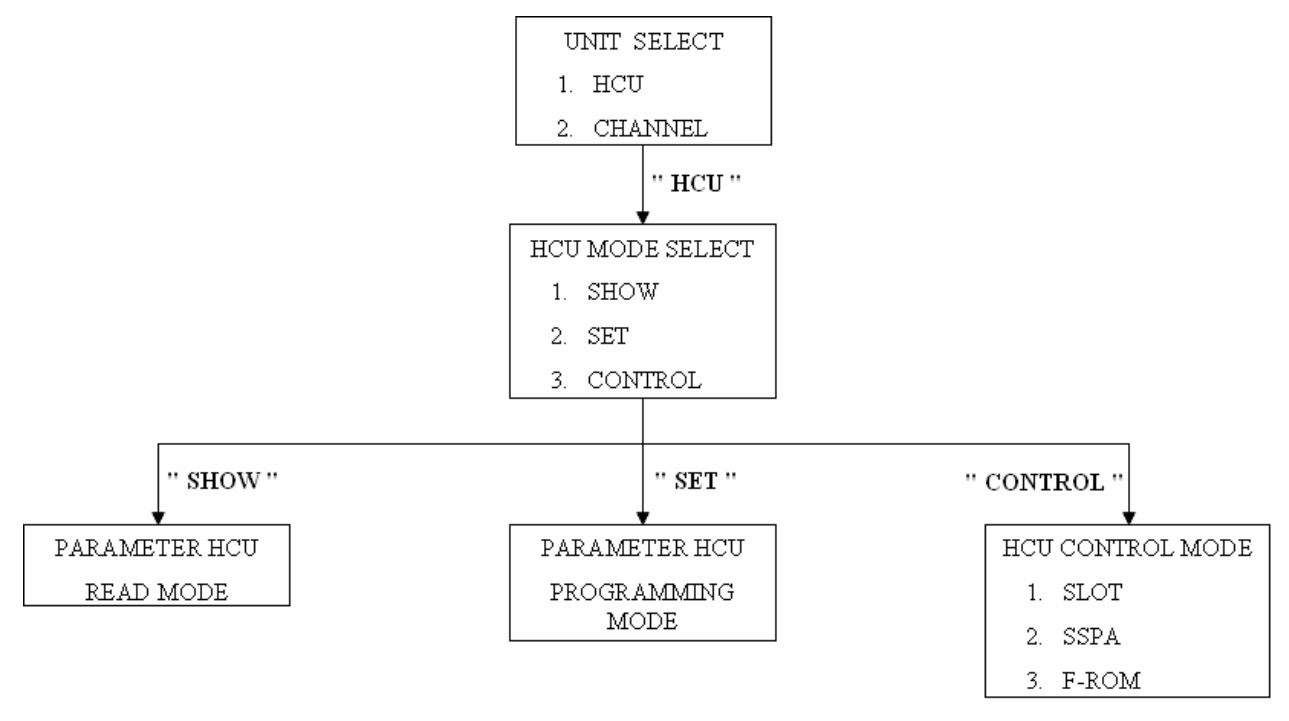

Fig. III. 3 Mapa de Pantallas de la Opción HCU

# 1.2.2. Opción Channel

Con esta opción se accede a las interfases ó canales instalados en las bahías de expansión del IDU, y se enumeran del 1 al 5, debido a que es el número de bahías que posee la IDU. Al seleccionar el canal ó bahía, la memoria del Sistema NEXTAR BOD visualizara en el LCD un menú de opciones similar al del HCU (HCU MODE SELECT), cuyas funciones se describen a continuación;

- SHOW: La opción show permite visualizar los parámetros de  $\mathbf{r}$ programación del canal seleccionado, esta opción no permite la modificación de parámetro alguno ya que su función es de solo lectura.
- SET: Con esta opción se accede al modo de programación del canal seleccionado.

La figura III.4 muestra el mapa de pantallas que se visualizan al seleccionar la opción Channel, facilitando el uso de las mismas.

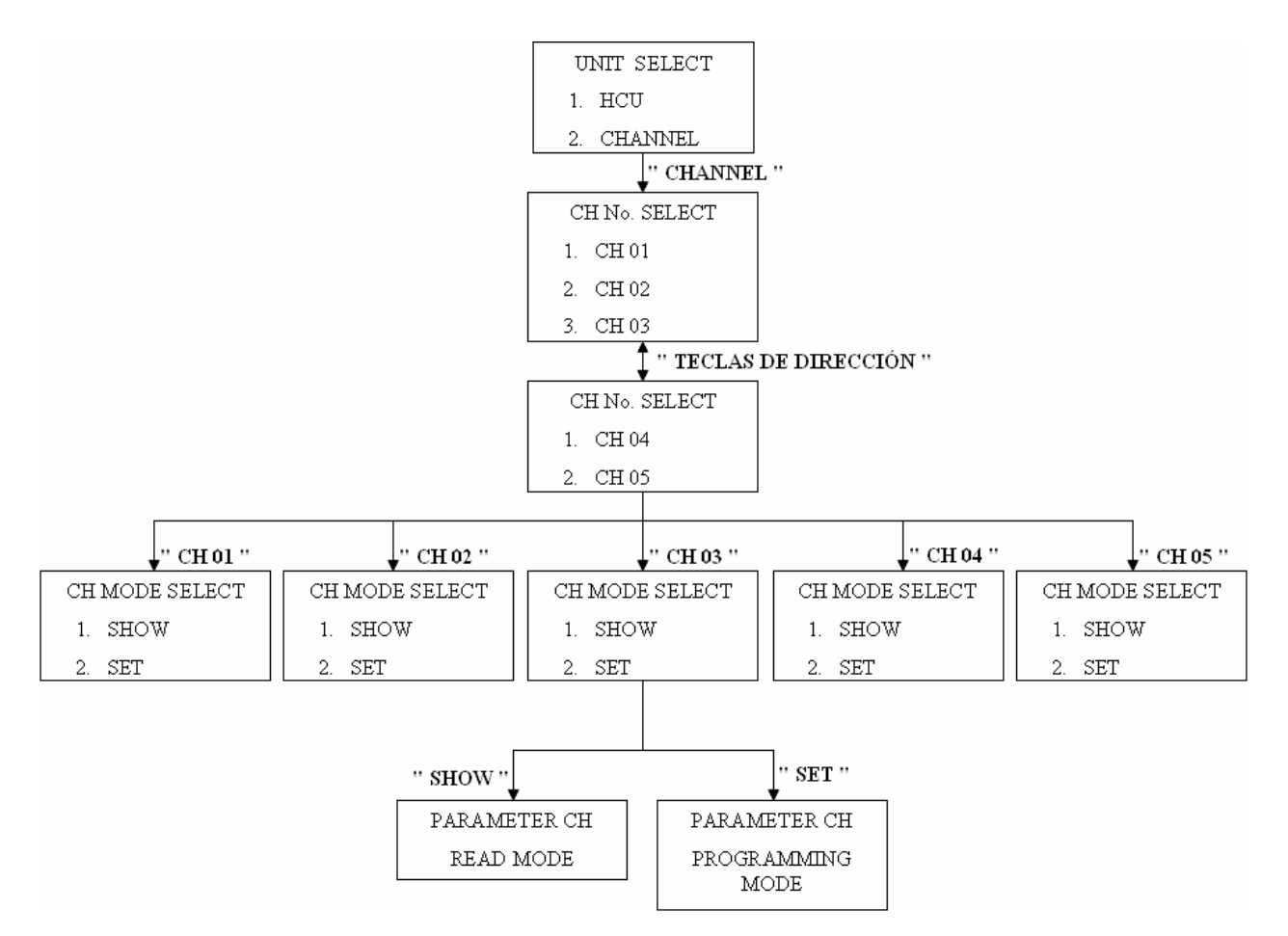

Fig. III. 4 Mapa de Pantallas de la Opción Channel

# 1.3. Borrado de la F-ROM

Las Unidades Interiores (IDU - InDoor Unit) nuevas o recién reparadas pueden traer grabada una programación en memoria, realizada bajo condiciones de prueba, debido a ello, siempre es necesario realizar el borrado de la memoria. Con ello aseguramos el buen funcionamiento y eliminamos cualquier error, que pudiese generarse durante la programación del sistema, debido a información no valida ó incompatible con nuestra programación. Borrada la memoria, se puede proceder a programar el sistema

# 1.3.1. Procedimiento de Borrado de la F-ROM (Memoria del Sistema)

Para el borrado de la F-ROM, se lleva acabo realizando el siguiente procedimiento;

- a) Presionamos el switch de encendido ubicado en la parte posterior de la IDU, colocándolo en la posición de ON.
- **b)** Pulsamos la tecla *EXEC* para ingresar al *Menú Principal*, una vez que la IDU despliega en la pantalla la siguiente información;

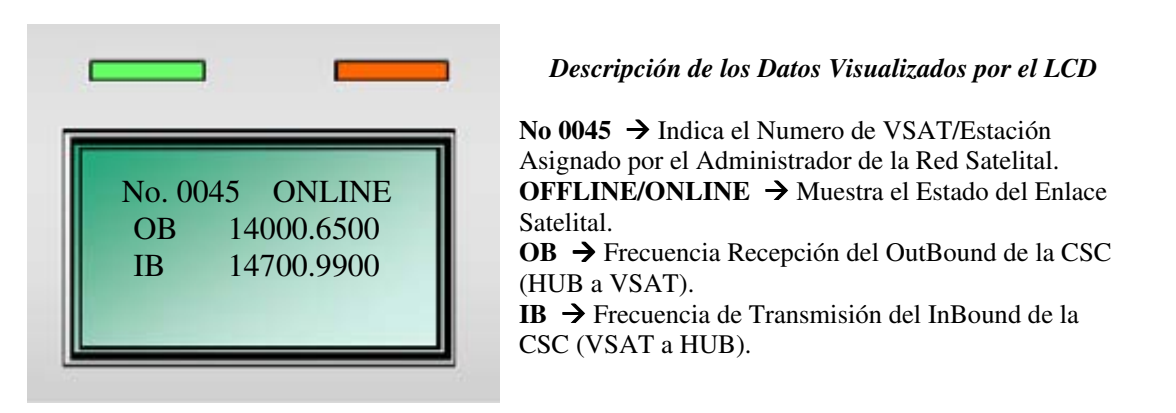

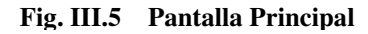

- c) En el *Menú Principal* con ayuda de las teclas de dirección posicionamos el cursor sobre el número uno, que pertenece a la opción HCU, y posteriormente presionamos la tecla  $\bm{EXEC}$ para desplegar las opciones del HCU.
- d) En las opciones del HCU, nuevamente colocamos el cursor con ayuda de las teclas de dirección en el número 3, que se relaciona con la opción de CONTROL. En este menú seleccionamos la opción F-ROM (Usando Teclas de Dirección) y pulsamos **EXEC**. A continuación seleccionamos ERASE y se pulsa EXEC para comenzar el borrado de la memoria.
- $e$ ) El borrado de la memoria tarda aproximadamente entre  $1 \,$ y  $7$ minutos dependiendo del numero de interfases que haya instaladas en la IDU, durante este proceso la pantalla mostrara un mensaje indicando que el sistema se encuentra ocupado (System Busy). Al terminar la ejecución del comando borrar, la pantalla desplegara la siguiente información que indica que la memoria fue borrada con éxito, en caso contrario se tendrá que repetir el procedimiento de borrado de la F-ROM.

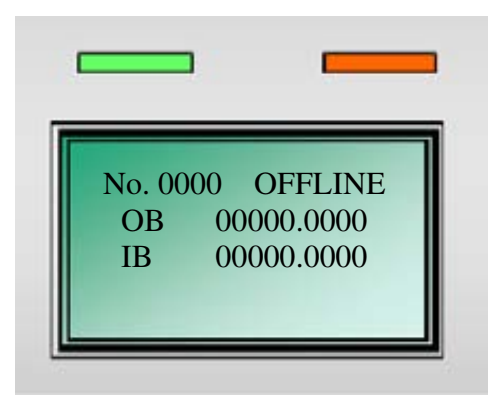

*Descripción de los Datos Visualizados por el LCD*

No 0000 → Indica el Numero de VSAT/Estación Asignado por el Administrador de la Red Satelital. **OFFLINE/ONLINE**  $\rightarrow$  Muestra el Estado del Enlace Satelital. **OB** Frecuencia Recepción del OutBound de la CSC (HUB a VSAT). **IB** Frecuencia de Transmisión del InBound de la CSC (VSAT a HUB).

**Fig. III.6 Pantalla Principal**

## **1.4. Parámetros de Programación**

Básicamente los Parámetros de Programación del Sistema NEXTAR BOD se encuentran ya preestablecidos por el fabricante, estos se visualizan a través del LCD de la Unidad Interna, al acceder al estado de programación, esta serie de parámetros reciben el nombre de SG (*System Generation –* Generación del Sistema), los cuales establecen el modo de operación del sistema.

Los Parámetros de Programación se agrupan en tres grupos; El primero corresponden a la Unidad Combinadora ó HCU, a los cuales se les denomina como INIT SG (Inicial System Generation – Generación del Sistema de *Arranque*), este grupo establece las condiciones sobre las cuales trabajara el sistema en general, El segundo y tercer grupo corresponden a las Interfases (Voz y Datos) que reciben el nombre de VSG (*Voice System Generation –* Generación del Sistema de Voz) y DSG (Data System Generation – Generación del Sistema de Datos), este tipo de parámetros establecen el modo de operación de cada una de las interfases instaladas en la Unidad Interna  $(IDU)$ . Las Tablas III.1(a, b y c), III.2(a y b) y III.3(a y b) describen cada uno de los grupos de parámetros que usa el sistema para su programación.

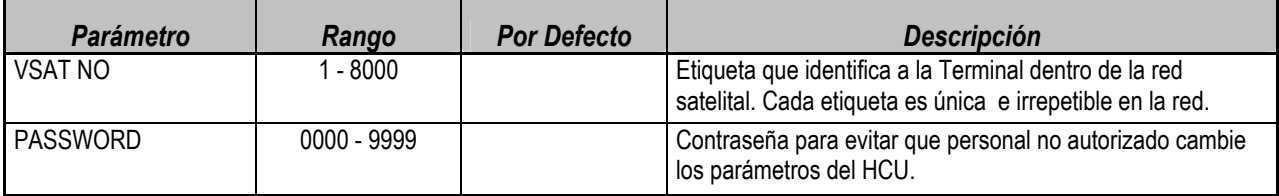

#### **Tabla III.1a Parámetros del INIT SG**

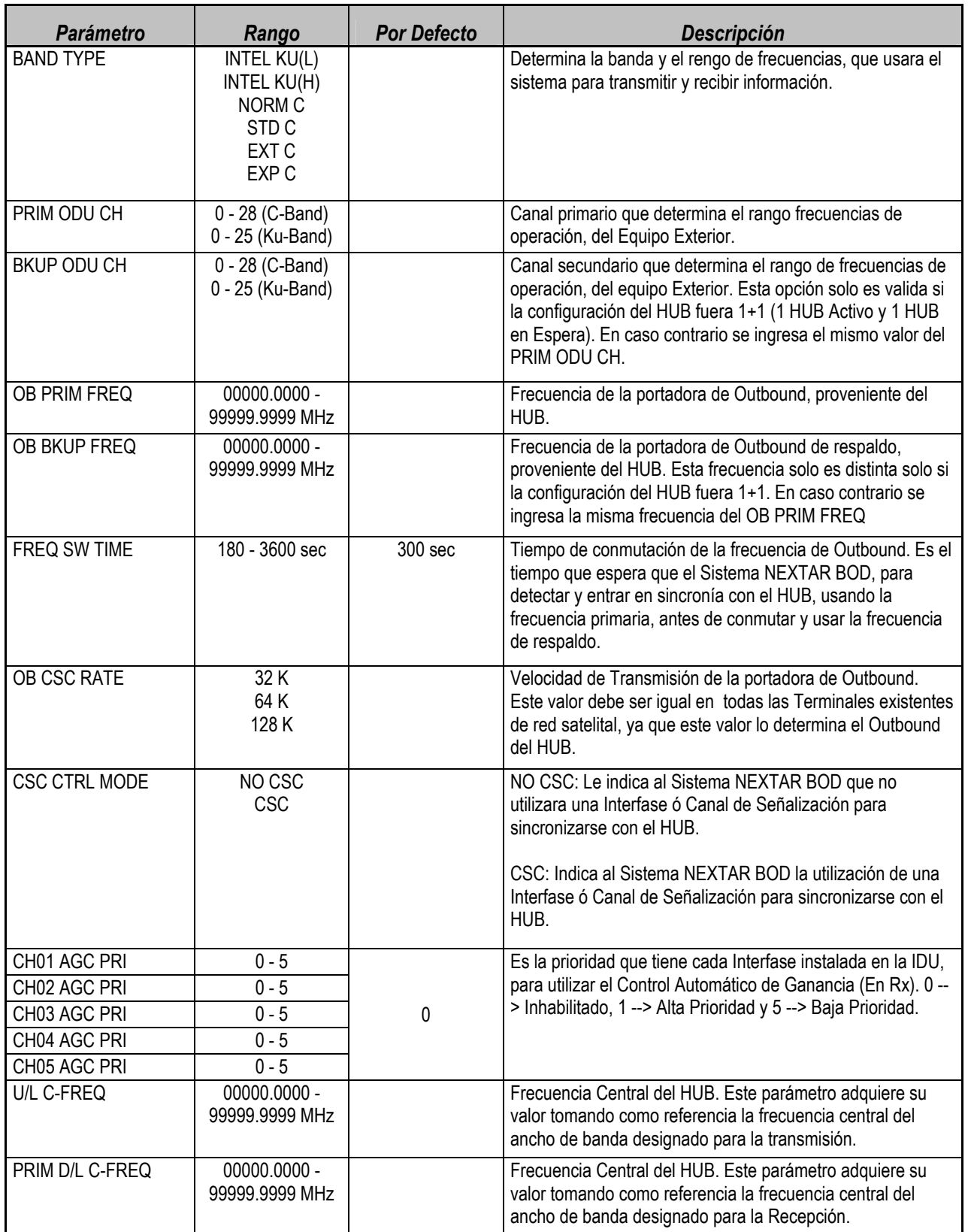

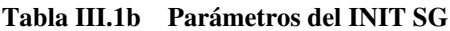

í.

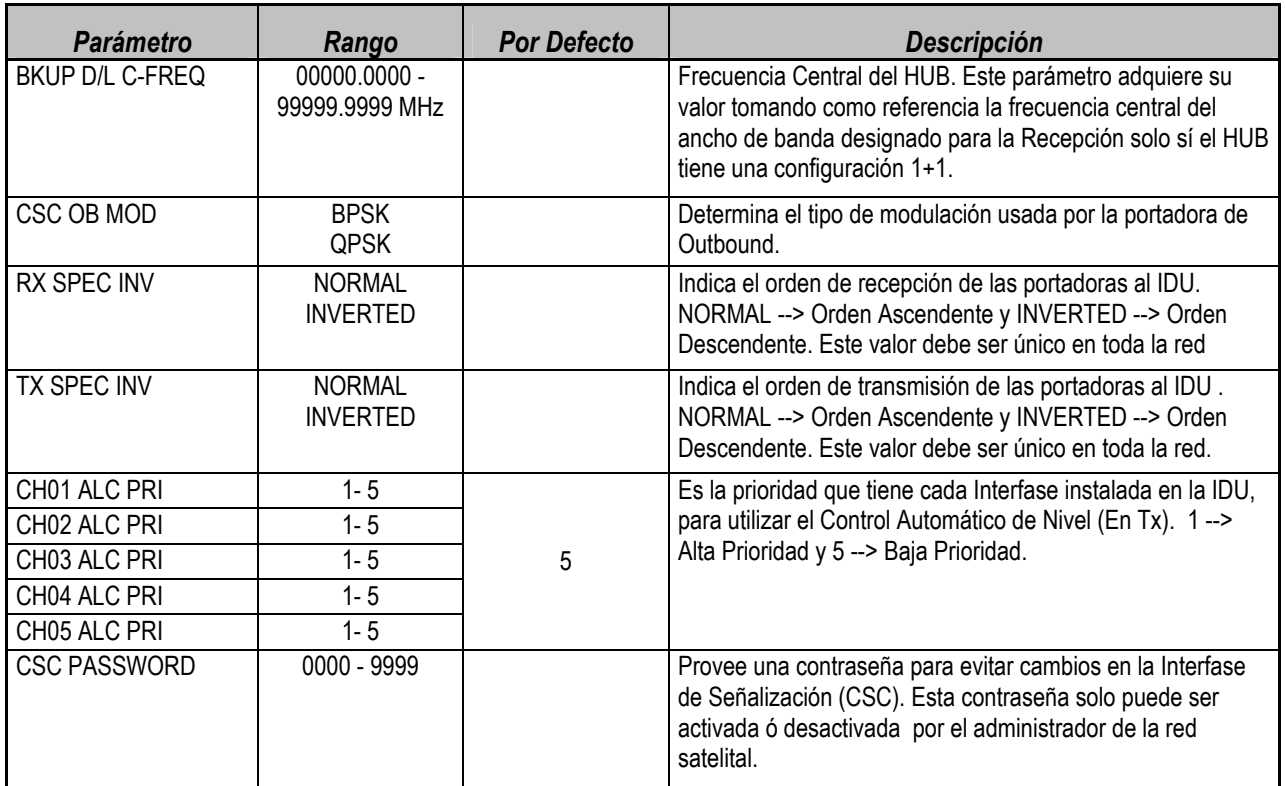

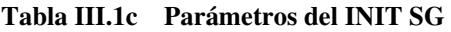

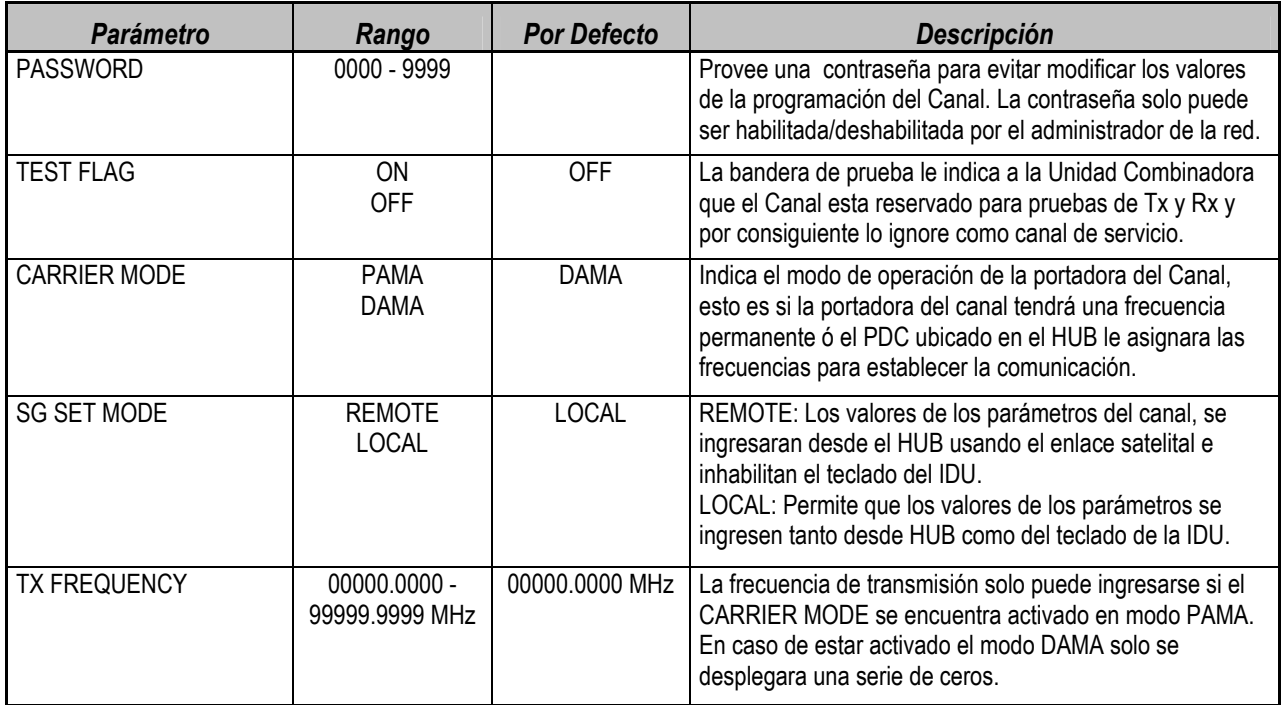

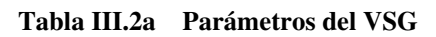

<u> 1989 - Johann Barn, mars et al. 1989 - Anna ann an t-Anna ann an t-Anna ann an t-Anna ann an t-Anna ann an t-</u>

 $\blacksquare$ 

 $=$ 

÷

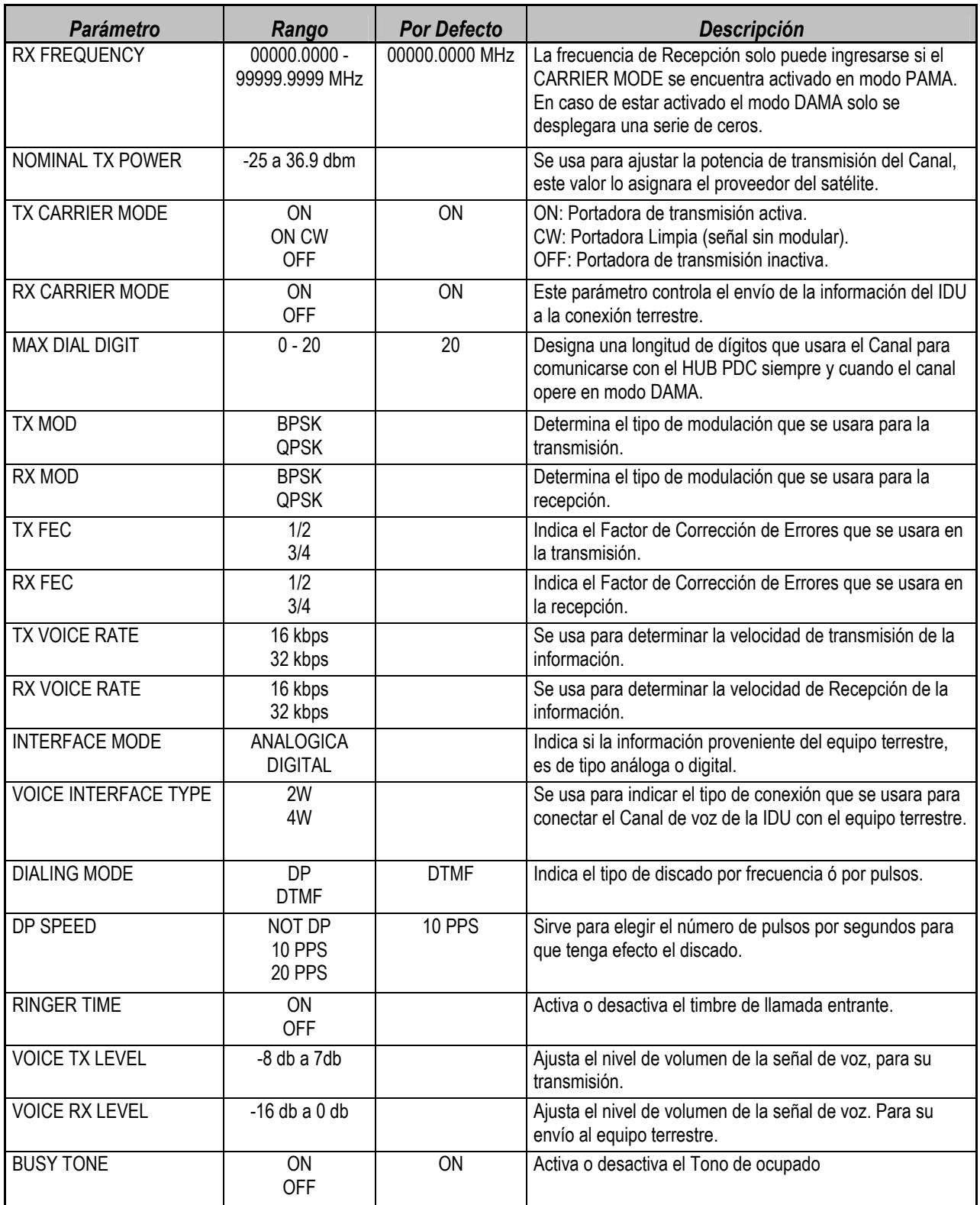

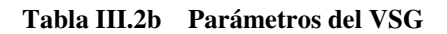

÷.

L,

÷

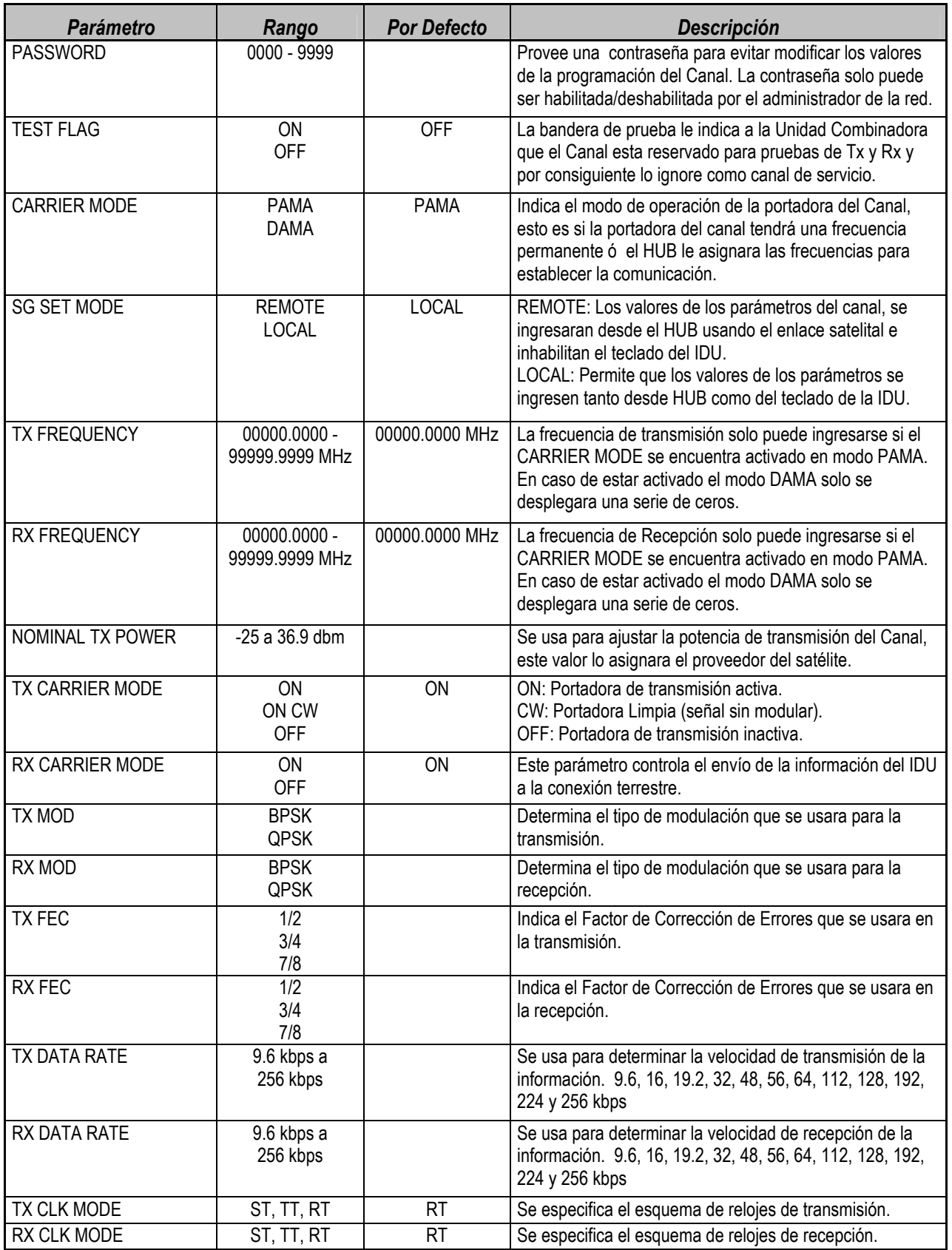

Tabla III.3a Parámetros del DSG

 $\blacksquare$ 

í.

 $=$ 

| <b>Parámetro</b>                | Rango              | <b>Por Defecto</b> | <b>Descripción</b>                                                                                  |
|---------------------------------|--------------------|--------------------|----------------------------------------------------------------------------------------------------|
| AFC RANGE                       | 10 KHz a<br>50 KHz |                    | Se usa para ajustar el corrimiento en frecuencia que<br>pudiese darse en las portadoras de Tx y Rx. |
| ALM AIS                         | ΟN<br><b>OFF</b>   |                    | Indica si debe reportarse la alarma de perdida de datos,<br>ya sea a la Tx ó a la Rx.               |
| TERRESTRIAL<br><b>INTERFASE</b> |                    | V.35               | Indica el tipo de conexión para el equipo terrestre.                                                |

Tabla III.3b Parámetros del DSG

# 2. Programación de la Terminal VSAT tipo NEXTAR BOD

La figura III.7, muestra la configuración de una Terminal VSAT tipo NEXTAR BOD. Esta Terminal fue instalada y puesta en operación, en una de las más de 50 plazas de cobro que pertenecen a Caminos y Puentes Federales (CAPUFE).

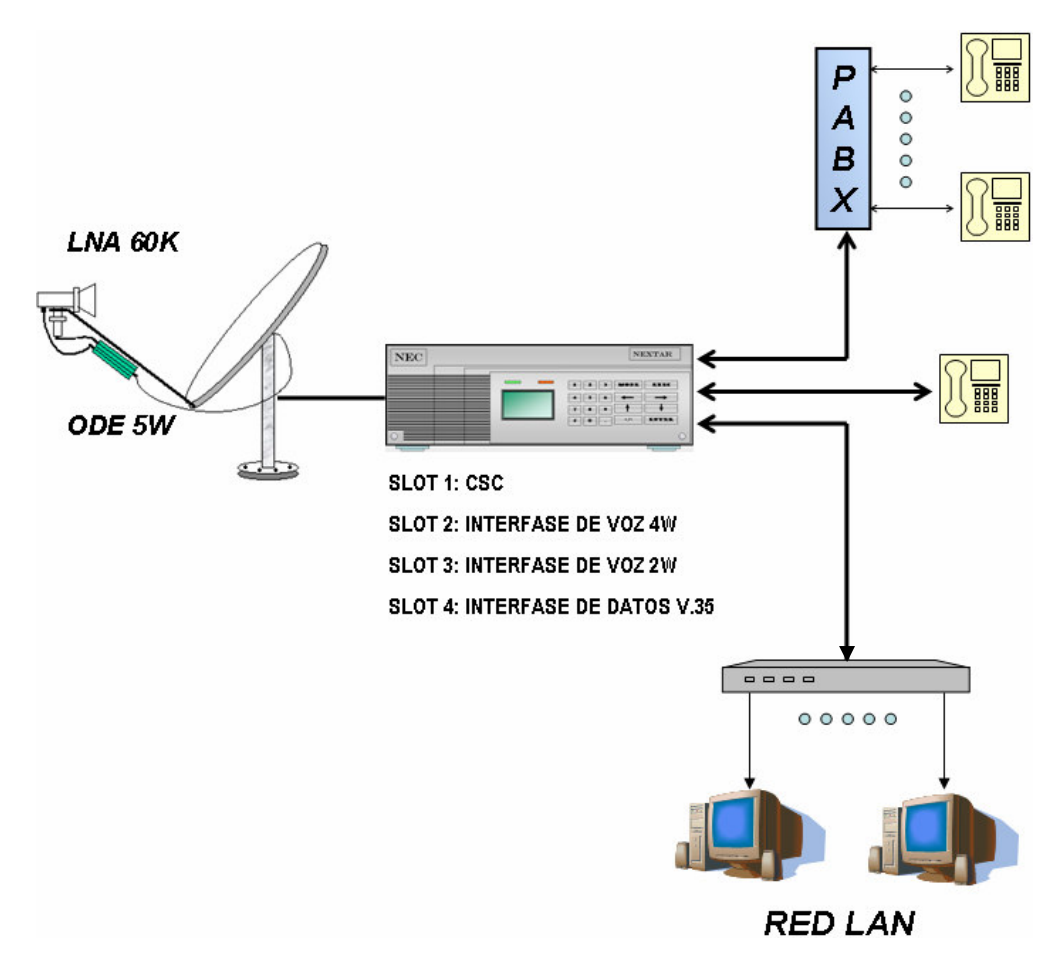

Fig. III.7 Configuración de la Plaza de Cobro Miahuatlan

De la figura III.7, programar la VSAT tipo NEXTAR BOD (Plaza de Cobro Miahuatlan), para integrarla a la red satelital existente y poner en operación los siguientes servicios;

- a) Control, monitoreo y gestión del servicio de Voz y Datos, mediante la Interfase de Señalización (CSC).
- b) Servicio de Voz, para línea directa y red telefónica conmutada privada.
- c) Servicio de Datos, para la red local de la plaza de cobro.

La tabla III.4, muestra el Layout de integración de la VSAT a la red satelital de CAPUFE, así como algunos datos de importancia para su programación y puesta en operación. El Layout es proporcionado por el Administrador de la red satelital CAPUFE, en conjunto con los administradores de las redes terrestres de Telefonía y Datos (LAN).

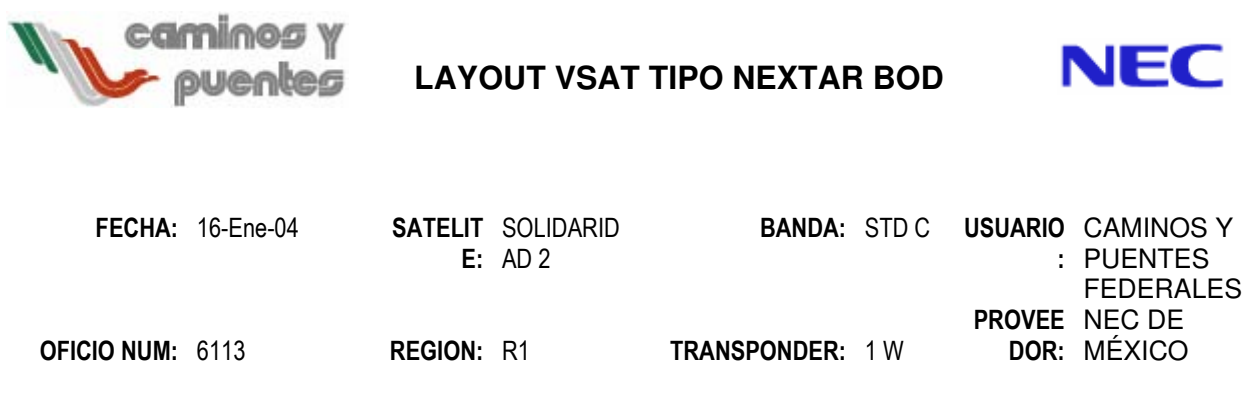

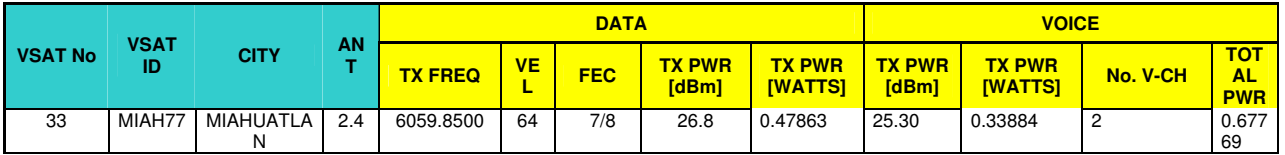

VOICE: Private Line: 2W, FEC: 1/2, VEL: 16 Kbps Dial: DP. Multi Line: 4W, FEC: 3/4, VEL 16 Kbps, Dial: DTMF.

DATA

:

CLK: RT MOD: QPSK INTERFACE TYPE: WINCHESTER V.35

#### **Tabla III.4 LAYOUT de la VSAT Miahuatlan**

## **2.1. Programación de la HCU**

Para comenzar con la programación de la Unidad Combinadora, se deberá realizar el borrado de la F-ROM, siguiendo el procedimiento descrito en el punto 1.3.1. Concluido el procedimiento de borrado de la F-ROM, se accede al modo de programación realizando el siguiente procedimiento;

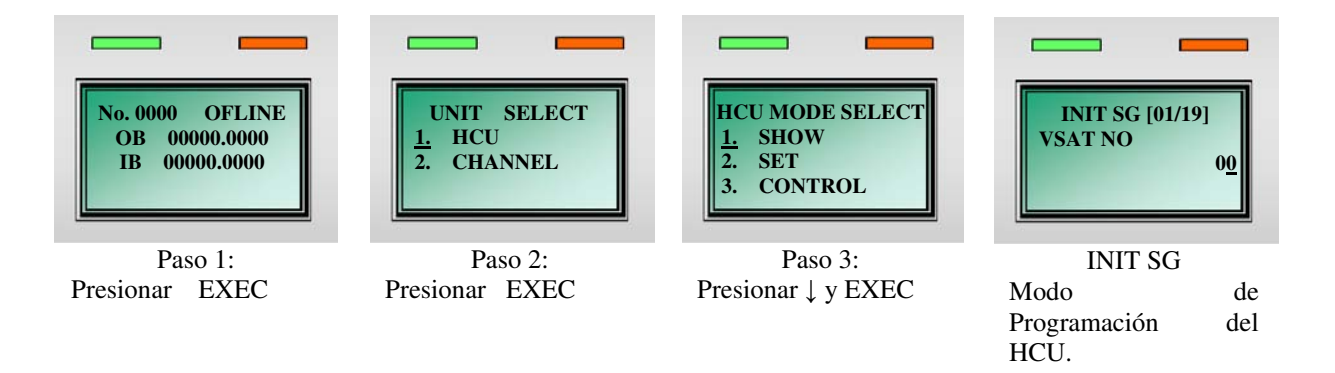

Al acceder a la Programación del HCU, la pantalla del IDU mostrara el primer grupo de parámetros (INIT SG), la presentación de de cada uno de ellos se hará, de acuerdo al orden descrito en las tablas III.1(a, b y c). Siguiendo con la programación, el ingreso de los valores se lleva a cabo mediante el siguiente procedimiento;

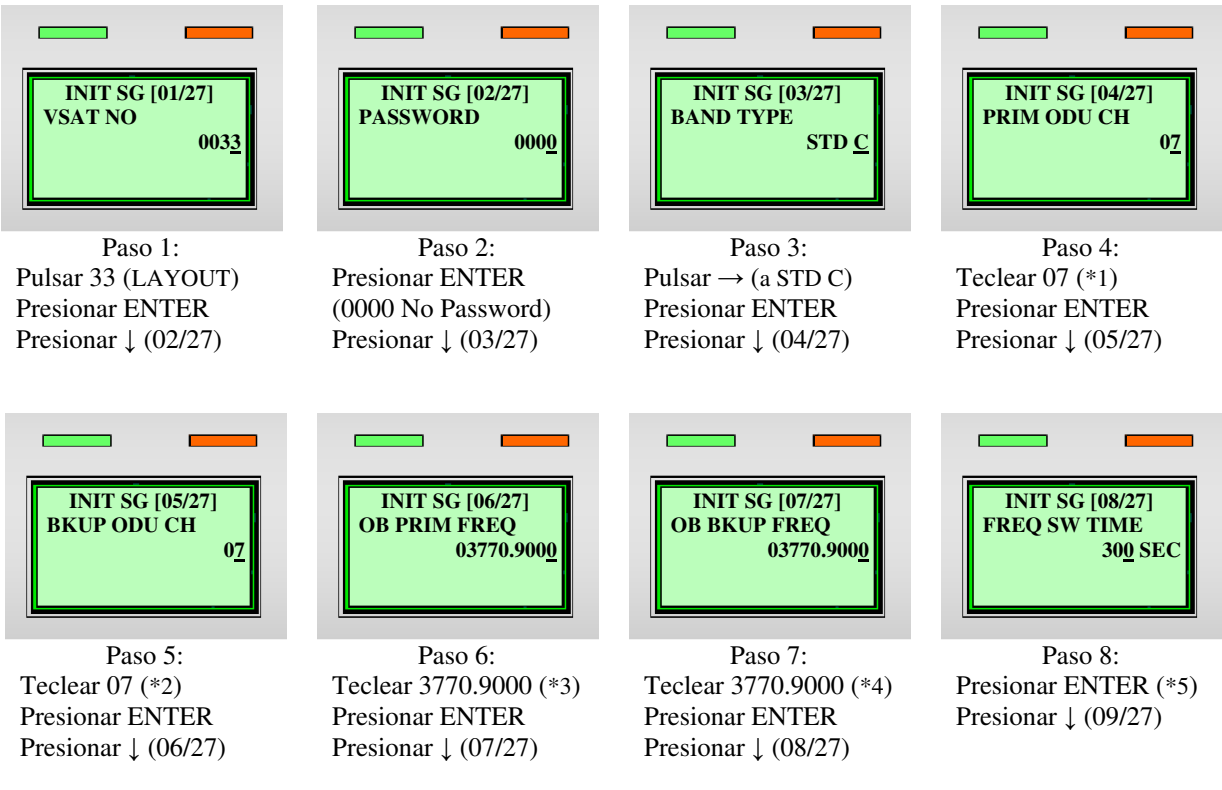

#### **Programación del Sistema NEXTAR**

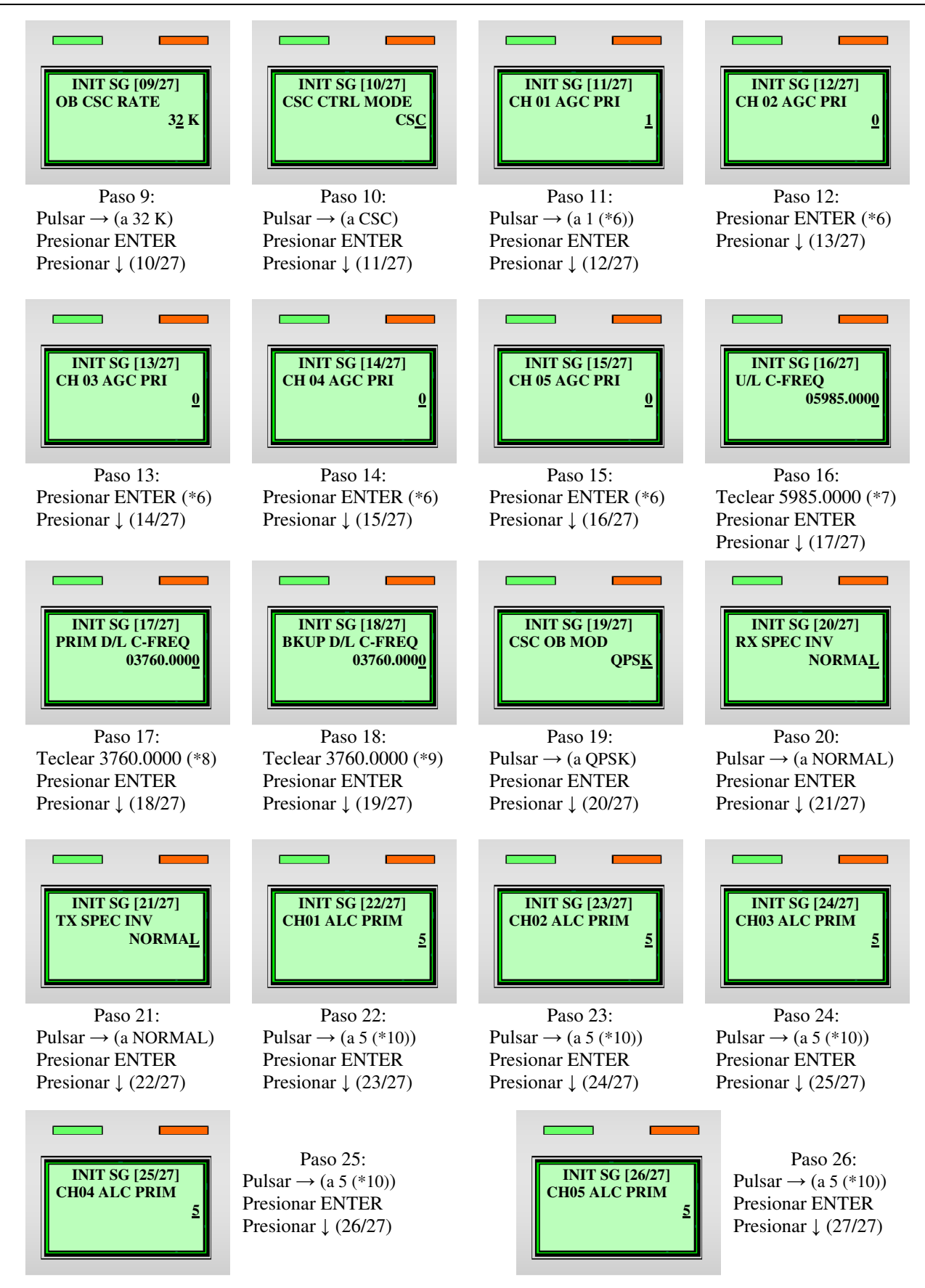
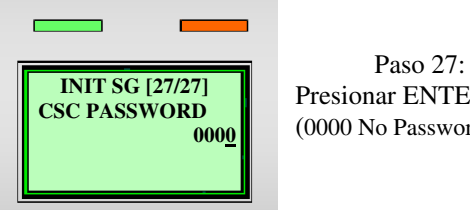

Presionar ENTER (0000 No Password)

Con el Paso 27, se concluye el ingreso de valores, para el grupo de parámetros del INIT SG. Posteriormente, se presiona la tecla **EXEC**, para confirmar que los valores ingresados en los pasos anteriores, son correctos. La omisión de la tecla **EXEC** al final del Paso 27, provocara que los valores ingresados con anterioridad, se pierdan, teniendo así que ingresarlos nuevamente. Al presionar **EXEC**, la pantalla del IDU mostrara el mensaje **"SYSTEM BUSY**" (Fig. III.8a), indicando que el sistema, esta grabando los valores en la F-ROM, al concluir este proceso, el Sistema NEXTAR BOD regresara a la pantalla principal (Fig. III.8b).

Para terminar con la programación de la HCU, se resetea la Unidad Interior usando el POWER SWITCH (ON→OFF→ON), con el objeto, que los datos grabados en la F-ROM, tomen efecto y la Terminal VSAT sea reconocida por el SNMS (Satellite Network Management System – Sistema de Administración de la Red Satelital) localizado en HUB ó Estación Maestra. La figura III.8c, visualiza la información que presenta la IDU, cuando la Terminal VSAT ha sido reconocida por el SNMS.

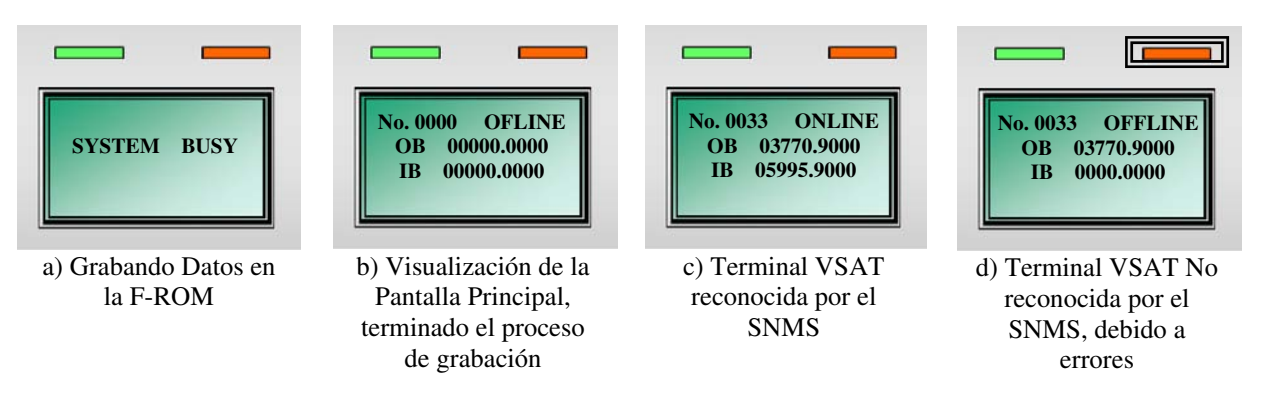

**Fig. III.8 Información del Sistema NEXTAR BOD**

Si se cometieron errores durante el ingreso de valores, el Sistema NEXTAR BOD recibirá por parte del SNMS, una negativa de aceptación, dicha negativa se refleja en la Terminal VSAT, con un estado de OFFLINE y el LED de ALM encendido (Fig. III.8d).

| $\star$        | <b>DESCRIPCIÓN</b>                                                                                                    |
|----------------|----------------------------------------------------------------------------------------------------|
| 1              | Canal usado por CAPUFE, que establece el rango de frecuencias del Equipo Exterior [5975 MHz a 6015 MHz].                                                                                                    |
| $\overline{2}$ | Se repite el mismo número de canal del primario, debido a que el HUB de CAPUFE, no cuenta con un HUB<br>espejo.                                                                                                    |
| 3              | La frecuencia de 3770.9 MHz. es un valor conocido entre el personal de la red satelital, y debido a ello se omite<br>en el LAYOUT.                                                                                                    |
| $\overline{4}$ | En este parámetro se repite la misma frecuencia de 3770.9 MHz. debido a que el HUB no cuenta con una<br>portadora de Outbound de respaldo.                                                                                                    |
| 5              | Se usa el valor por defecto del IDU, para evitar alteraciones en el funcionamiento del mismo.                                                                                                    |
| 6              | Solo el Canal 1 posee alta prioridad, ya que pertenece a la ubicación física donde se encuentra instalada la<br>Interfase de Señalización. Los Canales 2 a 5, quedan inhabilitados para usar el AGC debido a las condiciones de<br>diseño de la red satelital. |
| $\overline{7}$ | Los 5985.0 MHz, pertenece a la frecuencia central del transpondedor (En Tx), designado por el proveedor del<br>satélite.                                                                                                    |
| 8              | Los 3760.0 MHz, pertenecen a la frecuencia central del transpondedor (En Rx), designado por el proveedor del<br>satélite.                                                                                                    |
| 9              | Se usa la misma frecuencia que el primario, debido a la configuración única del HUB Maestro.                                                                                                    |
| 10             | Por diseño de la red satelital, todos los canales contaran con una baja prioridad para el uso del ALC.                                                                                                    |

**Tabla III.5 Información Adicional de la Red Satelital**

#### **2.2.Programación de Interfases**

Una vez reconocida la Terminal VSAT por el SNMS, el siguiente paso corresponde a la Programación de Interfases, el orden de programación de las Interfases no es relevante, sin embargo ninguna Interfase deberá quedar sin programación, sí se deja alguna Interfase sin programación, el Sistema NEXTAR BOD enviara al SNMS una señal de alarma (error), solicitando la inhabilitación de la Interfase, o en su defecto la programación correspondiente para su buen funcionamiento, durante el proceso de error de programación, el LED ALM permanece encendido.

Para la Programación de Interfases de la Plaza de Cobro Miahuatlan, CAPUFE designa un orden de programación, el cual consiste en programar las Interfases de Datos en primera instancia y posteriormente las Interfases de Voz.

## 2.2.1. Programación de la Interfase de Datos (V.35)

De acuerdo con el orden de programación designado por CAPUFE, la Plaza de Cobro Miahuatlan posee una tarjeta de datos ubicada en el Slot 4, para ello ingresamos al modo de programación del Canal 4 (Slot 4) con el objetivo de visualizar el grupo de parámetros de programación, denominado como DSG, usando el siguiente procedimiento;

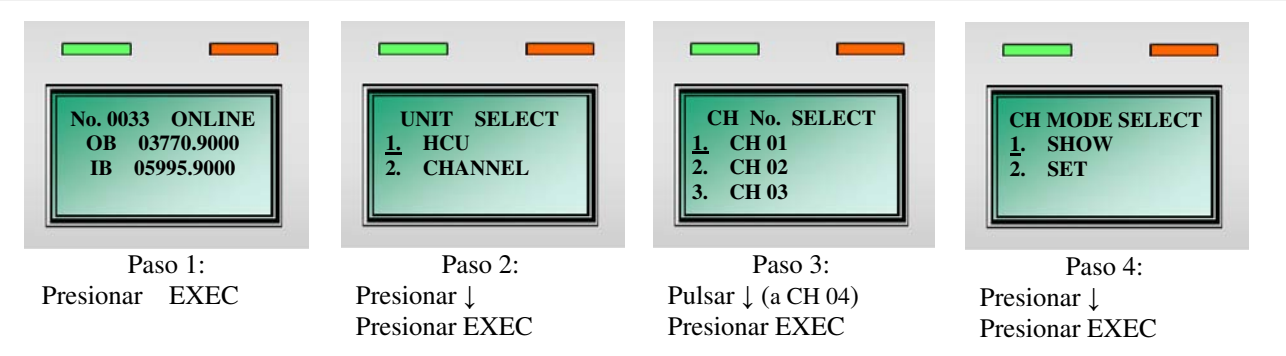

La presentación de los parámetros del grupo DSG, se visualizaran siguiendo el mismo orden que establece la Tabla III.3a y III.3b. Tomando en cuenta la información contenida en el LAYOUT, procedemos a programar la Interfase de Datos, realizando el siguiente procedimiento;

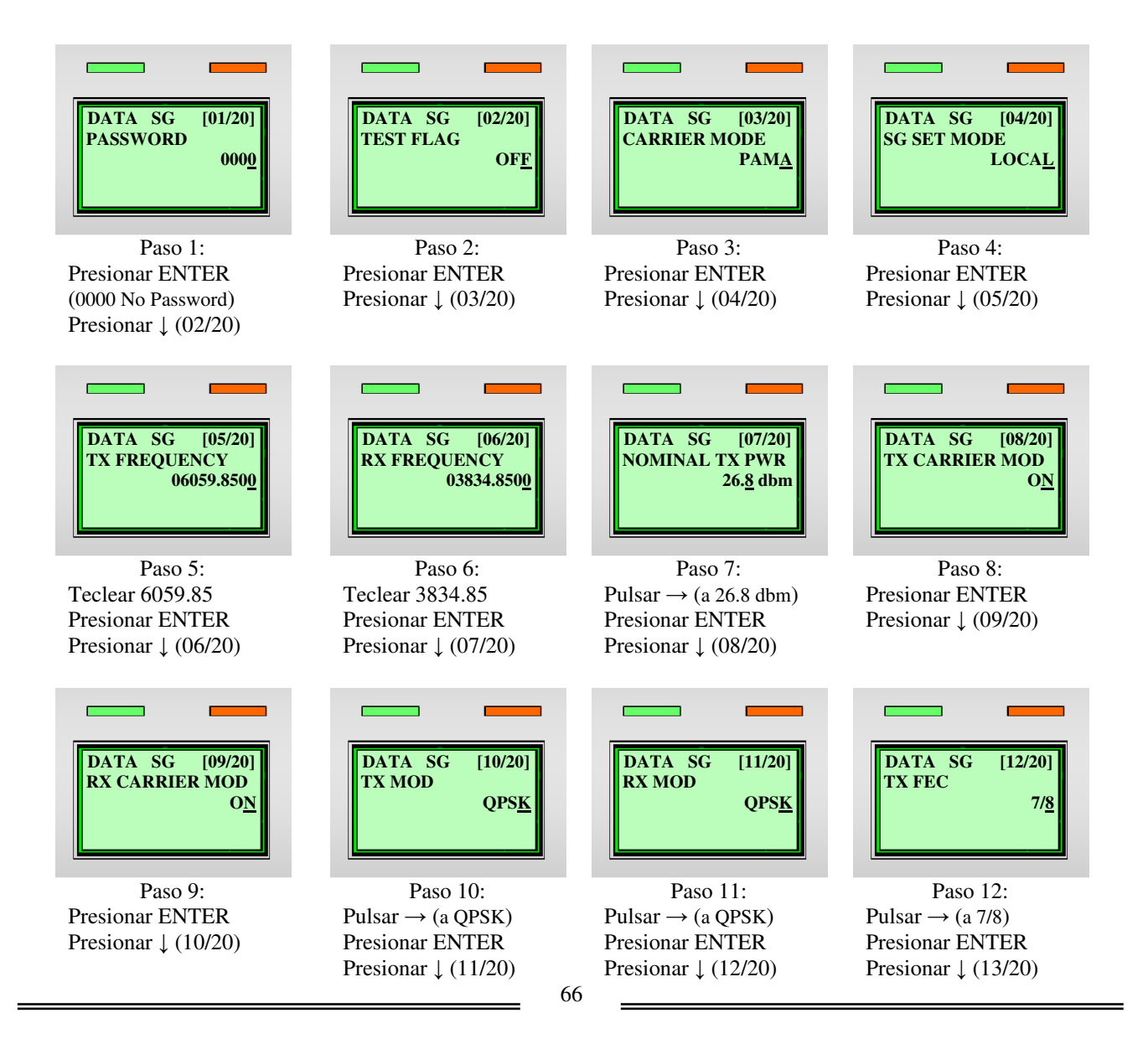

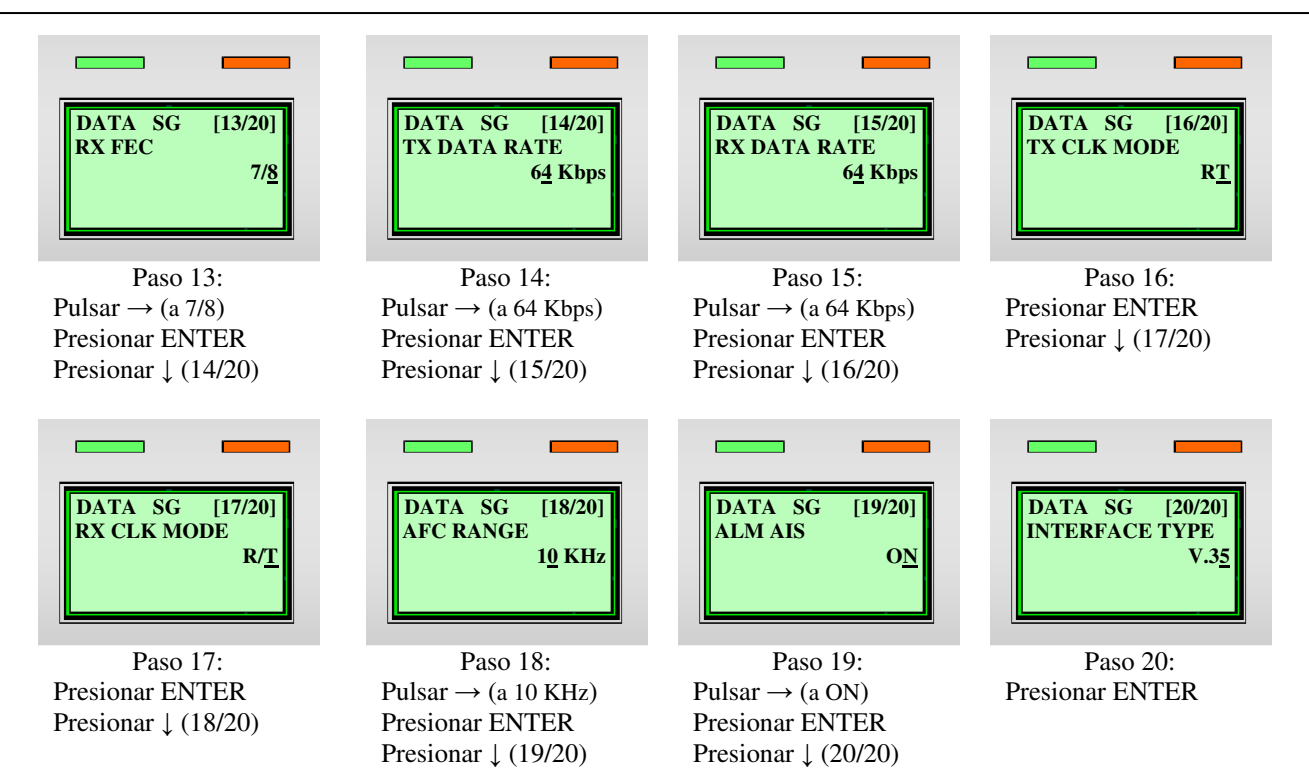

El Paso 20 concluye la programación de la Interfase de Datos, sin embargo el Sistema NEXTAR BOD, hará caso omiso de los valores introducidos hasta no recibir la orden ejecutar, por ello y para evitar la perdida de los valores ingresados en el grupo DSG, ya sea al cambiar ó salir del Channel 04, Presionamos la tecla **EXEC**, Con esta acción el Sistema NEXTAR BOD pondrá en operación la Interfase de datos.

## 2.2.2. Programación de la Interfase de Voz (2W)

La Interfase de Voz tipo 2W, de acuerdo con la Fig. III.7 se ha instalado en el Slot 3, para brindar el servicio de línea telefónica directa. La forma de programación de esta Interfase es muy similar a la de Datos. Para comenzar a ingresar los valores de programación realizamos el procedimiento de acceso al modo programación de canal, descrito en el punto 2.2.1 teniendo en cuenta que ahora se seleccionara el Channel 3 (Slot 3) en lugar del Channel 4 (Slot 4). Al acceder a esta modalidad, el Sistema NEXTAR BOD visualizara en pantalla el grupo VSG correspondiente a las Interfases de Voz, su programación se realiza de la siguiente forma;

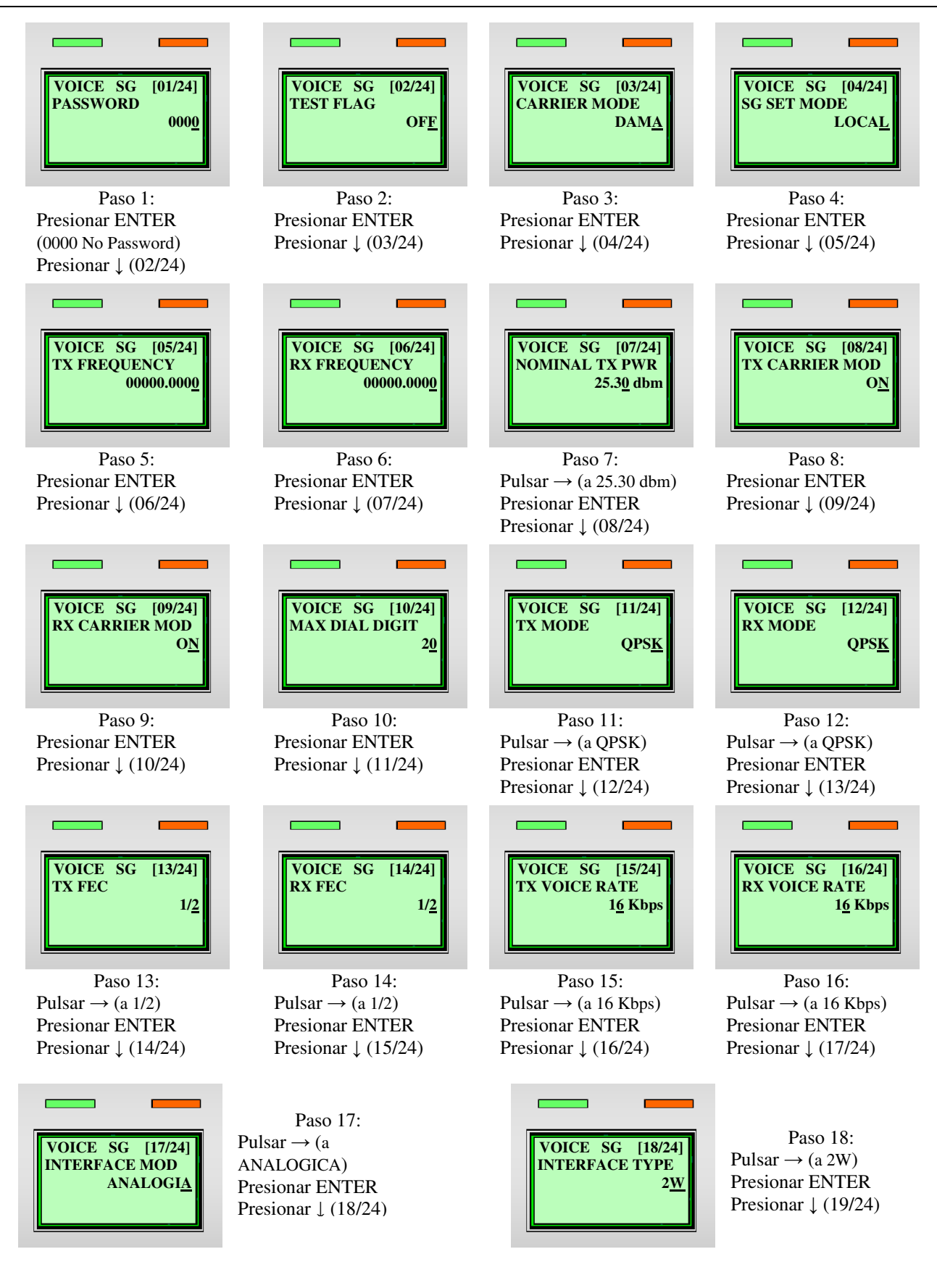

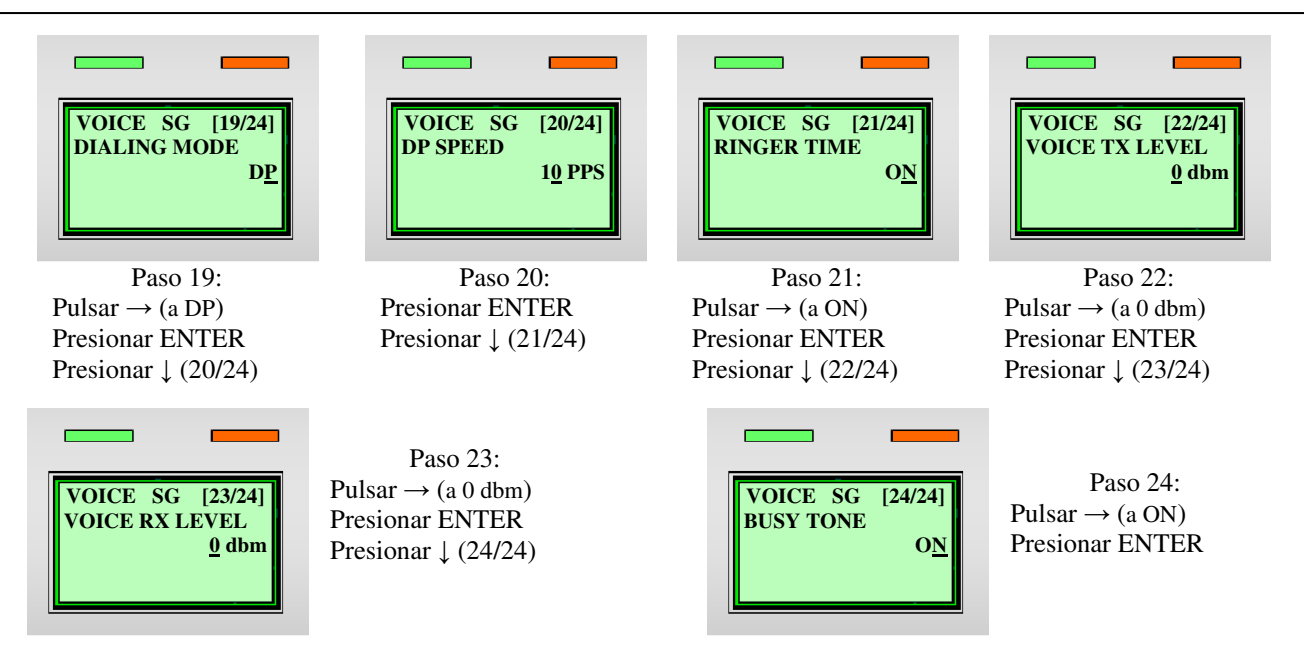

Al término del Paso 24, presionamos la tecla **EXEC** para poner en operación el Canal de Voz tipo 2W. Si el ingreso de los valores es correcto, el Sistema NEXTAR BOD, al regresar a la Pantalla Inicial el LED ALM debe estar parpadeando, en caso de encontrarse fijo indicara que hubo errores en la programación del VSG y por ende se tendrá que revisar la programación. El LED ALM dejara de parpadear en cuanto se haya terminado de programar la última Interfase de la IDU, ello indicara que el Sistema NEXTAR BOD ha sido programado con éxito y la SNMS finalizara la integración de la Terminal VSAT a la red satelital de CAPUFE.

## 2.2.3. Programación de la Interfase de Voz (4W)

Esta Interfase se encuentra instalada en el Slot 2 de acuerdo con la Fig. III.7, su programación no difiere en mucho con respecto a la Interfase de tipo 2W, como puede verse en el siguiente procedimiento de programación;

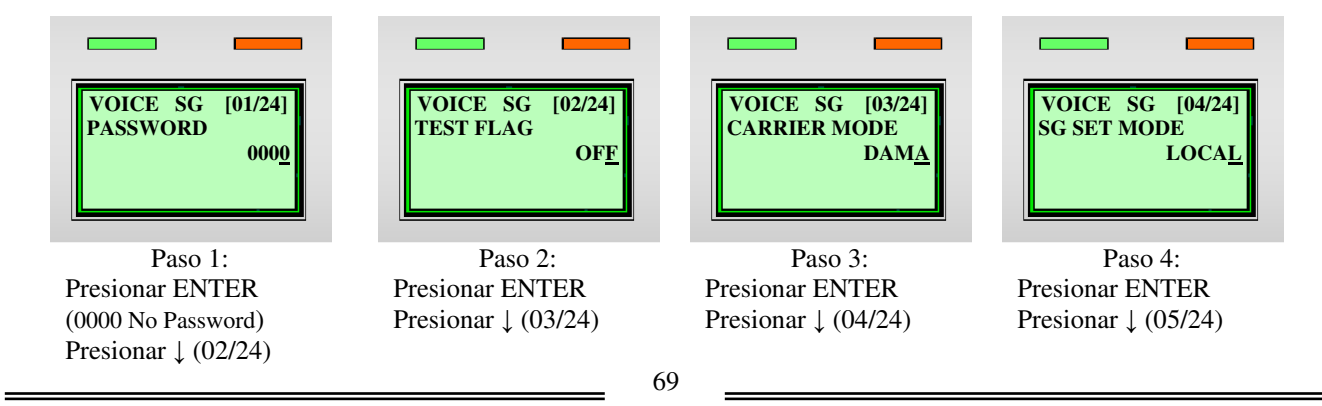

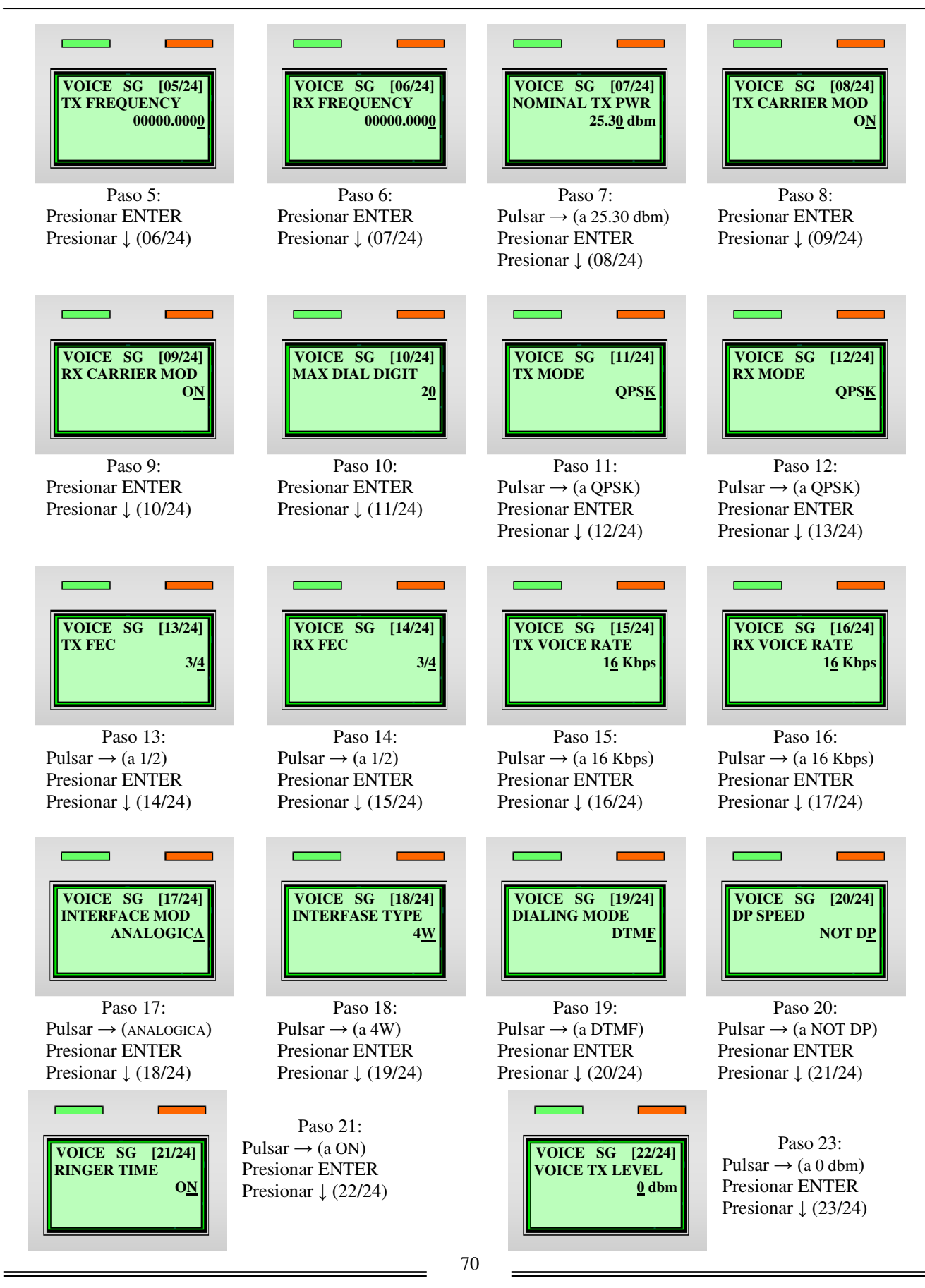

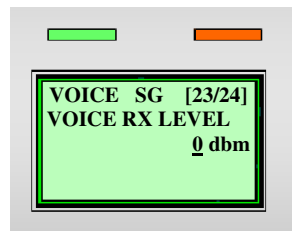

Paso 23:  $Pulsar \rightarrow (a 0 dbm)$ Presionar ENTER Presionar  $\downarrow$  (24/24)

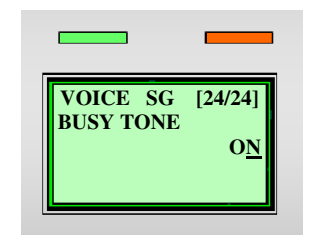

Paso 24:  $Pulsar \rightarrow (a ON)$ Presionar ENTER

Por último se presiona la tecla EXEC, para finalizar la carga de datos y poner en operación la Interfase tipo 4W. Esta acción hará que el sistema regrese a la Pantalla Inicial y el LED ALM se apague, ello nos indicara que la Terminal VSAT tipo NEXTAR BOD ha sido integrada con éxito.

Concluido el punto 2.2.3, se da por terminado la programación y la puesta en operación de la Terminal VSAT tipo NEXTAR BOD, instalada en Plaza de Cobro Miahuatlan.

A la fecha el Sistema NEXTAR BOD, sigue siendo la base medular sobre la cual se realizan las múltiples operaciones, que se llevan a cabo en las instalaciones de Caminos y Puentes Federales.

## **CONCLUSIONES**

La Nippón Electronic Company, ofrece una gran variedad de productos que satisfacen las necesidades, más requeridas en telecomunicaciones (Microondas Terrestres, Microondas Vía Satélite, Fibra Óptica, entre otras), que una empresa actual requiere, entre sus muchos productos para Telecomunicaciones, destaca por su confiabilidad y versatilidad, los Sistemas NEXTAR.

Los Sistemas NEXTAR integran las más actuales técnicas de comunicación vía satélite, por lo cual son muy bien aceptados por todas aquellas empresas que brindan servicios de transporte de señales, y por aquellas que requieren mantener un control centralizado sobre sus divisiones ó corporativos esparcidos por diversas regiones de la tierra. Hasta hace menos de década y media, el Sistema NEXTAR III, era de los más utilizados por las empresas más grandes de nuestro país, aún hoy en día, todavía podemos observar algunos de estos equipos en operación, sin embargo por su limitada capacidad para los requerimientos actuales, han tenido que ir desapareciendo.

A mediados de la década de los '90, nace un nuevo integrante de la gama de Sistemas NEXTAR, este nuevo integrante es denominado; Sistema NEXTAR BOD. Este nuevo sistema al igual que su antecesor el NEXTAR III, gano rápidamente terreno a nivel nacional, debido a la estructura modular de sus Interfases, que permiten utilizar el mismo MODEM Satelital (IDU) para las aplicaciones de Voz y Datos, con esta integración de aplicaciones, se logro implementar Terminales VSAT más dinámicas, flexibles, funcionales y de bajo costo. El Sistema NEXTAR BOD no solo evoluciono en cuanto a integración de servicios, sino también aporto cambios considerables en su programación, gestión, control y monitoreo, haciendo de estas, herramientas más asimilables e intuitivas.

La programación del Sistema NEXTAR BOD, a pesar de ser un equipo más robusto en cuanto a aplicaciones que soporta, posee un ambiente sumamente amigable. Puesto que no requiere de un lenguaje especial para su programación, sino que su programación se basa principalmente en una serie de parámetros, los cuales a su vez se integran en grupos para ofrecer una mejor comprensión de cada uno de los componentes, que hacen posible la comunicación por medio de este sistema. Cada grupo satisface una necesidad en específico, y la correlación que hay entre los grupos, integran la solución al problema ó al conjunto de problemas de comunicación existentes en la empresa.

Caminos y Puentes Federales, cuenta con el Sistema NEXTAR BOD, el cual opera en las más de 50 Plazas de Cobro, distribuidas por todas las autopistas y carreteras del territorio nacional, así como en oficinas regionales ubicadas en algunos estados de la Republica Mexicana. Este sistema satisface la demanda de servicios (Voz y Datos) que requiere CAPUFE, para el control y administración de la red carretera. La elección de adquirir este sistema como columna vertebral de sus comunicaciones, se debió a la solución integral, que ofrece el Sistema NEXTAR BOD a las necesidades de comunicación, principalmente en las Plazas de Cobro ya que la mayoría de ellas se encuentran aisladas de las poblaciones y de algún otro medio de comunicación electrónica. Otros puntos a favor del sistema para su elección fueron; Las dimensiones del equipo, los requerimientos de instalación, su bajo costo de mantenimiento y su sencilla programación.

La Puesta en operación de una Terminal VSAT tipo NEXTAR BOD, depende de la correcta programación del hardware y del tipo de red satelital que se desee implementar.

Retomando el caso de la red satelital de CAPUFE, su programación esta orientada para trabajar sobre una red satelital mixta con administración remota, esta red satelital hace uso de una programación más completa para su puesta en operación, debido a que su programación base le indica al Sistema NEXTAR BOD que debe de operar bajo ciertos criterios de diseño de la red y reportar al SNMS cualquier anomalía que se presente durante la operación de la Terminal y sus servicios. Por medio de la red satelital de CAPUFE, se ha aprendido a programar la Unidad Combinadora (Que es el cerebro del sistema) y las Interfases de Voz y Datos (Que son la puerta de enlace con los equipos de la red terrestre).

Tomando como referencia la programación del Sistema NEXTAR BOD de CAPUFE, se cumple con el principal objetivo de proporcionar la suficiente información, con relación a la programación del sistema, ofreciendo con ello una base sólida, para brindar el soporte en sitio a una Terminal VSAT tipo NEXTAR BOD, así mismo nos brinda las herramientas necesarias para atender una eventualidad en caso de una contingencia, realizar ajustes a los valores del sistema, mantenimientos preventivos y correctivos ó simplemente como una referencia a cerca del Sistema NEXTAR BOD.

Los Sistemas NEXTAR, han representado en nuestro país, un gran avance en las telecomunicaciones vía satélite, siendo los primeros en utilizarse en la red telefónica para acercar a las poblaciones más alejadas de las grandes ciudades, e incluso se han adaptado para satisfacer la demanda de interconexión entre la redes de datos. Ahora el próximo avance de los Sistemas NEXTAR, es proporcionar el servicio de redes de alta capacidad vía satélite, cuya la finalidad será integrar los servicios de Voz, Datos, Audio y Video sobre el protocolo TCP/IP, para hacer frente a las nuevas tendencias tecnológicas que demanda el basto mundo de las telecomunicaciones.

## **BIBLIOGRAFIA**

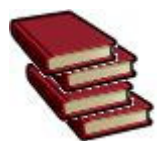

# **LIBROS Y MANUALES:**

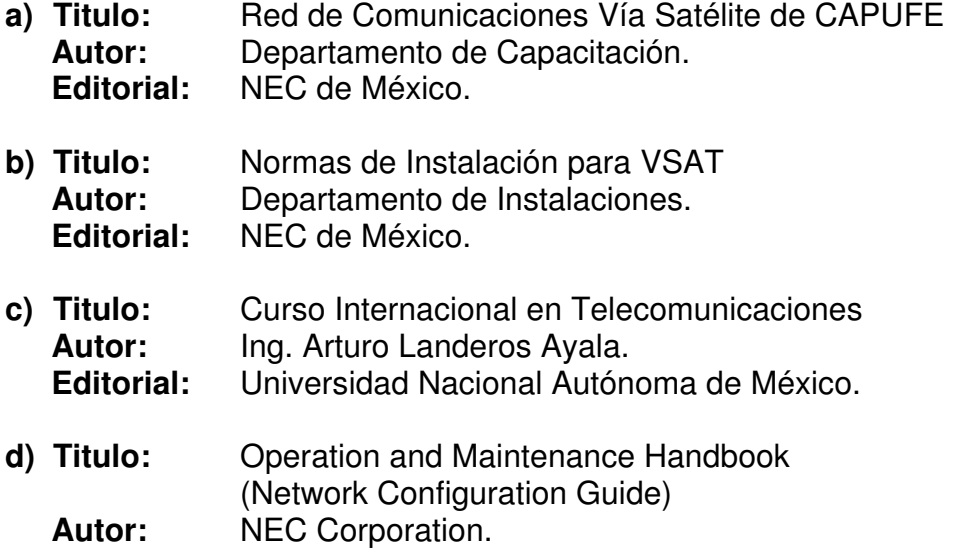

**e) Titulo:** Operation and Maintenance Handbook (VSAT Modem System Generation Parameters [SG]) Autor: NEC Corporation.<br> **Editorial:** NEC Corporation **NEC Corporation Tokyo Japan.** 

**Editorial:** NEC Corporation Tokyo Japan.

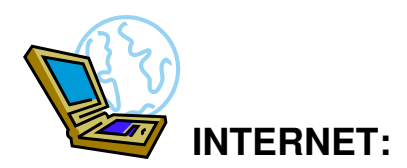

www.capufe.gob.mx

www.nec.jp

www.necmex.com